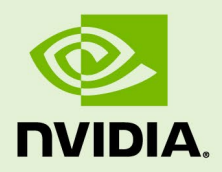

# NVIDIA JETSON LINUX DRIVER PACKAGE

RN\_05071-R32 | June 20, 2023 Subject to Change

**32.7.4 Release Notes**

# **Table of Contents**

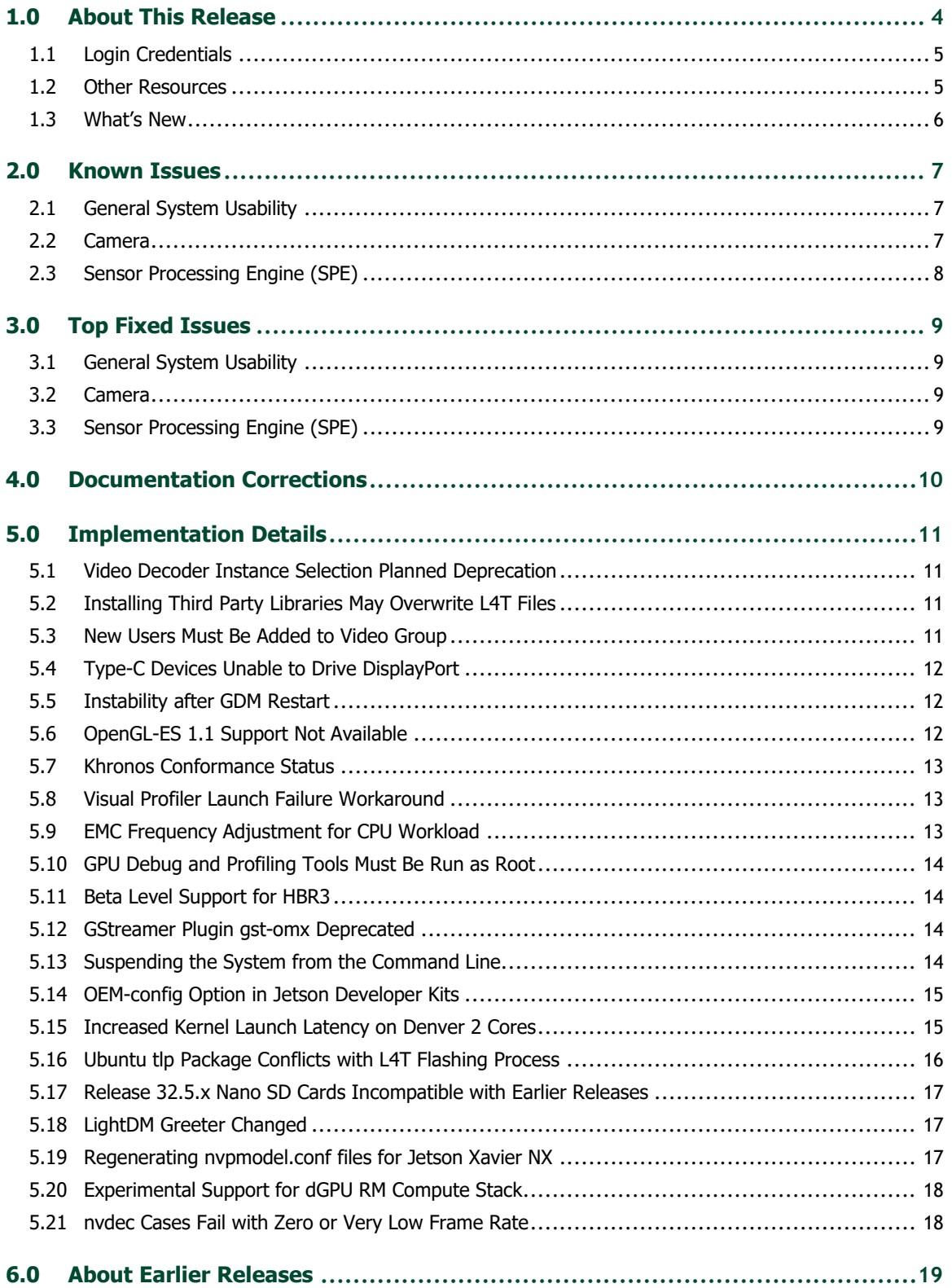

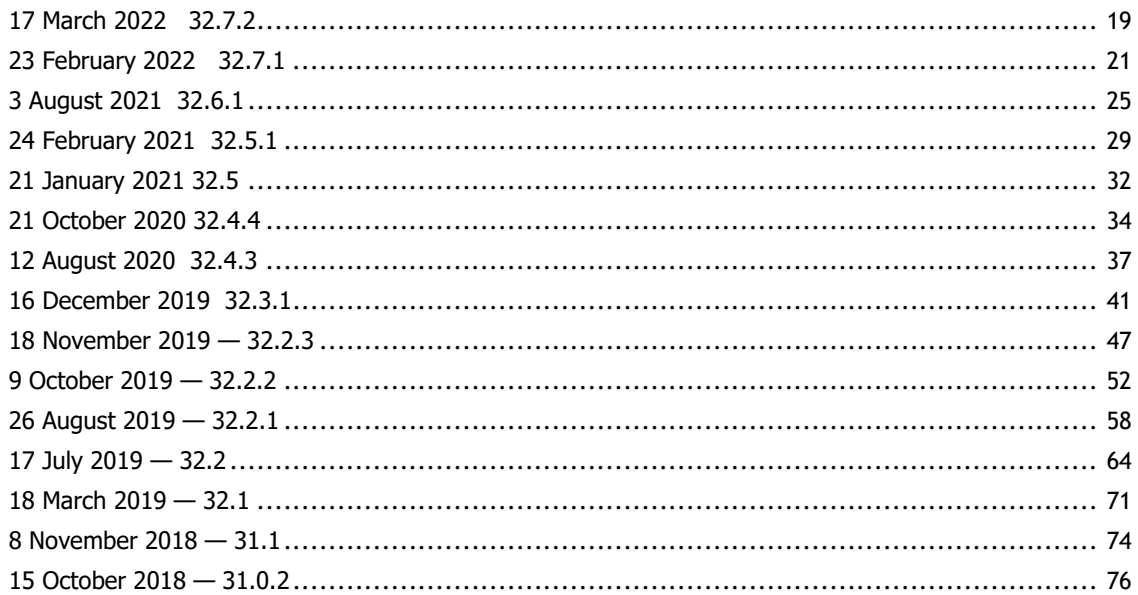

# <span id="page-3-0"></span>1.0 About This Release

The NVIDIA® Jetson™ Linux Driver Package (L4T) 32.7.4 release supports development with NVIDIA® Jetson Xavier™ NX, NVIDIA® Jetson Nano™, Jetson AGX Xavier™ series, Jetson™ TX2 series, and Jetson TX1 modules.

#### **Platform and Release Information**

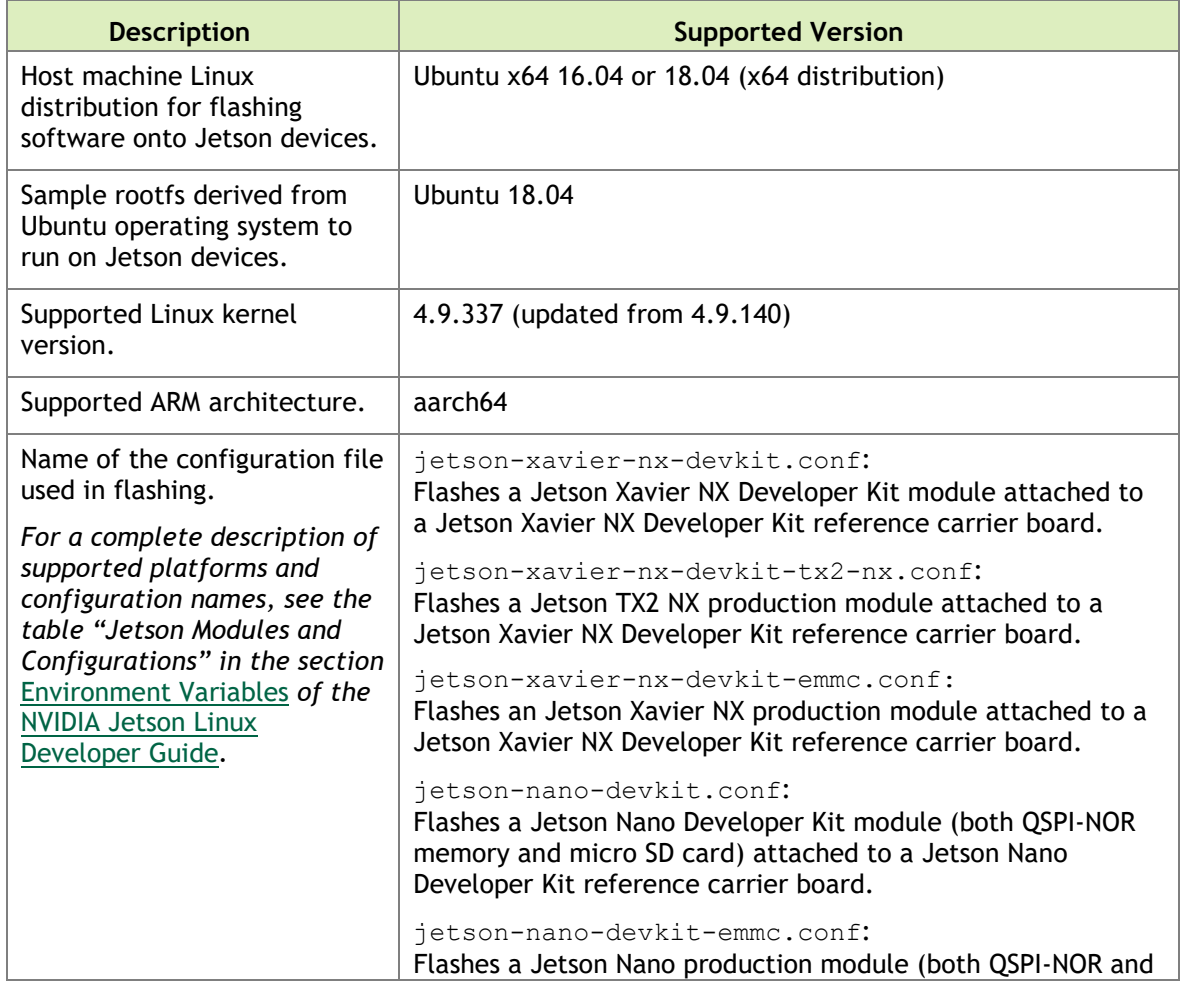

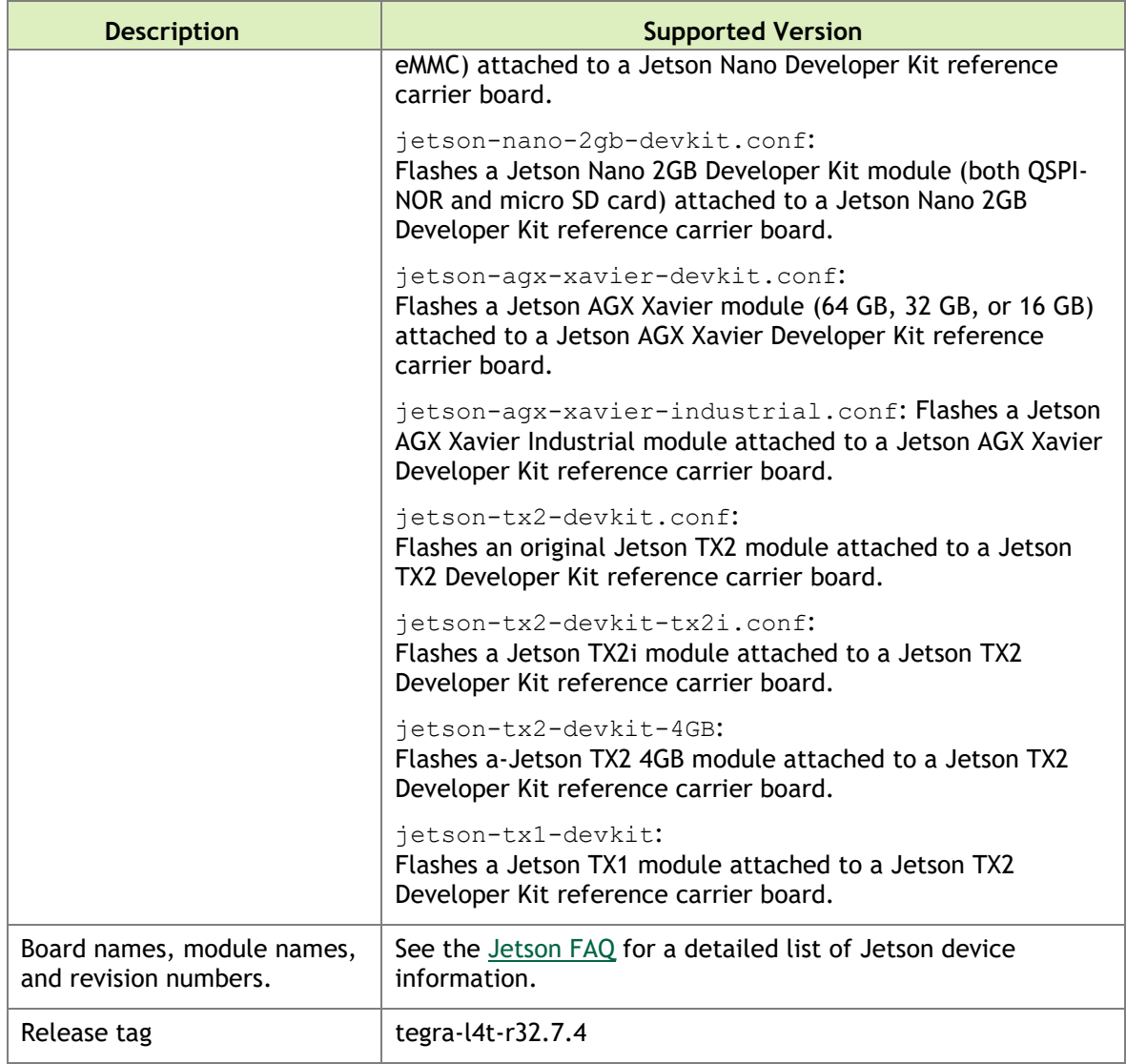

# <span id="page-4-0"></span>1.1 Login Credentials

Starting with Release 32.1, NVIDIA no longer provides a default username and password for log-in. Follow the system prompts at first boot to create your own user credentials.

### <span id="page-4-1"></span>1.2 Other Resources

For a list of other resources and important facts about L4T, see th[e L4T home page](https://developer.nvidia.com/embedded/linux-tegra) of the [NVIDIA developer site.](https://developer.nvidia.com/)

See also the [Related Documentation](https://docs.nvidia.com/jetson/archives/l4t-archived/l4t-3273/Tegra%20Linux%20Driver%20Package%20Development%20Guide/downloads.html) topic of th[e Jetson Linux Developer Guide.](https://docs.nvidia.com/jetson/l4t/index.html)

### <span id="page-5-0"></span>1.3 What's New

NVIDIA® JetPack™ 4.6.4 is a minor update to JetPack 4.6.3, which includes security-related fixes. See the security bulletin for more details about the fixes.

# <span id="page-6-0"></span>2.0 Known Issues

This section provides details about issues discovered during development and QA but not resolved in this release.

# <span id="page-6-1"></span>2.1 General System Usability

The following general system usability related issues are noted in this release.

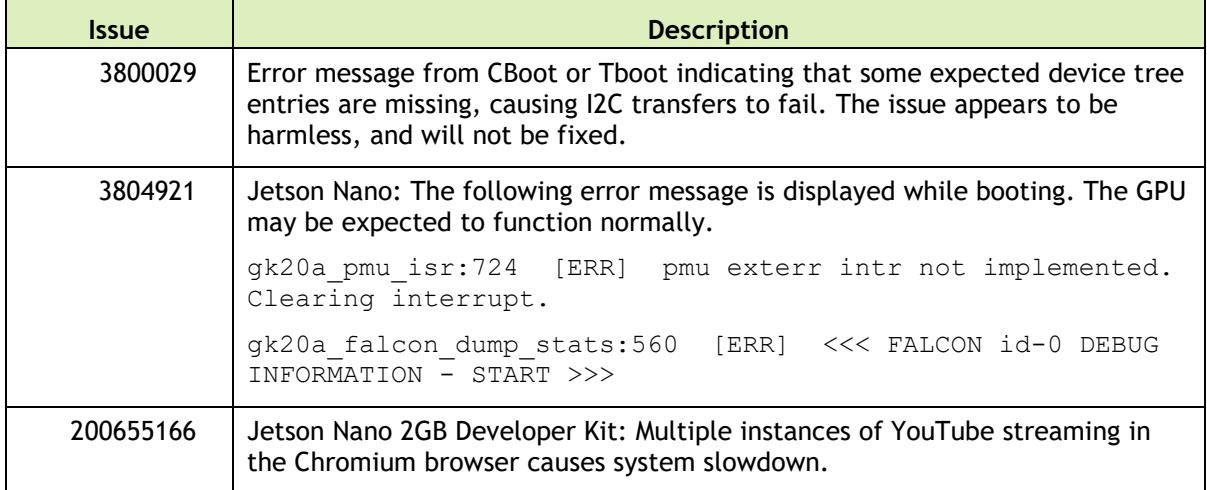

### <span id="page-6-2"></span>2.2 Camera

The following camera related issues are noted in this release.

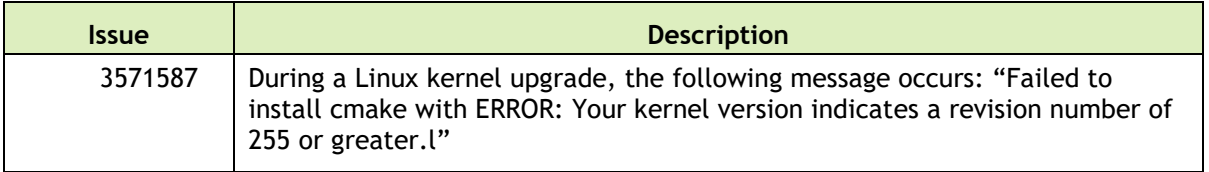

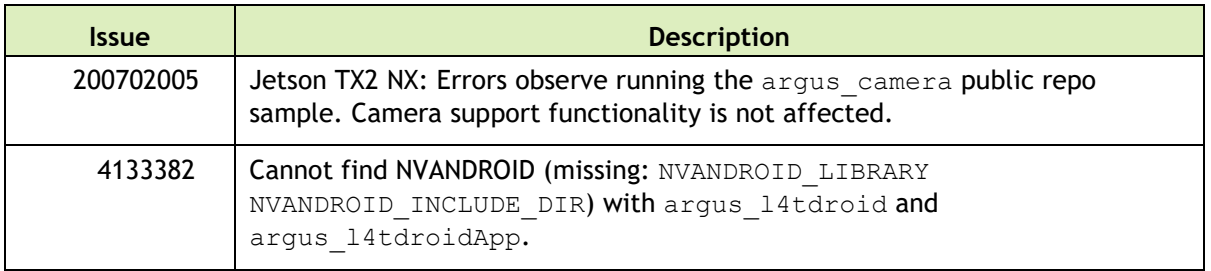

# <span id="page-7-0"></span>2.3 Sensor Processing Engine (SPE)

SPE issues are noted in a document file in the BSP distribution. After the tar file has been unpacked, see ./rt-aux-demo-doc/doc/known\_issues.md.

# <span id="page-8-0"></span>3.0 Top Fixed Issues

<span id="page-8-1"></span>This section provides details about issues resolved in this release.

# 3.1 General System Usability

The following general system usability related issues are resolved in this release.

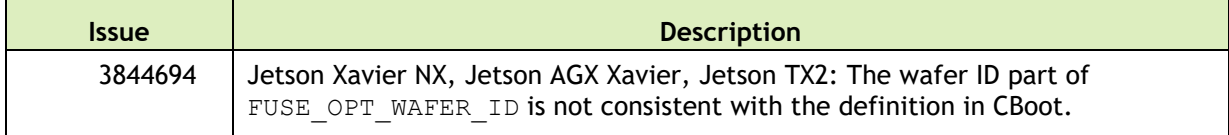

### <span id="page-8-2"></span>3.2 Camera

The following camera issues are resolved in this release.

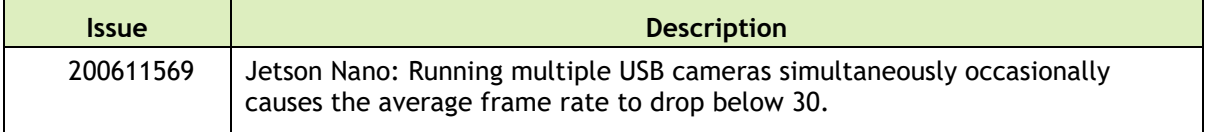

### <span id="page-8-3"></span>3.3 Sensor Processing Engine (SPE)

SPE issues are noted in a document file in the BSP distribution. After the tar file has been unpacked, see ./rt-aux-demo-doc/doc/known\_issues.md.

# <span id="page-9-0"></span>4.0 Documentation Corrections

There are no known errors in documentation that were discovered too late to be corrected for this release.

# <span id="page-10-0"></span>5.0 Implementation Details

## <span id="page-10-1"></span>5.1 Video Decoder Instance Selection Planned Deprecation

NVIDIA® Jetson™ Linux Driver Package 32.1 release supports workload scaling across available decoder instances.

To ensure portability of code across product generations, the interfaces for specification of the NVIDIA Video Decoder instance are deprecated in this release.

The interfaces deprecated include:

- ▶ V4L2 external control ID V4L2 CID\_MPEG\_VIDEO\_DECODE\_INSTANCE
- <span id="page-10-2"></span>GStreamer decoder property dec-instanceId

### 5.2 Installing Third Party Libraries May Overwrite L4T Files

Installing third party libraries on the target device may overwrite certain accelerated libraries provided by Jetson Linux:

- ▶ Weston binaries and libraries
- ▶ /usr/share/glvnd/egl\_vendor.d/50\_mesa.json (controls whether to enable or disable glvnd loading of Mesa libraries)

Jetson Linux provides a boot-time initialization script, /etc/init/nv.conf, which corrects this problem. After you install a third-party library, executing this script (by rebooting) corrects the problem if it has occurred.

### <span id="page-10-3"></span>5.3 New Users Must Be Added to Video Group

When adding users to the system you must add them to the video group for the Linux desktop to appear and function correctly.

# <span id="page-11-0"></span>5.4 Type-C Devices Unable to Drive DisplayPort

This is Known Issue 2183567.

For DP, Bootloader display polls for at most 1 msec. by default when trying to detect whether HPD has been asserted by the sink. Different Type-C downstream devices connected to the Type-C ports on NVIDIA® Jetson AGX Xavier™ (cables, adapters, hubs, etc) may incur different amounts of latency before they trigger the handshake process needed to drive DP over Type-C.

*Workaround*: If a seamless display does not come up with the Type-C device you are using, try increasing the HPD\_TIMEOUT\_MS value in tegrabl\_display\_dtb.c. We recommend increasing the timeout value in 500 msec. increments. Increasing the timeout value guarantees interoperability with a larger variety of devices, but also increases the boot time.

### <span id="page-11-1"></span>5.5 Instability after GDM Restart

After GDM restart, multiple issues may appear like desktop not coming back (device entering infinite loop of tegradc blank/unblank) or unable to log in.

*Workaround*: Add this line to /lib/systemd/system/gdm.service:

<span id="page-11-2"></span>ExecStopPost=/bin/loginctl terminate-seat seat0

### 5.6 OpenGL-ES 1.1 Support Not Available

OpenGLES 1.1 support is not present in this release because Canonical did not provide the libGLESv1\_CM.so library as part of GLVND libraries in Ubuntu 18.04. Any app that is linked with this library cannot run.

Canonical is working on the issue via bug [https://bugs.launchpad.net/ubuntu/+source/libglvnd/+bug/1780039.](https://bugs.launchpad.net/ubuntu/+source/libglvnd/+bug/1780039)

After the bug is fixed, an updated GLVND package will be available for Ubuntu 18.04 (Bionic). After the update is applied, libGLESv1 CM.so will be available and OpenGLES 1.1 support will work as expected without requiring any changes to the Jetson Board Support Package (BSP).

### <span id="page-12-0"></span>5.7 Khronos Conformance Status

This release supports the following Khronos APIs:

- ▶ OpenGL-ES 3.2
- ▶ OpenGL 4.6
- $\blacktriangleright$  Vulkan 1.2

The product is based on a published Khronos specification. It has been submitted to, and is expected to pass, the Khronos Conformance Process. Current conformance status can be found at [http://www.khronos.org/conformance.](http://www.khronos.org/conformance)

The CTS test version used to run conformance for each of the APIs is:

- $\triangleright$  OpenGL-ES: 3.2.5.0
- $\blacktriangleright$  OpenGL: 4.6.0.0
- <span id="page-12-1"></span>▶ Vulkan: 1.2.132

### 5.8 Visual Profiler Launch Failure Workaround

This is Known Issue 200436049.

To run Visual Profiler on Ubuntu 18.04:

Install the package openjdk-8-jre, and

Invoke Visual Profiler with the -vm command line option included:

nvvp -vm /usr/lib/jvm/java-8-openjdk-amd64/jre/bin/java

The -vm option is only required if JRE is not included in CUDA Toolkit package and JRE 1.8 is not in the default path.

### <span id="page-12-2"></span>5.9 EMC Frequency Adjustment for CPU Workload

This note addresses the potential performance drop identified in Known Issue 2419317.

On Jetson AGX Xavier, the EMC frequency for CPU workload is decided by the static CPU-EMC mapping table and the mc\_all activity monitor (actmon) driver. The CPU-EMC mapping table decides base minimum EMC frequency based on CPU frequency. The mc\_all actmon is responsible for scaling EMC frequency from the base minimum to a higher value proportional to memory bandwidth utilization.

In this release the CPU-EMC mapping table is tuned, that is, the EMC base frequency mapped to CPU frequency has been reduced to optimize power consumption. The tuned CPU-EMC table does not affect performance of the GPU, NVDEC, and NVENC workloads, as each has its own EMC scaling algorithm, but it may affect CPU workload performance, especially when CPU load is high and bandwidth utilization is low. If any such performance drop is observed, the CPU-EMC mapping table can be tuned in this location, based on performance/power requirements:

```
<source>/hardware/nvidia/soc/t19x/kernel-dts/tegra194-soc/tegra194-soc-
base.dtsi
```
### <span id="page-13-0"></span>5.10 GPU Debug and Profiling Tools Must Be Run as Root

By default, GPU debug and profiling tools now require running as root, or launching with the sudo command, to function correctly.

<span id="page-13-1"></span>The system administrator can grant privileges to general users if preferred.

### 5.11 Beta Level Support for HBR3

<span id="page-13-2"></span>This release provides beta level support for HBR3 with DisplayPort version 1.4a.

### 5.12 GStreamer Plugin gst-omx Deprecated

The gst-omx plugin is deprecated in Jetson Linux release 32.1, and will be removed in a future release (issue 200420440).

NVIDIA recommends using the gst-v4l2 plugin for development instead. See the *Accelerated GStreamer User Guide* for usage information.

### <span id="page-13-3"></span>5.13 Suspending the System from the Command Line

The Jetson Linux sample root filesystem contains and uses systemd. To suspend the system from the command line, enter the command:

systemctl suspend

In earlier releases of Jetson Linux, you could also use the command echo mem > /sys/power/state for this purpose. Do not use this command in Release 32.2 or later. It suspends the system without coordinating with systemd, which confuses systemd, and can cause systemd to power off the system when the power button is used to resume operation.

### <span id="page-14-0"></span>5.14 OEM-config Option in Jetson Developer Kits

This note applies to the developer kits for all Jetson modules.

SDK Manager presents the OEM-config option on either the display or the serial console. You must use one of these devices to complete the oem-config setup.

"Display hotplug" does not appear as a setting for the OEM-config option if OEM-config is started on the serial console.

### <span id="page-14-1"></span>5.15 Increased Kernel Launch Latency on Denver 2 Cores

On the NVIDIA® Jetson<sup>™</sup> TX2 series of products, the Denver 2 CPU cores have different performance characteristics than the ARM® Cortex-A57 cores. This may result in workloaddependent performance differences. Consequently, launching CUDA kernels from the Denver 2 cores may result in increased kernel launch latency.

Due to this concern, NVIDIA disables Denver cores by default. To enable the Denver cores, use any one of the following procedures.

#### **To enable the Denver cores for general use (pre-flash)**

- 1. Go to the Linux for Tegra directory.
	- 2. Enter this command to modify the environment variable CMDLINE\_ADD and thereby remove isolcpus=1-2 from the file p2771-0000.conf.common:

\$ CMDLINE\_ADD="console=ttyS0,115200n8 console=tty0 fbcon=map:0 net.ifnames=0";

Enter this command to perform a complete flash:

\$ sudo ./flash.sh jetson-tx2 mmcblk0p1

After this process is performed Linux will no longer reserve Denver cores. and they will be available to the kernel for scheduling processes.

#### **To enable the Denver cores for general use (post-flash)**

- 1. Go to the directory /boot/extlinux/.
	- 2. Open the fo;e extlinux.conf and add isolopus= at the end of the line which begins with APPEND \${cbootargs}.

For example:

```
APPEND ${cbootargs}quiet isolcpus=
```
Save and close the file, then reboot.

After you reboot all the CPUs are available to the kernel scheduler.

#### **To enable the Denver cores for a specific application**

 $\blacktriangleright$  Enter the commands:

```
$ sudo nvpmodel -m 0 
$ taskset <core> <app> &
```
#### Where:

- ▶ <core> is:
	- $\bullet$  0x2 to enable core #1
	- $\bullet$  0x4 to enable core #2
	- $\bullet$  0x6 to enable both core #1 and #2
- $\blacktriangleright$  <app> is the user application for which the core(s) are to be enabled

<span id="page-15-0"></span>For more information about the taskset command, see the taskset [Linux manual page.](https://man7.org/linux/man-pages/man1/taskset.1.html)

### 5.16 Ubuntu tlp Package Conflicts with L4T Flashing Process

The tlp package in Ubuntu conflicts with the L4T flashing process. You must do one of the following:

- Uninstall the package (run apt purge tlp)
- Perform this procedure:
	- a) Configure the package to not probe Jetson devices.
	- b) Place your Jetson device in recovery mode.
	- c) Run the lsusb command to determine the device's USB vendor and product ID.
	- d) Add the following command to /etc/default/tlp:

\$ lsusb|grep -i nvidia

e) Reboot or restart the tlp service.

Whichever approach you choose, you must also add this line to /etc/default/tlp:

USB\_BLACKLIST="<vendor>:<product>"

Where  $\langle$ vendor> and  $\langle$ product> represent the device's USB vendor ID and product ID.

### <span id="page-16-0"></span>5.17 Release 32.5.x Nano SD Cards Incompatible with Earlier Releases

An SD card from a Jetson Nano device that has been updated to L4T r32.5 or later cannot be used with a Jetson Nano running r32.4.x. If you encounter this situation, you must either:

- $\blacktriangleright$  Update the Jetson Nano running r32.4.x to r32.5.x using apt-get update, or
- Download an r32.5.x SD image from the NVIDIA Developer site'[s Jetson section](https://developer.nvidia.com/embedded/downloads) and write it to the SD card using [Etcher.](https://www.google.com/url?sa=t&rct=j&q=&esrc=s&source=web&cd=&cad=rja&uact=8&ved=2ahUKEwjHn7H1wtPtAhWgHDQIHfemD2QQFjADegQIAhAC&url=https%3A%2F%2Fsourceforge.net%2Fprojects%2Fetcher.mirror%2F&usg=AOvVaw1LmgmiyCwj5wHIgg-aKsHP)

### <span id="page-16-1"></span>5.18 LightDM Greeter Changed

From release 32.5, the default LightDM greeter is LightDM GTK+ Greeter.

If you upgrade Jetson Linux to release 32.5.x on a device that uses LightDM, run the following command to install LightDM GTK+ Greeter:

<span id="page-16-2"></span>\$ sudo apt-get install lightdm-gtk-greeter

### 5.19 Regenerating nvpmodel.conf files for Jetson Xavier NX

If you have generated a custom nvpmodel.conf file for Jetson Xavier NX, either manually or with the Power Estimator web app, you must regenerate it with th[e current Power](https://jetson-tools.nvidia.com/powerestimator)  [Estimator web app.](https://jetson-tools.nvidia.com/powerestimator) Older generated nvpmodel.conf files are not compatible with Jetson Linux release 32.6 or later.

# <span id="page-17-0"></span>5.20 Experimental Support for dGPU RM Compute Stack

Using nvgpuswitch.py to switch to the dGPU RM compute stack is currently experimental. Consequently certain hardware capabilities on the Jetson SoC may be disabled or unsupported. These include, but are not limited to:

- ▶ The integrated GPU on Jetson AGX Xavier and Jetson Xavier NX
- NVDEC and NVENC multimedia engines
- ► CSI and ISP camera hardware
- <span id="page-17-1"></span>Display hardware functionality on the SOC

# 5.21 nvdec Cases Fail with Zero or Very Low Frame Rate

Failing nvdec cases have been observed with frame rate of 0 to 5 frames/second with both H.264 and H.265 RTSP input streams. The problem is observed with DeepStream 6.0.1 and Jetson Linux 32.6.1. It is not observed with the latest DeepStream 6.0.1 PRC2 build.

This issue is caused by the gst video decoder drain out () function erroneously being called inside gst video decoder chain forward().

A fix for the issue is available with gst-1.16. To resolve the issue, backport the relevant OSS fixes from gst-1.16 to gst-1.14.

If this issue is encountered, use the fix incorporated in the libgstvideo-1.0.so.0.1405.0 library of the gst-plugins-base1.0 package by replacing the default OSS libgstvideo-1.0.so.0.1405.0 library from the L4T BSP:

<span id="page-17-2"></span>Download the prebuilt library libgstvideo-1.0.so.0.1405.0, hosted at:

<https://developer.nvidia.com/embedded/linux-tegra-r3271>

Place the file at  $\sim$  / on the Jetson device.

2. Enter this command to replace the default OSS library libgstvideo-1.0.so.0.1405.0 on the Jetson device with the downloaded library:

```
$ sudo cp ~/libgstvideo-1.0.so.0.1405.0 /usr/lib/aarch64-linux-
gnu/libgstvideo-1.0.so.0.1405.0
```
3. In case you need to compile the fix, it is incorporated into the GStreamer sources for the package gst-plugins-base1.0. The sources' location may be found at the URL referenced in step [1.](#page-17-2)

# <span id="page-18-0"></span>6.0 About Earlier Releases

# <span id="page-18-1"></span>17 March 2022 32.7.2

### **Known Issues**

#### **General System Usability**

The following general system usability related issues are noted in this release.

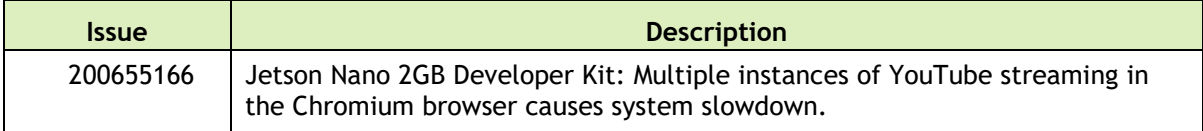

#### **Camera**

The following camera related issues are noted in this release.

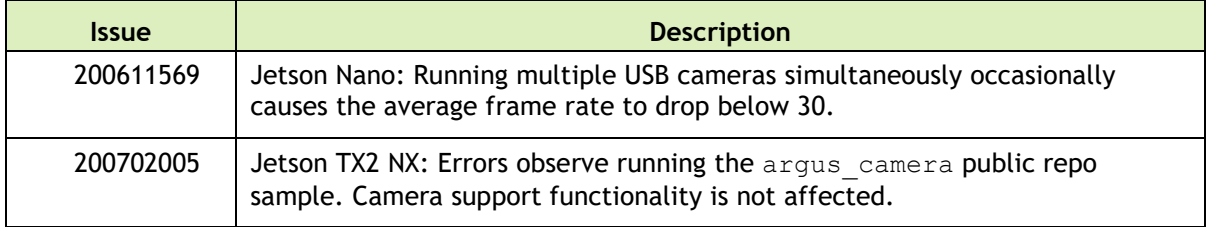

#### **Sensor Processing Engine (SPE)**

SPE issues are noted in a document file in the BSP distribution. After the tar file has been unpacked, see ./rt-aux-demo-doc/doc/known\_issues.md.

This section provides details about issues resolved in this release.

### **Top Issues Fixed**

#### **General System Usability**

The following general system usability related issues are noted in this release.

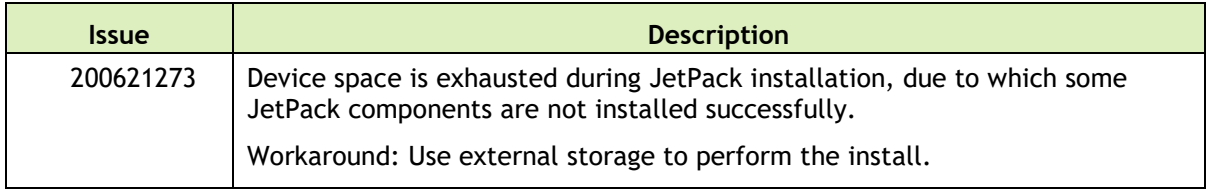

#### **CUDA**

The following CUDA issues are noted in this release.

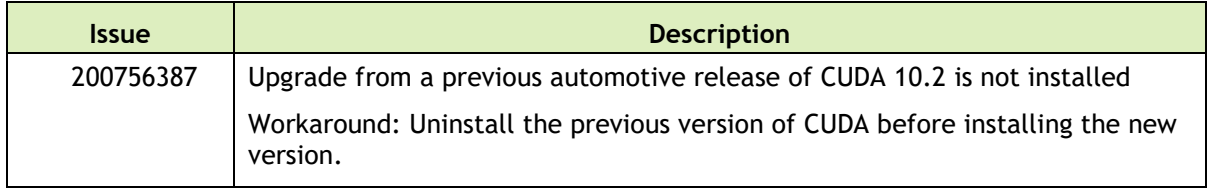

#### **Flashing and Updating**

The following flashing and updating issues are noted in this release.

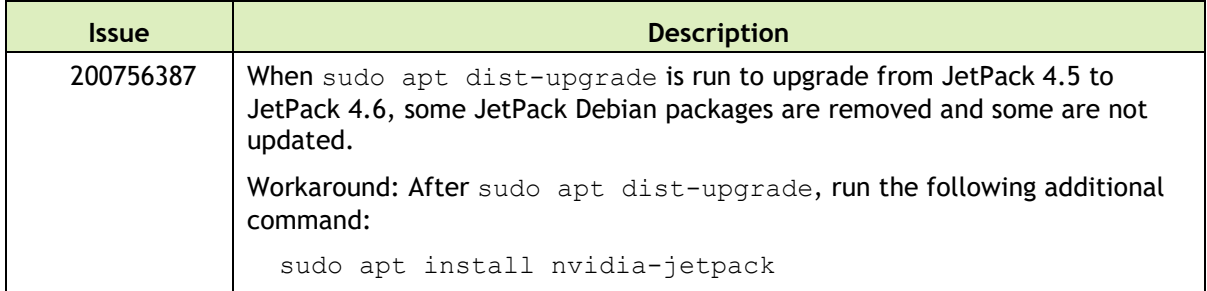

#### **Multimedia**

The following multimedia issues are noted in this release.

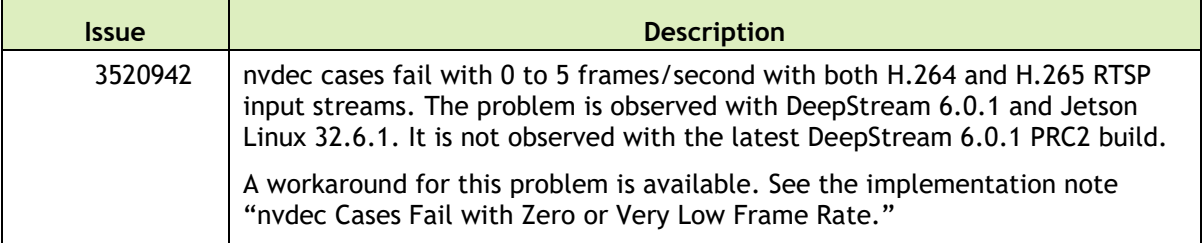

#### **Sensor Processing Engine (SPE)**

SPE issues are noted in a document file in the BSP distribution. After the tar file has been unpacked, see ./rt-aux-demo-doc/doc/known\_issues.md.

# <span id="page-20-0"></span>23 February 2022 32.7.1

### **Known Issues**

This section provides details about issues discovered during development and QA but not resolved in this release.

#### **General System Usability**

The following general system usability related issues are noted in this release.

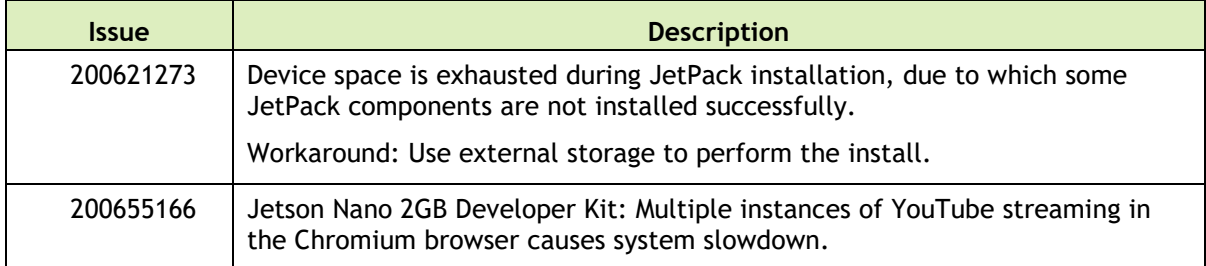

#### **Camera**

The following camera related issues are noted in this release.

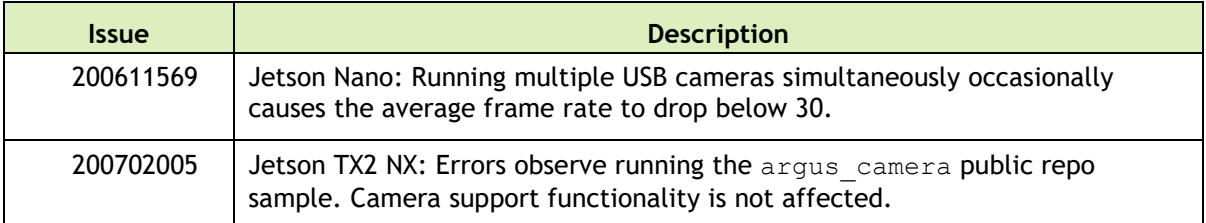

#### **CUDA**

The following CUDA issues are noted in this release.

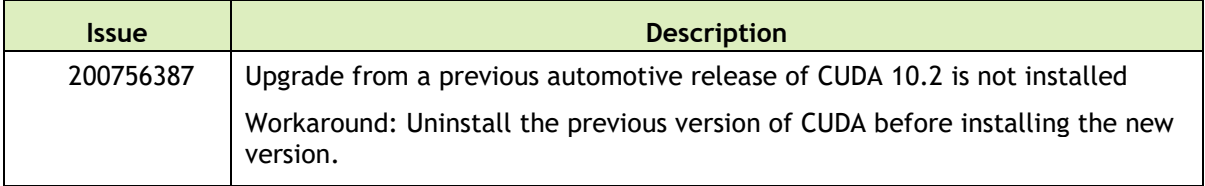

#### **Flashing and Updating**

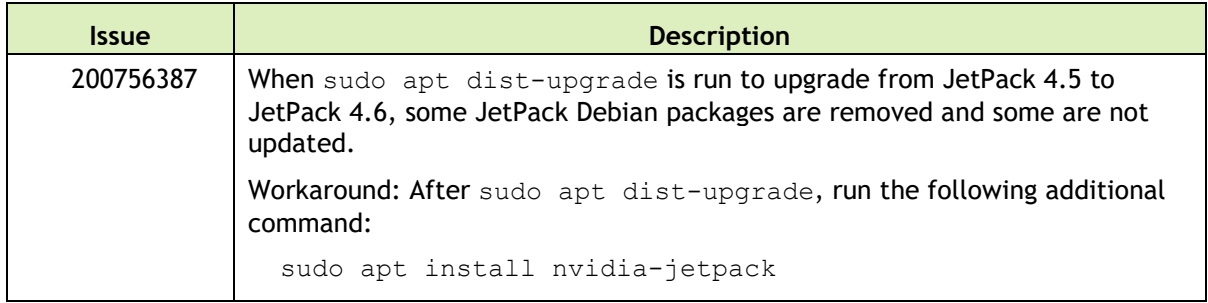

The following flashing and updating issues are noted in this release.

#### **Multimedia**

The following multimedia issues are noted in this release.

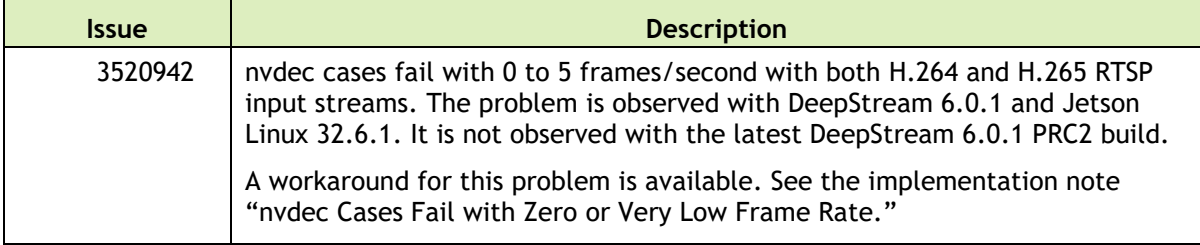

#### **Sensor Processing Engine (SPE)**

SPE issues are noted in a document file in the BSP distribution. After the tar file has been unpacked, see ./rt-aux-demo-doc/doc/known\_issues.md.

### **Top Fixed Issues**

This section provides details about issues resolved in this release.

#### **General System Usability**

The following general system usability related issues are resolved in this release.

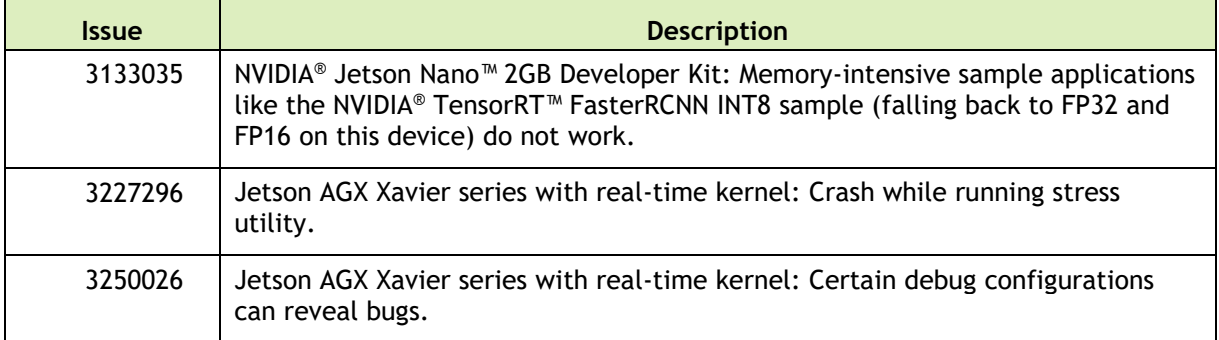

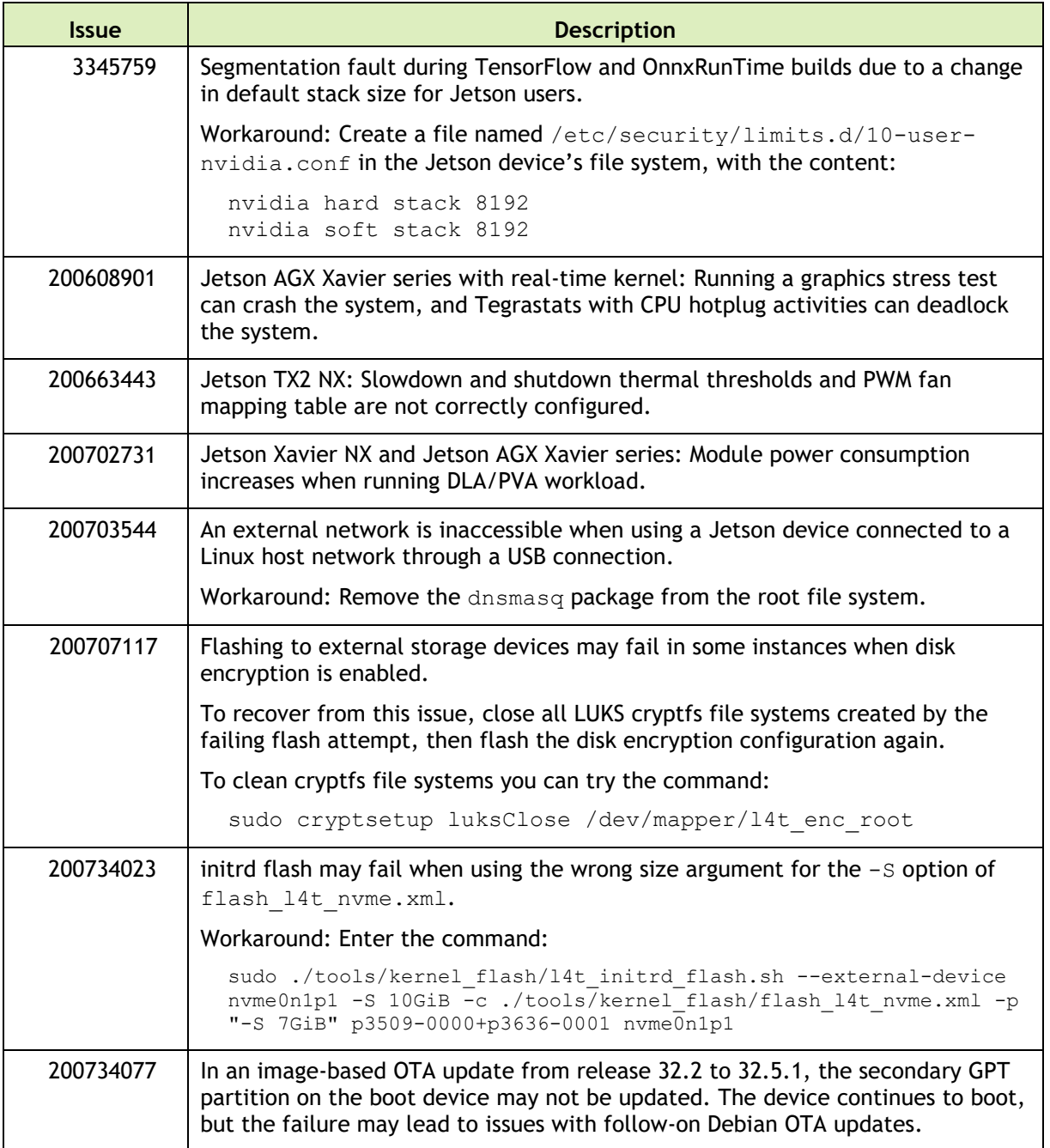

#### **Audio**

The following audio related issues are fixed in this release.

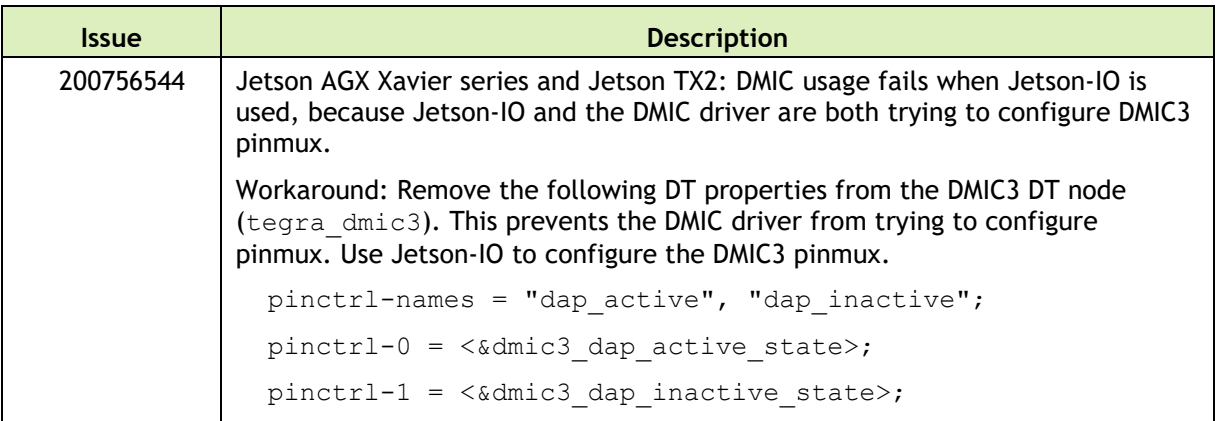

#### **Bootloader**

The following Bootloader related issues are fixed in this release.

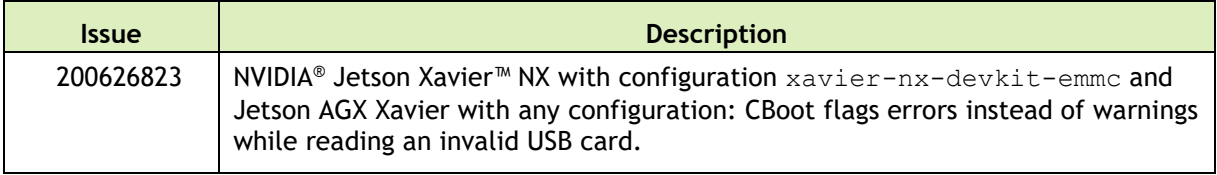

#### **Camera**

The following camera related issues are noted in this release.

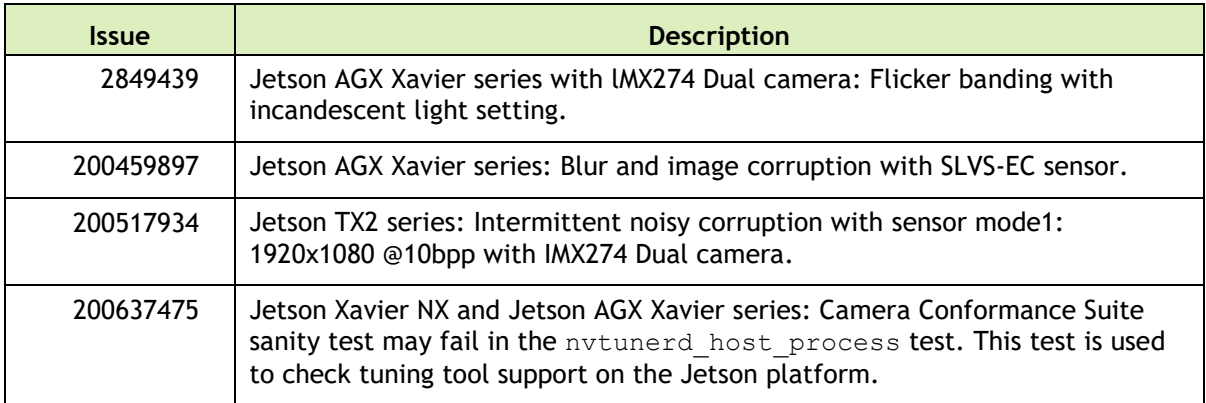

#### **Flashing and Updating**

The following flashing and updating issues are noted in this release.

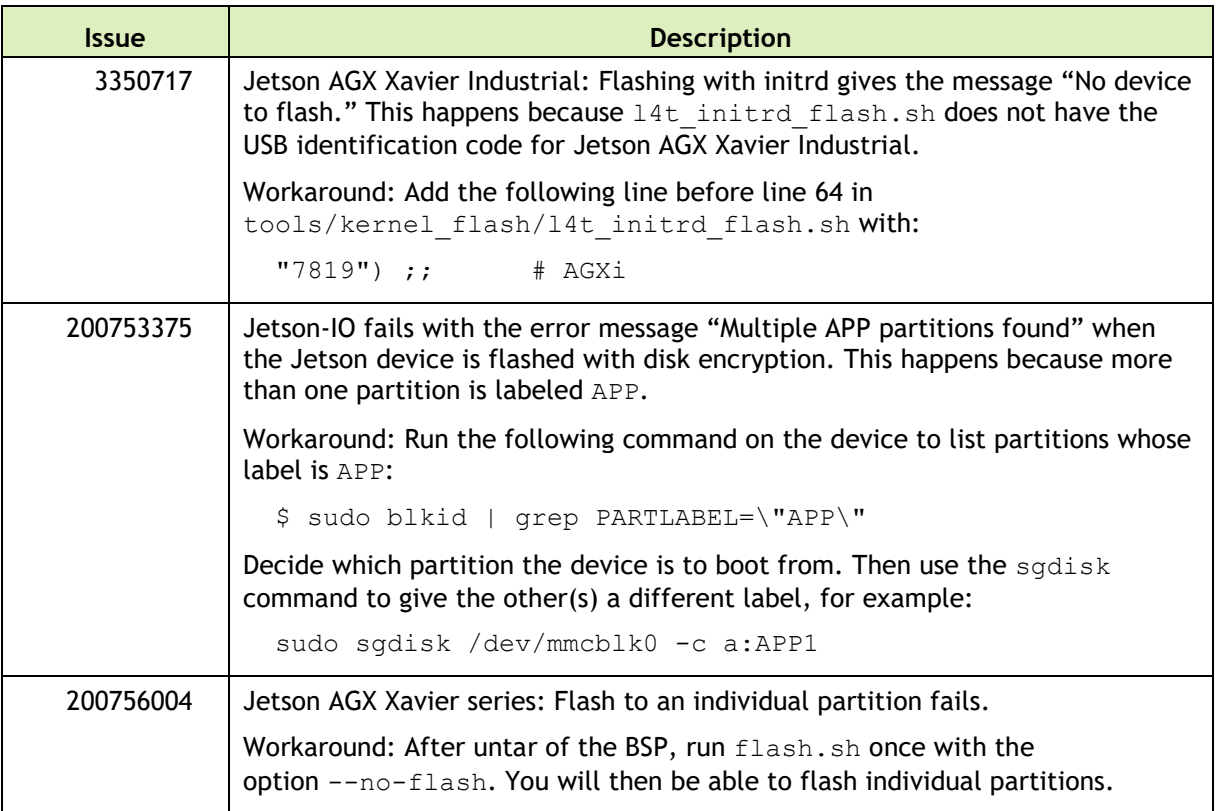

# <span id="page-24-0"></span>3 August 2021 32.6.1

### **Known Issues**

This section provides details about issues discovered during development and QA but not resolved in this release.

#### **General System Usability**

The following general system usability related issues are noted in this release.

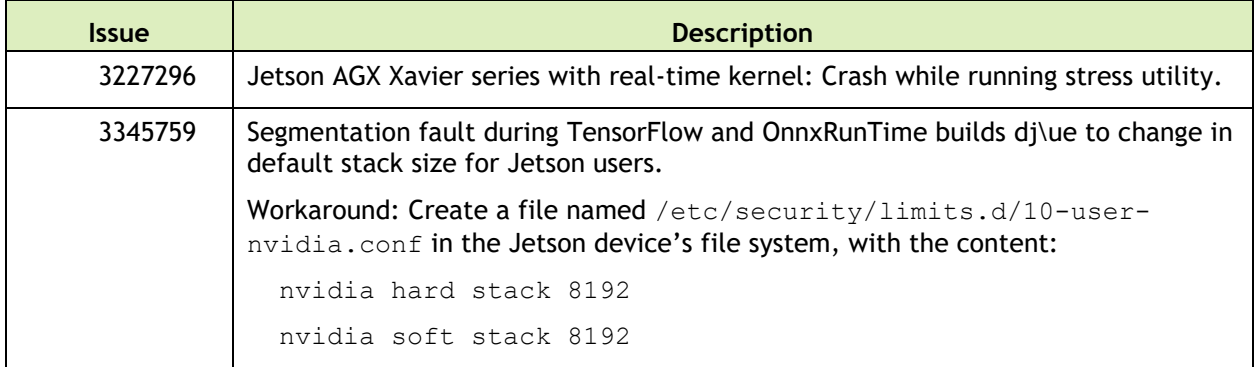

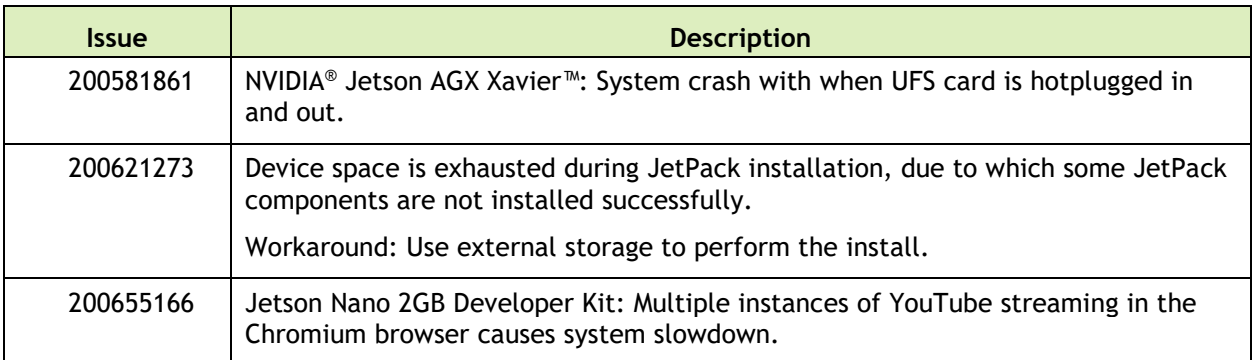

#### **Audio**

The following audio related issues are noted in this release.

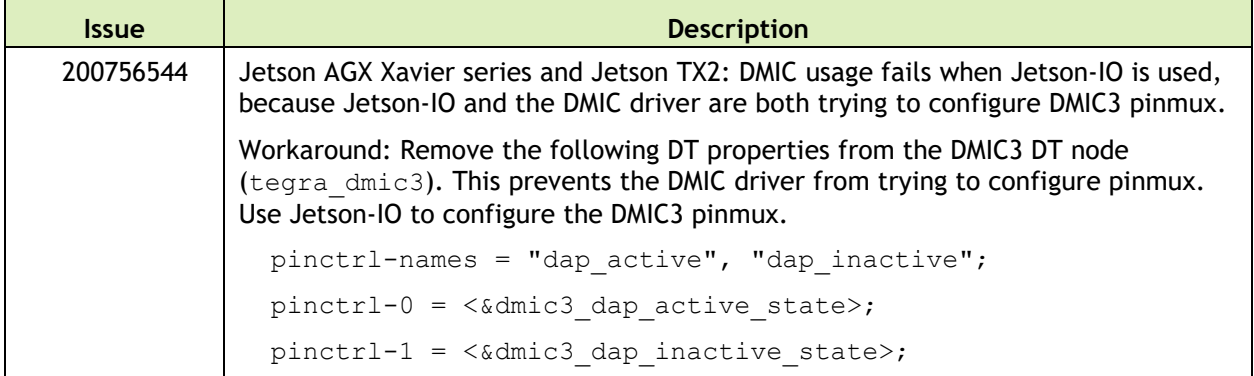

#### **Camera**

The following camera related issues are noted in this release.

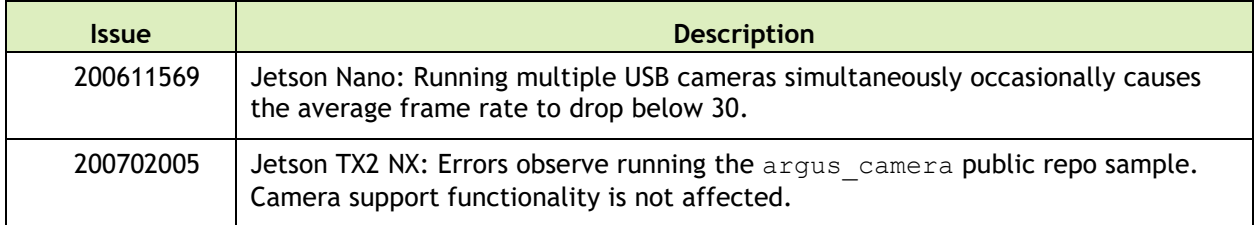

#### **Flashing and Updating**

The following flashing and updating issues are noted in this release.

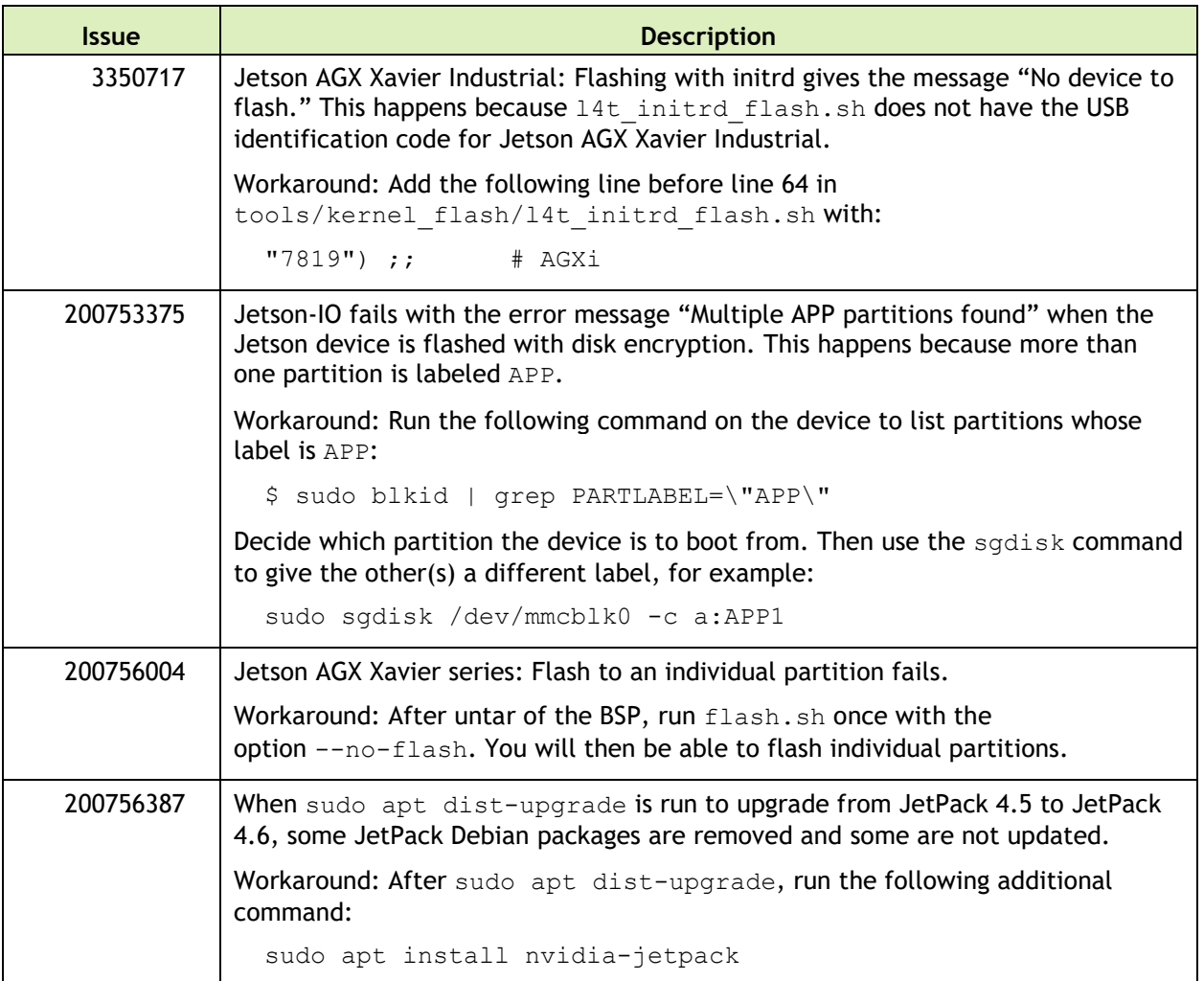

#### **Sensor Processing Engine (SPE)**

SPE issues are noted in a document file in the BSP distribution. After the tar file has been unpacked, see ./rt-aux-demo-doc/doc/known\_issues.md.

### **Top Fixed Issues**

This section provides details about issues resolved in this release.

#### **General System Usability**

The following general system usability related issues are resolved in this release.

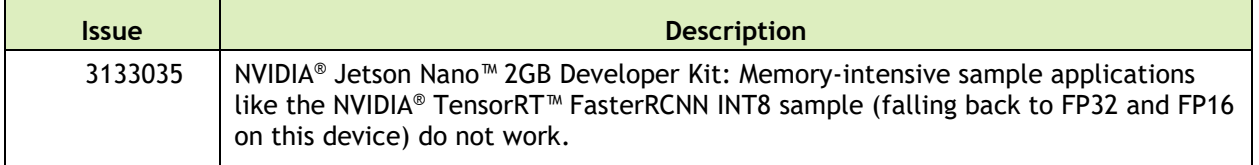

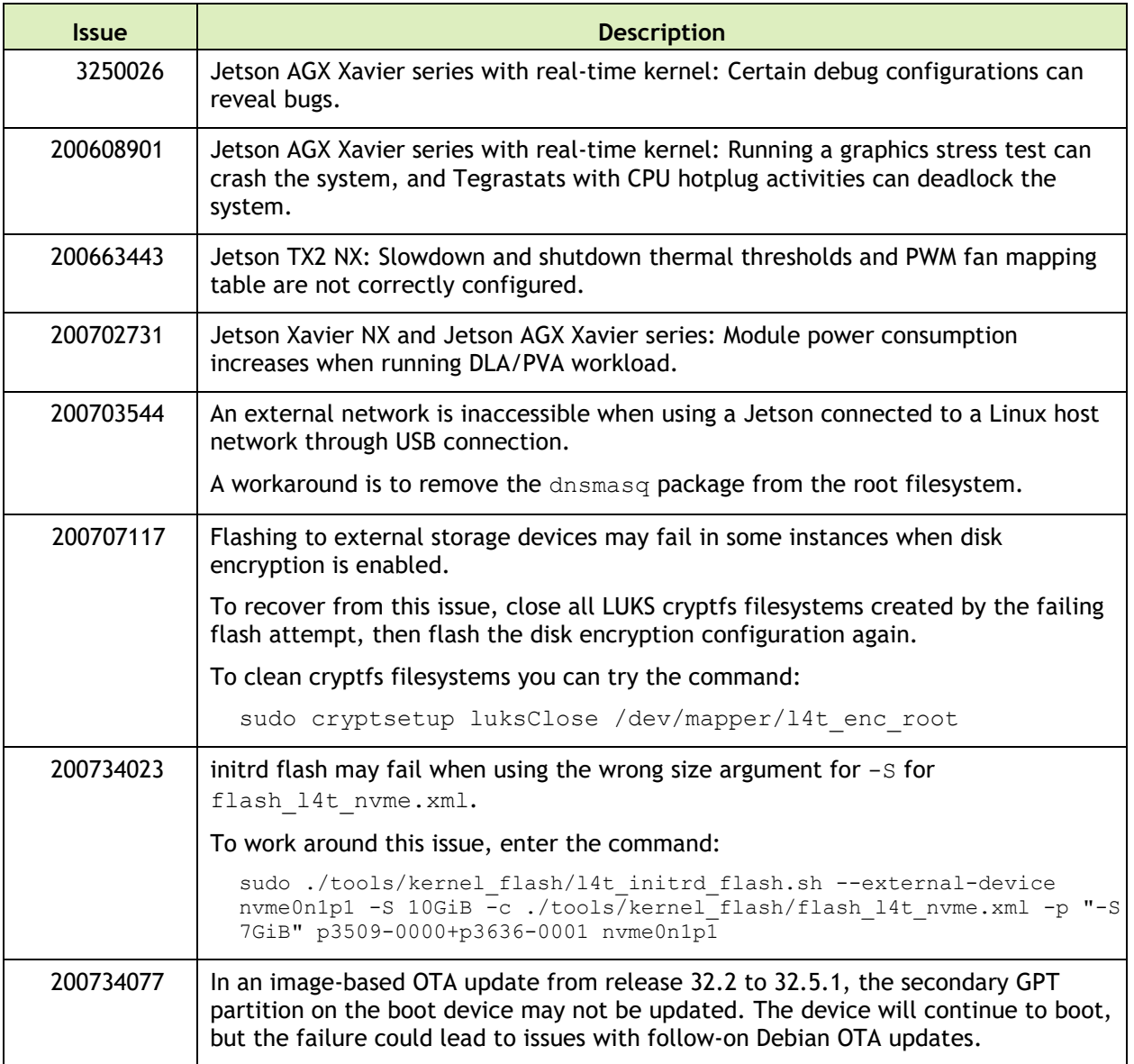

### **Bootloader**

The following bootloader related issues are fixed in this release.

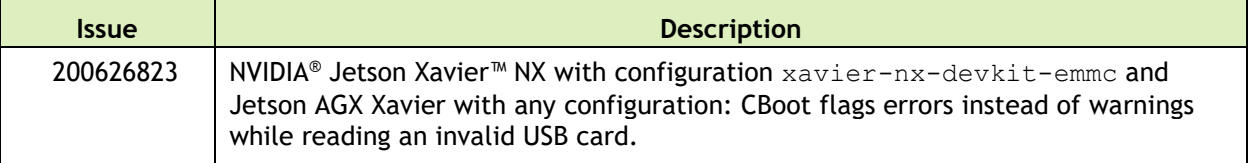

#### **Camera**

The following camera related issues are noted in this release.

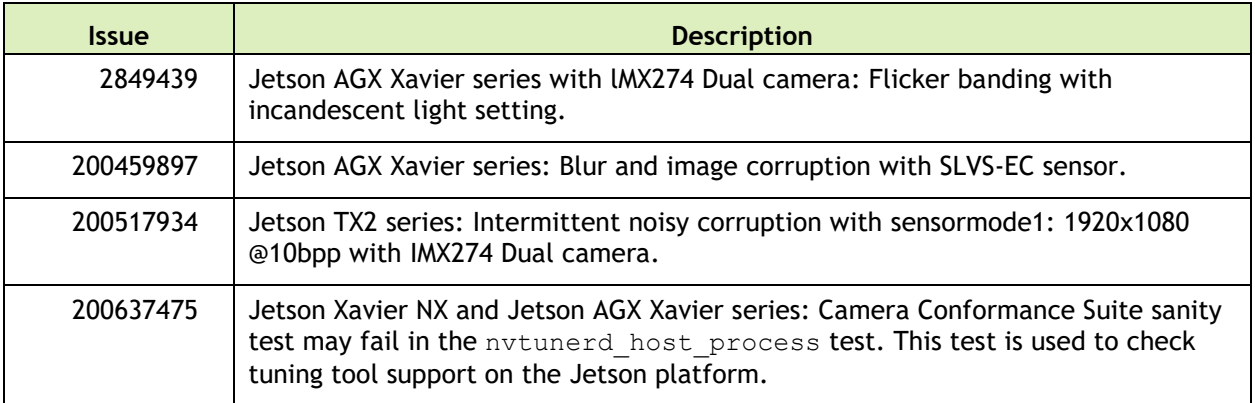

# <span id="page-28-0"></span>24 February 2021 32.5.1

### **Known Issues**

This section provides details about issues discovered during development and QA but not resolved in this release.

#### **General System Usability**

The following general system usability related issues are noted in this release.

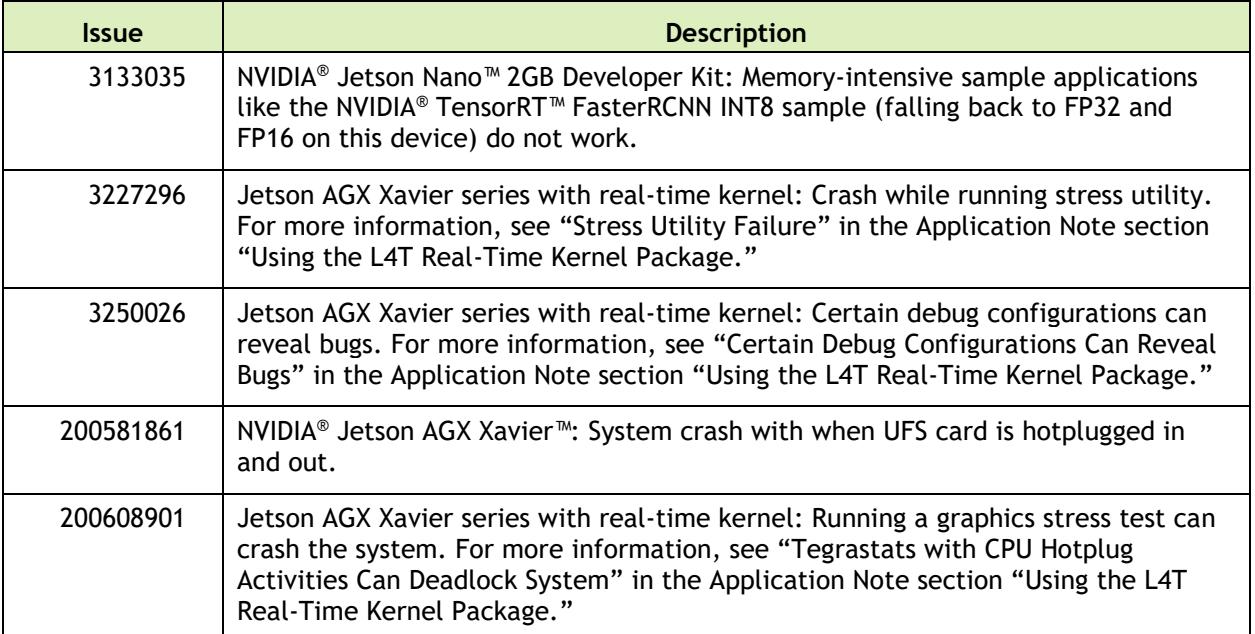

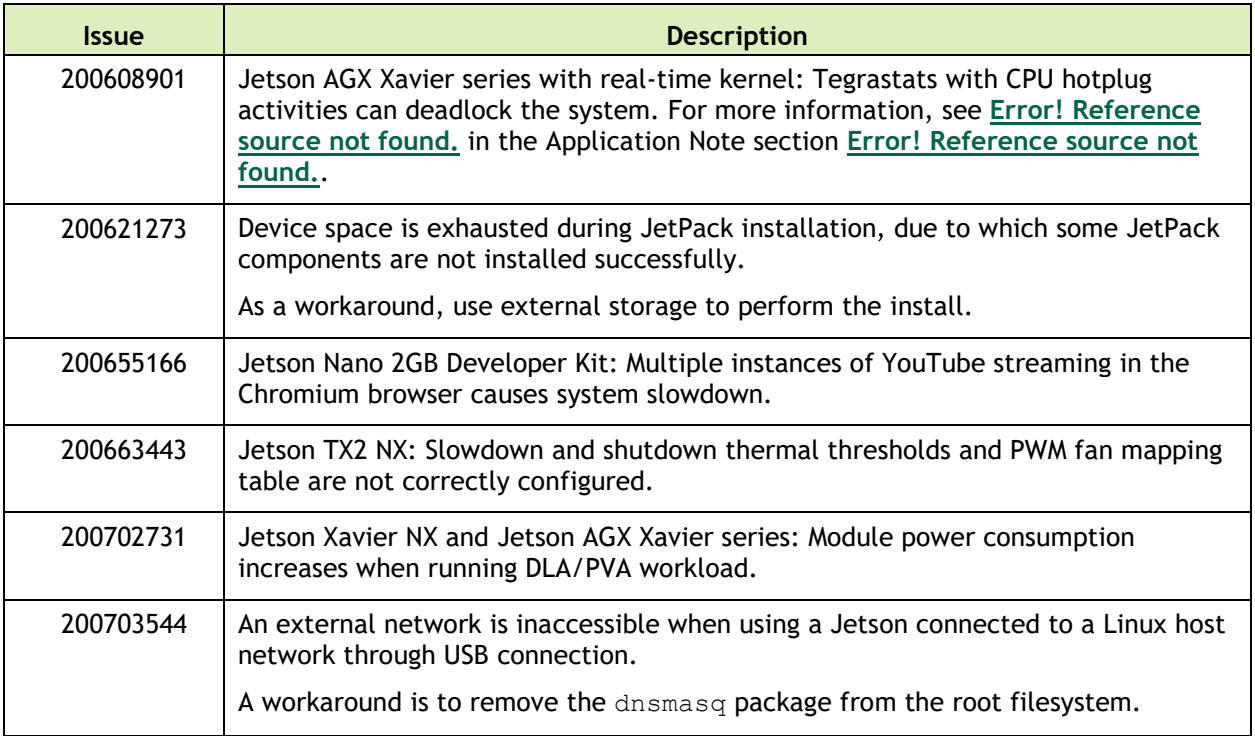

#### **Bootloader**

The following bootloader related issues are noted in this release.

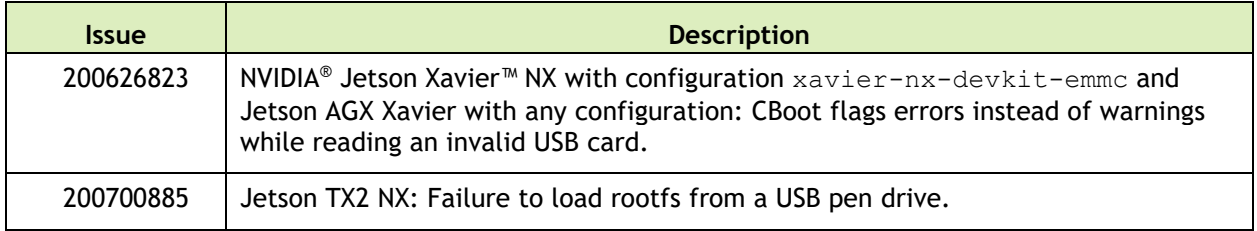

#### **Camera**

The following camera related issues are noted in this release.

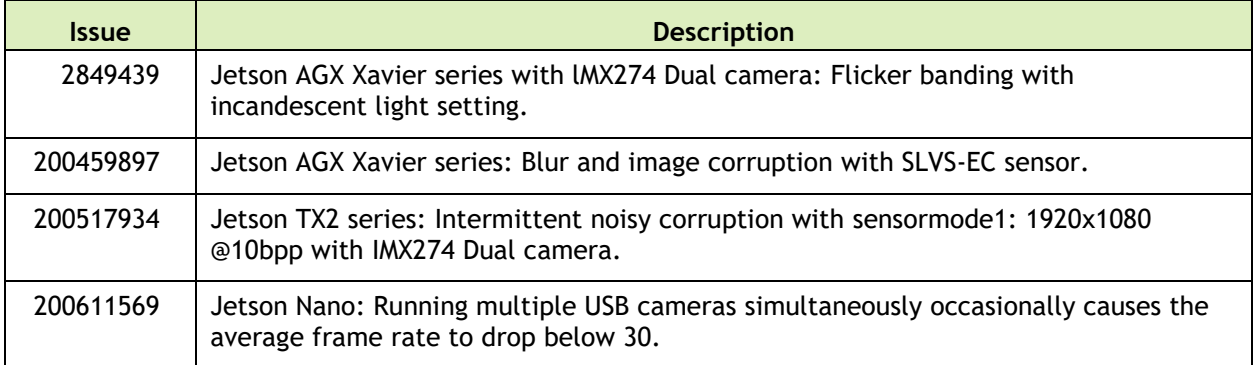

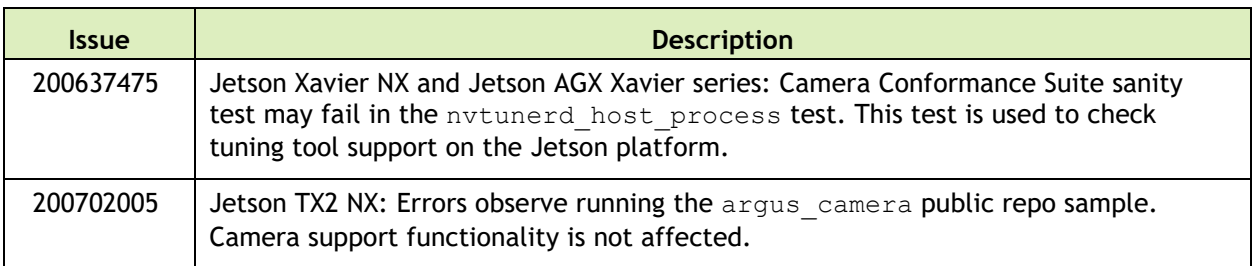

### **Top Fixed Issues**

This section provides details about issues resolved in this release.

#### **General System Usability**

The following general system usability related issues are resolved in this release.

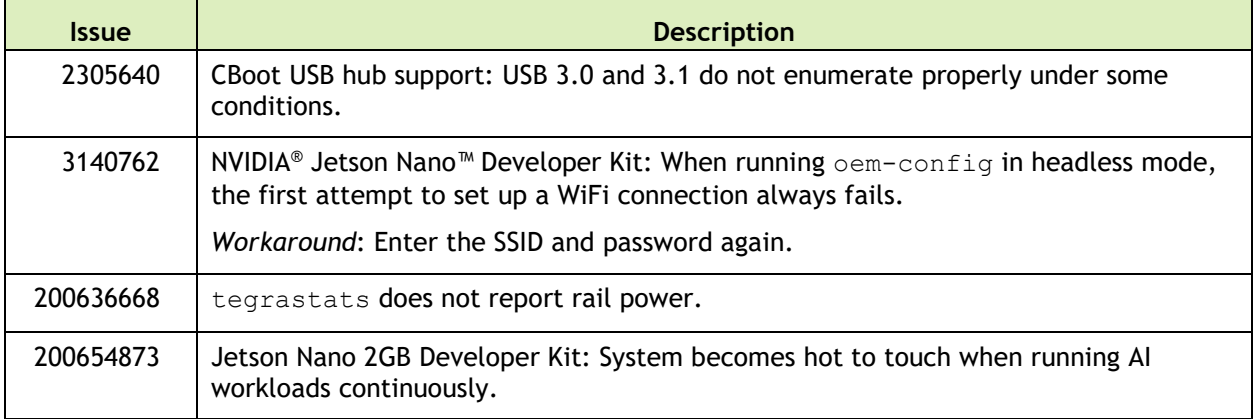

#### **Kernel**

The following kernel related issues are noted in this release.

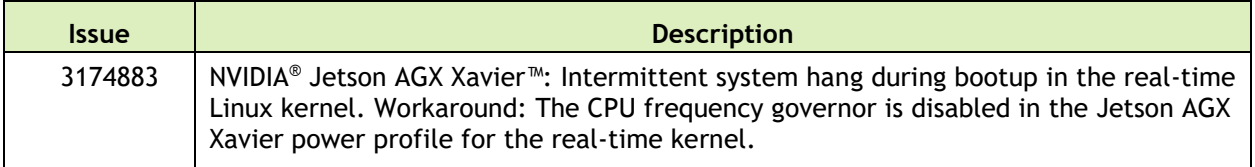

#### **Multimedia**

The following multimedia related issues are noted in this release.

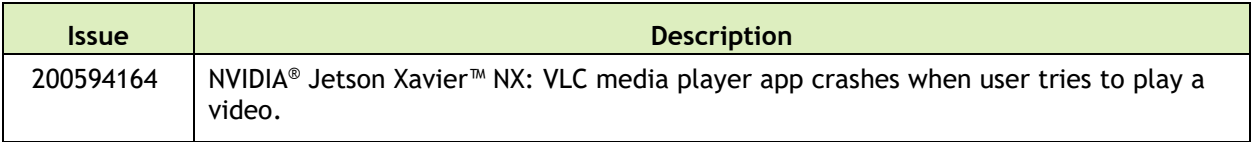

# <span id="page-31-0"></span>21 January 2021 32.5

### **Known Issues**

#### **General System Usability**

The following general system usability related issues are noted in this release.

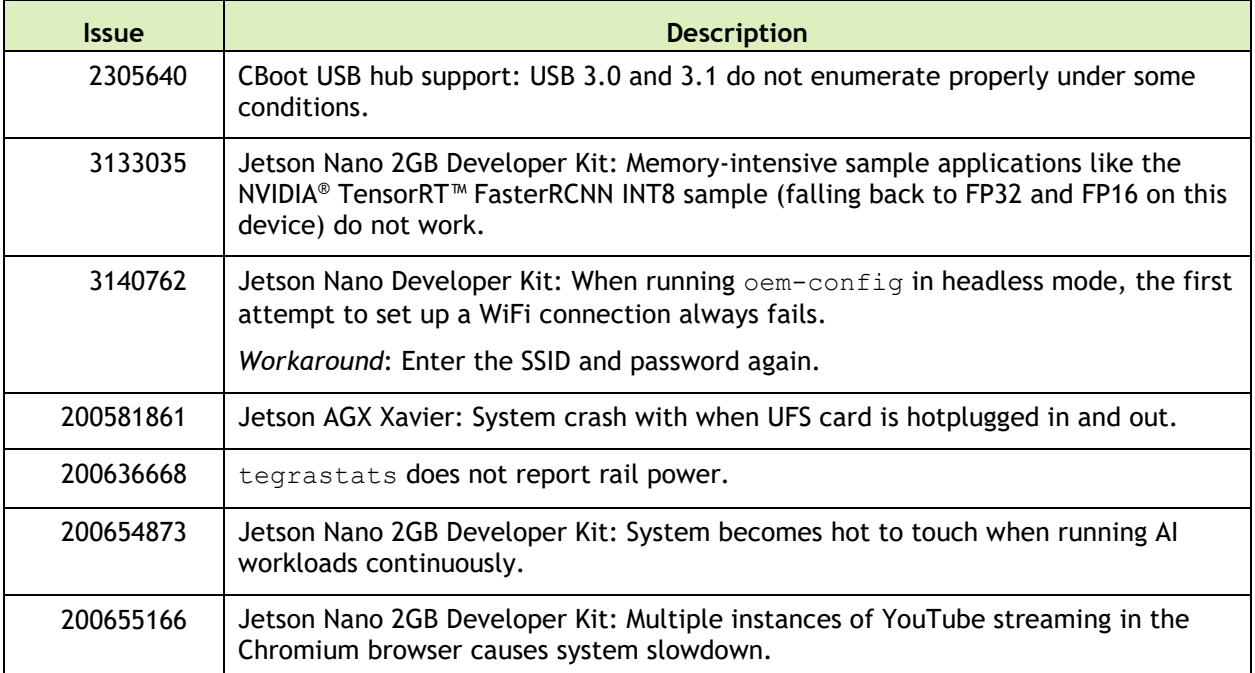

#### **Bootloader**

The following bootloader related issues are noted in this release.

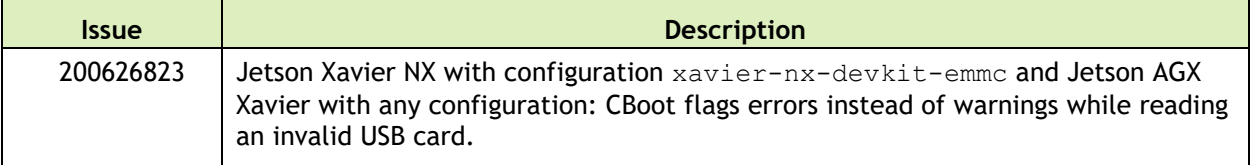

#### **Camera**

The following camera related issues are noted in this release.

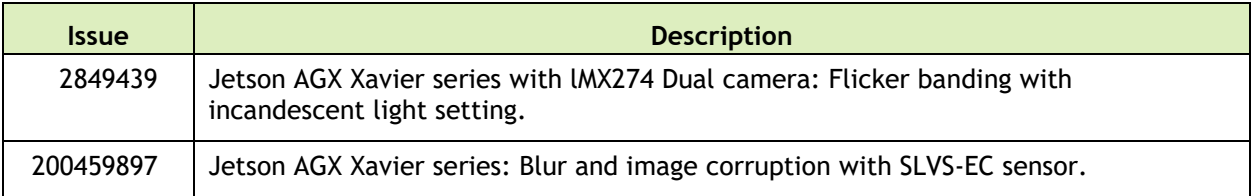

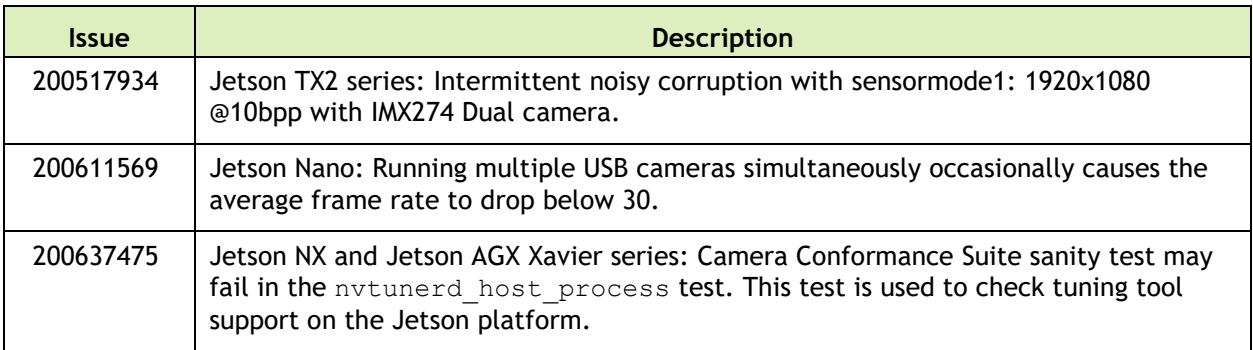

#### **Kernel**

The following kernel related issues are noted in this release.

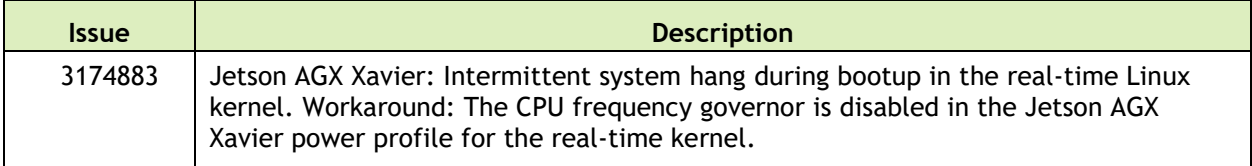

#### **Multimedia**

The following camera related issues are noted in this release.

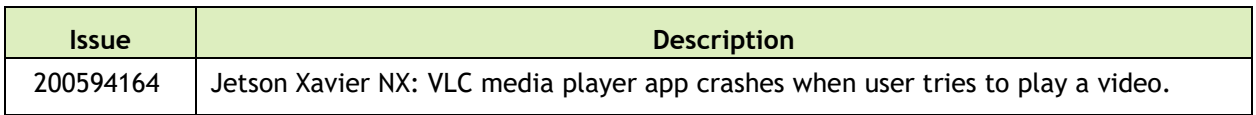

### **Top Fixed Issues**

#### **General System Usability**

The following general system usability related issues are resolved in this release.

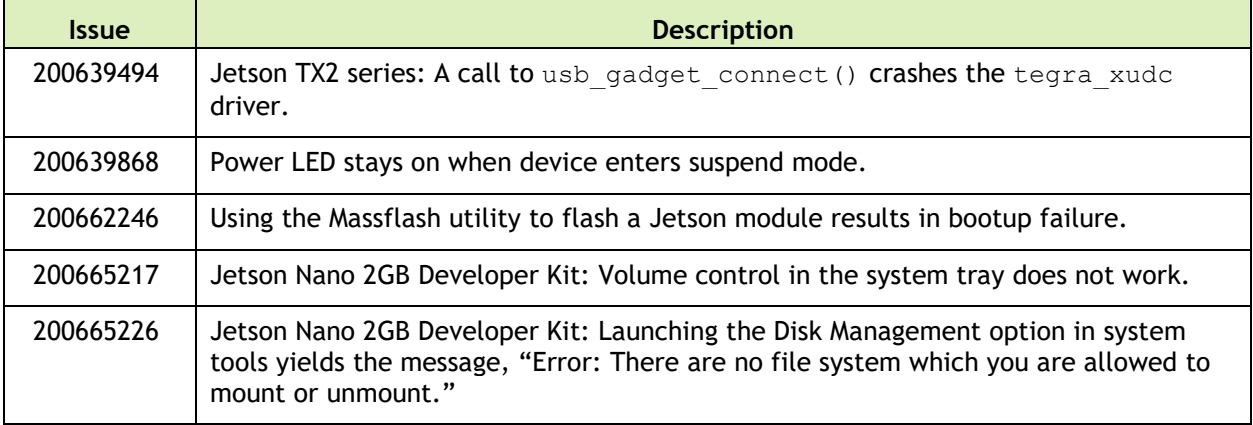

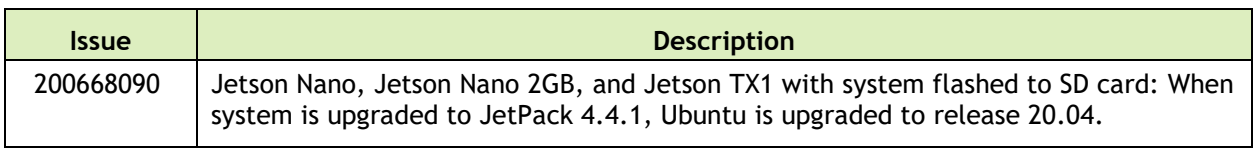

#### **Bootloader**

The following Bootloader related issues are resolved in this release.

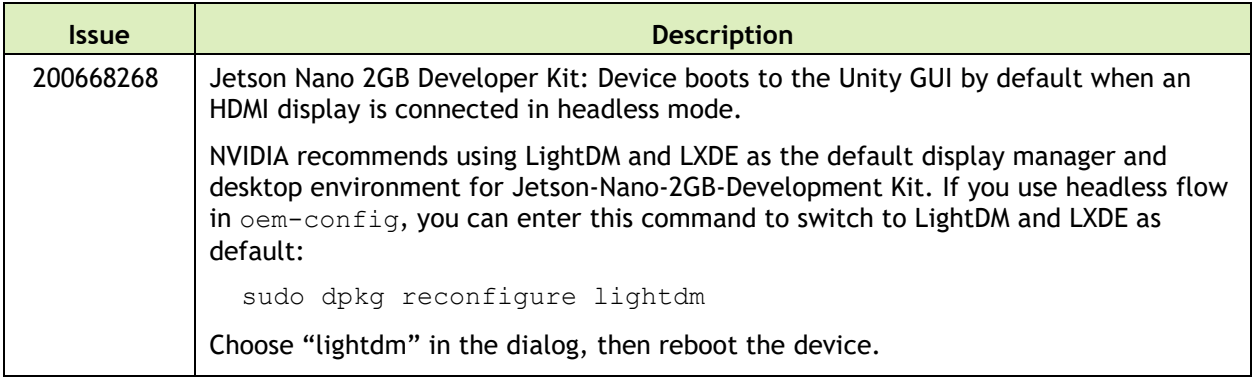

#### **Camera**

The following camera related issues are resolved in this release.

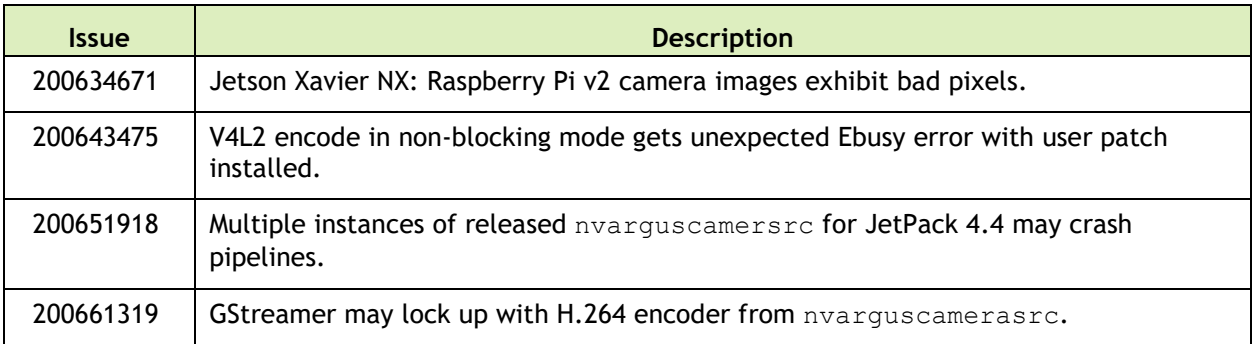

## <span id="page-33-0"></span>21 October 2020 32.4.4

### **Known Issues**

This section provides details about issues discovered during development and QA but not resolved in this release.

### **General System Usability**

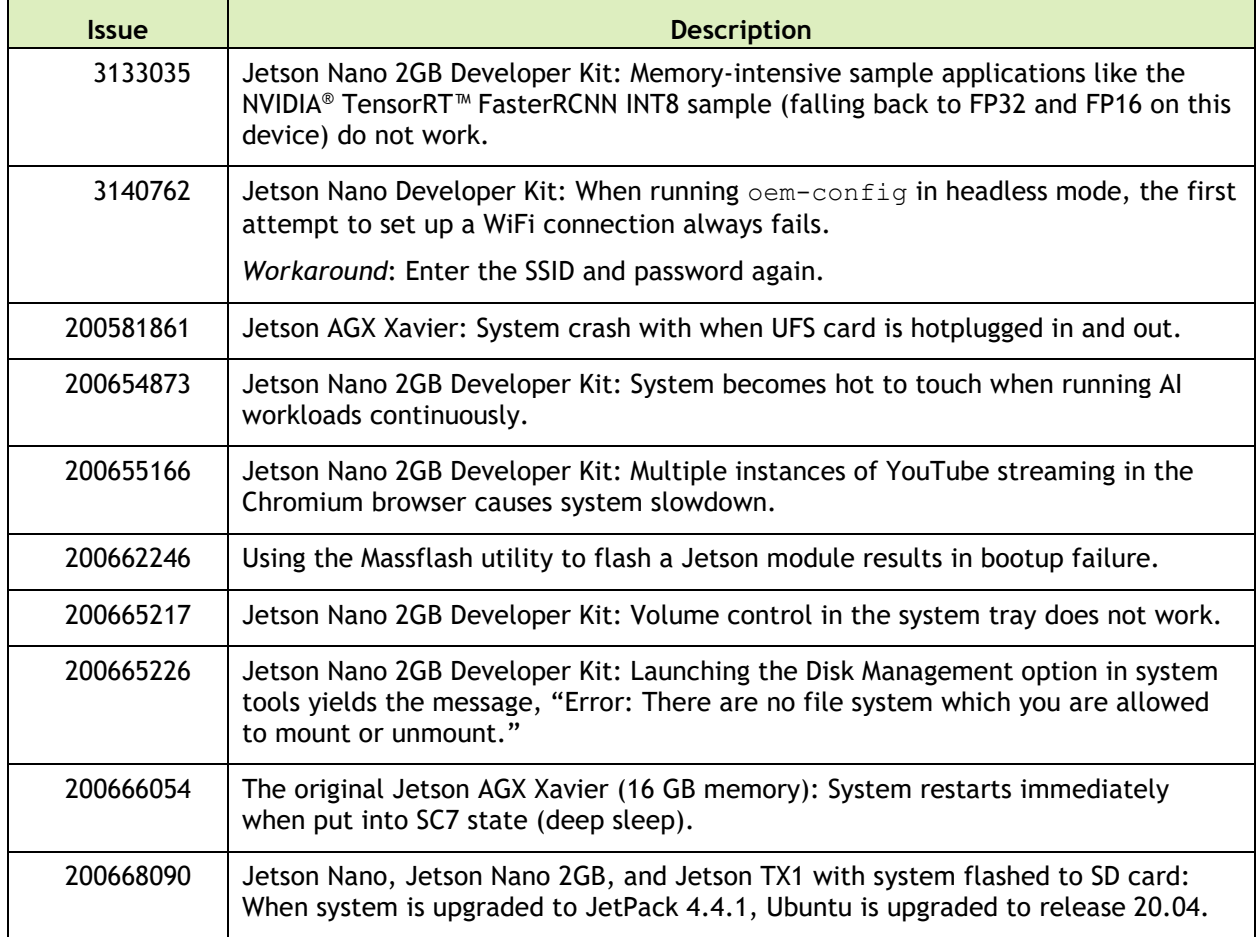

The following general system usability related issues are noted in this release.

#### **Bootloader**

The following bootloader related issues are noted in this release.

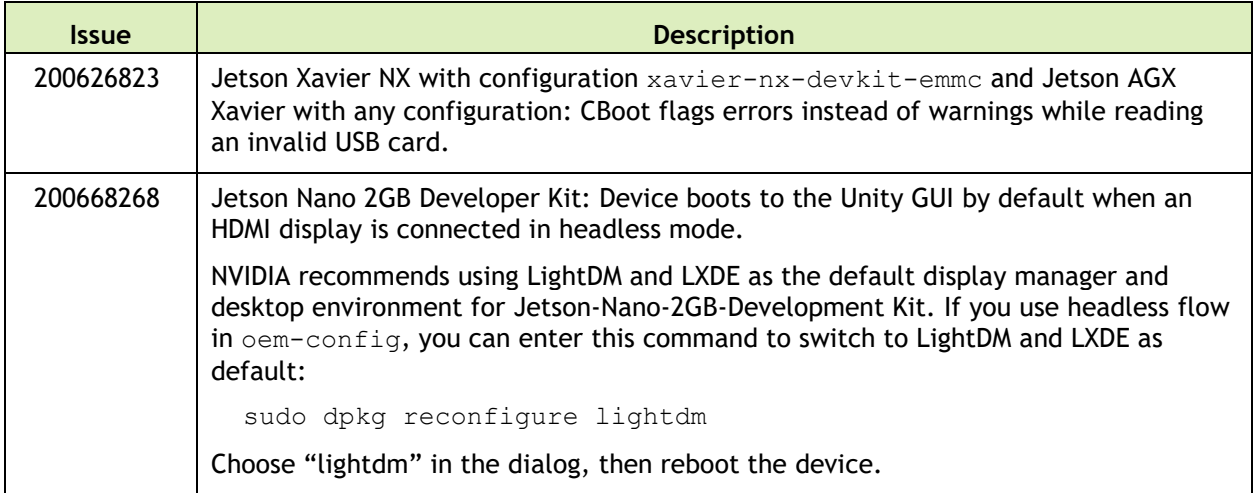

#### **Camera**

The following camera related issues are noted in this release.

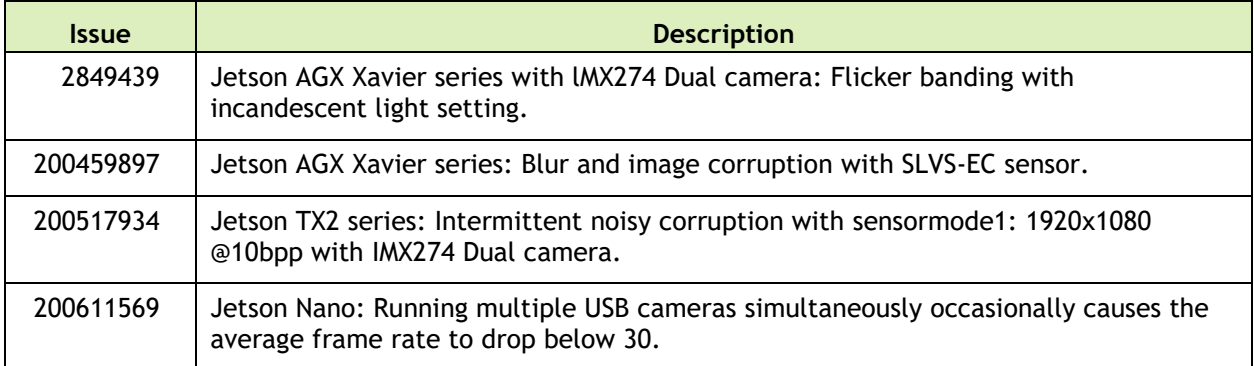

#### **Multimedia**

The following camera related issues are noted in this release.

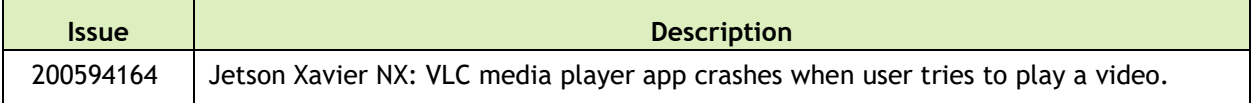

### **Top Fixed Issues**

These issues are resolved in this release.

Issues with a **yellow background** are related to matters raised on Jetson forums.

#### **General System Usability**

The following general system usability related issues are resolved in this release.

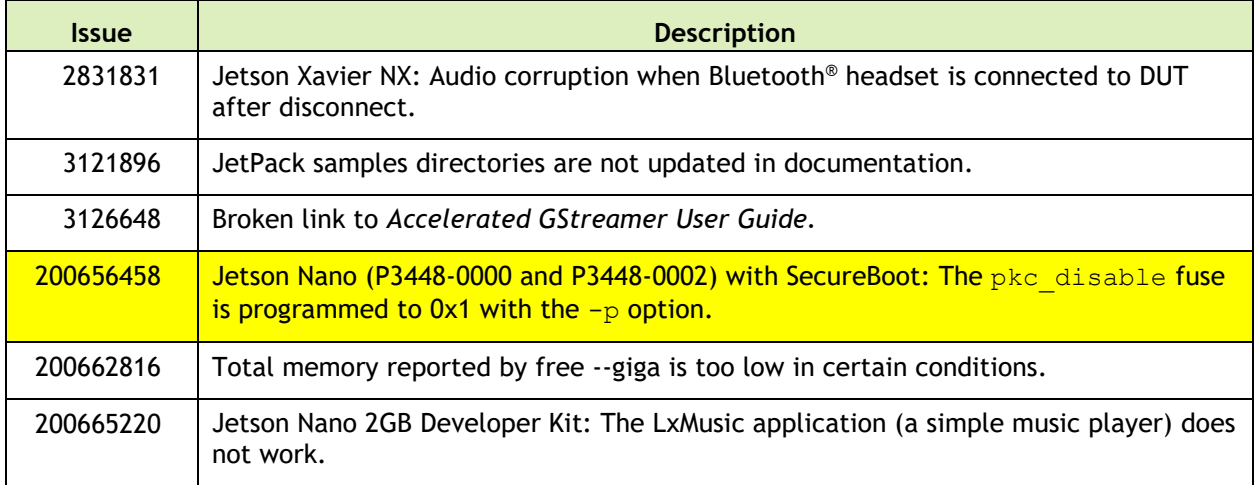
#### **Window Systems**

The following camera related issues are resolved in this release.

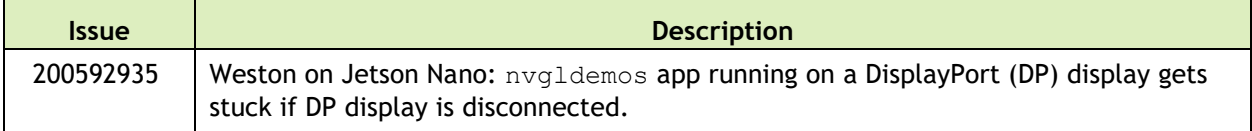

## 12 August 2020 32.4.3

This section provides details about issues discovered during development and QA but not resolved in this release.

## **Known Issues**

#### **General System Usability**

The following general system usability related issues are noted in this release.

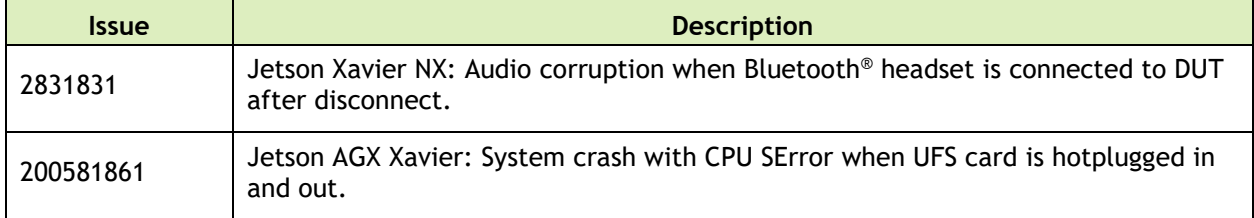

#### **Camera**

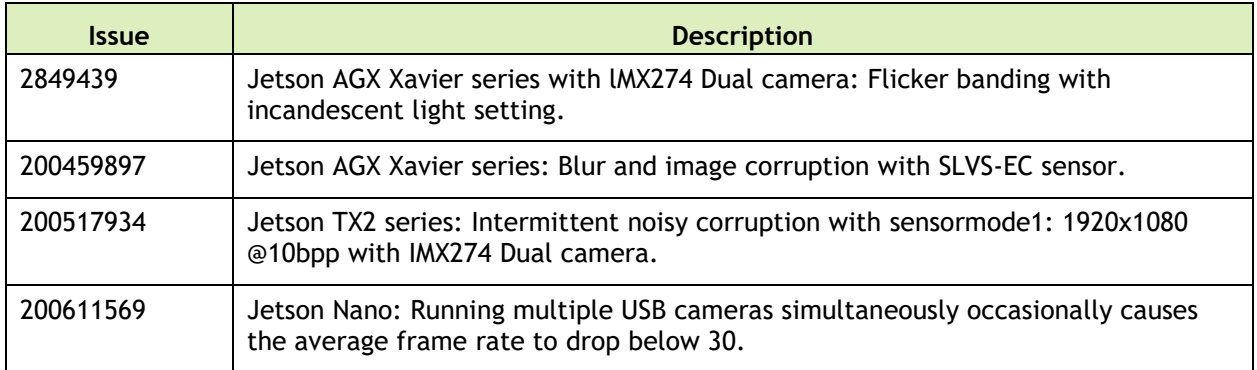

#### **Multimedia**

The following camera related issues are noted in this release.

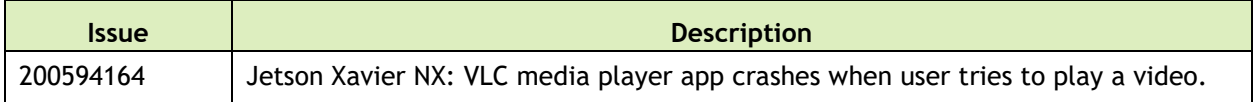

#### **Window Systems**

The following camera related issues are noted in this release.

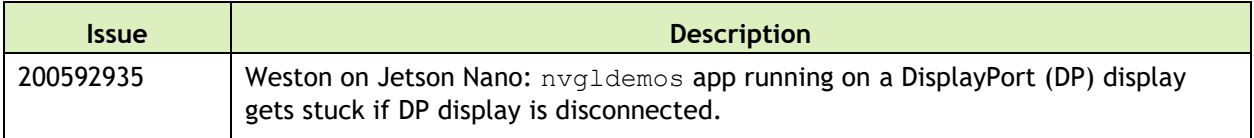

## **Top Fixed Issues**

These issues are resolved in this release.

Issues with a **yellow background** are related to matters raised on Jetson forums.

#### **General System Usability**

The following general system usability related issues are resolved in this release.

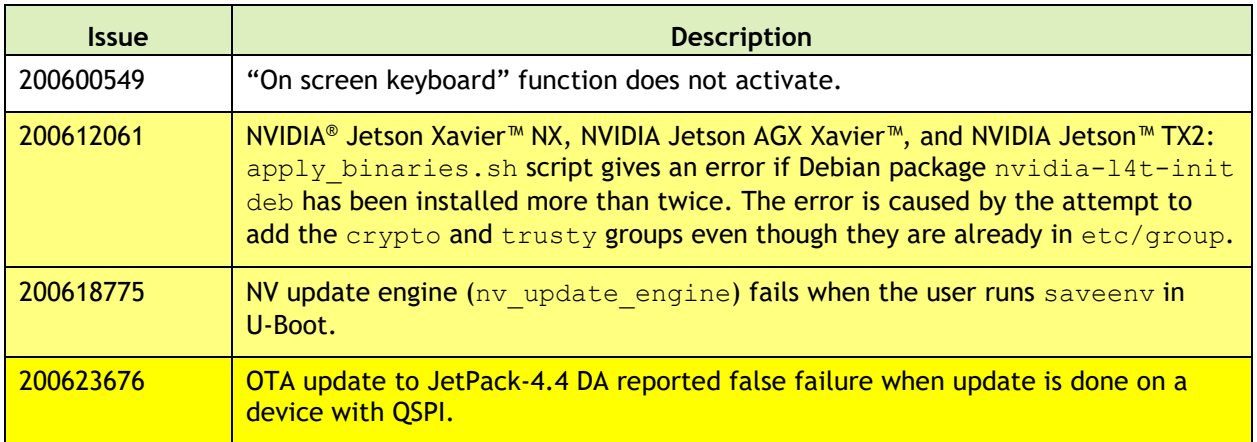

#### **Bootloader**

The following bootloader related issues are resolved in this release.

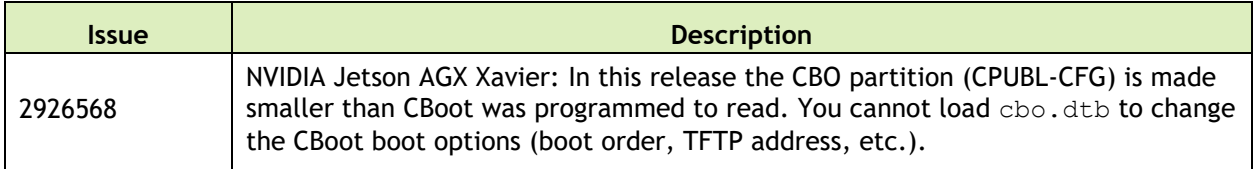

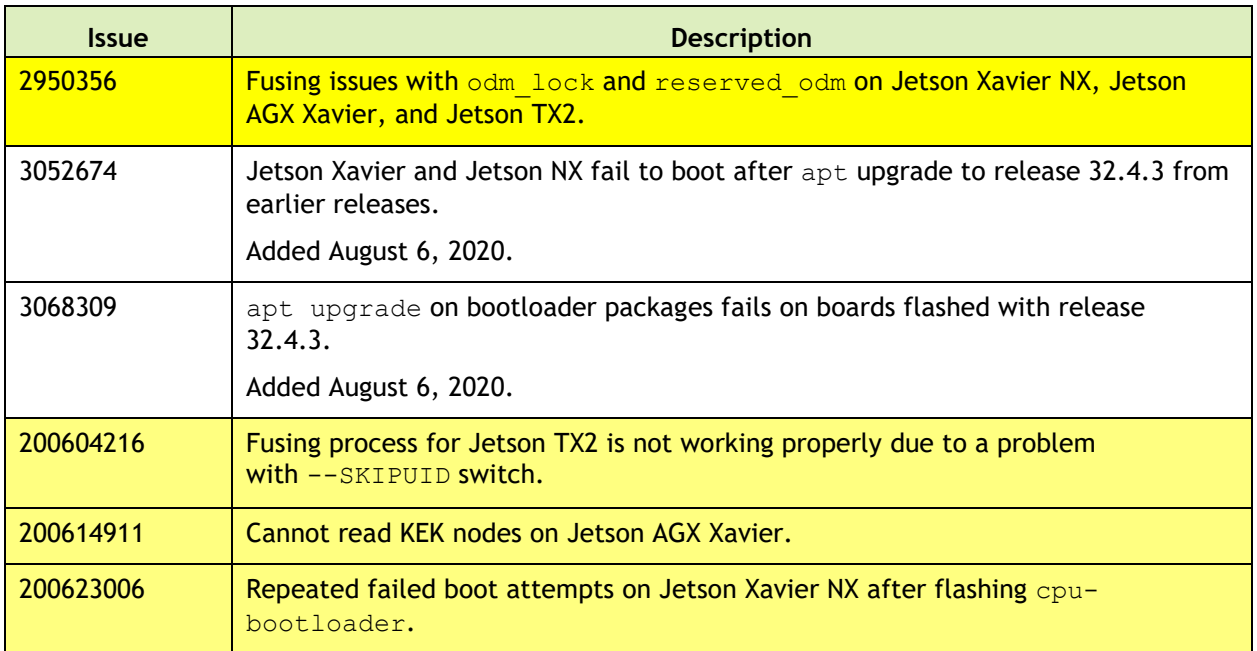

#### **Camera**

The following camera related issues are resolved in this release.

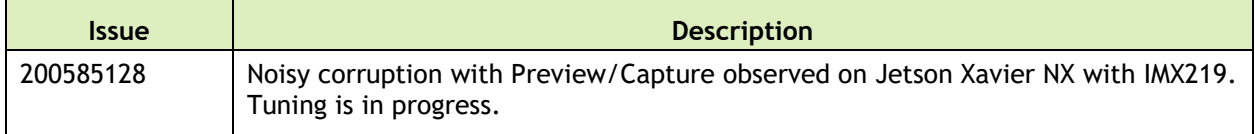

#### **Communications**

The following communications related issues are resolved in this release.

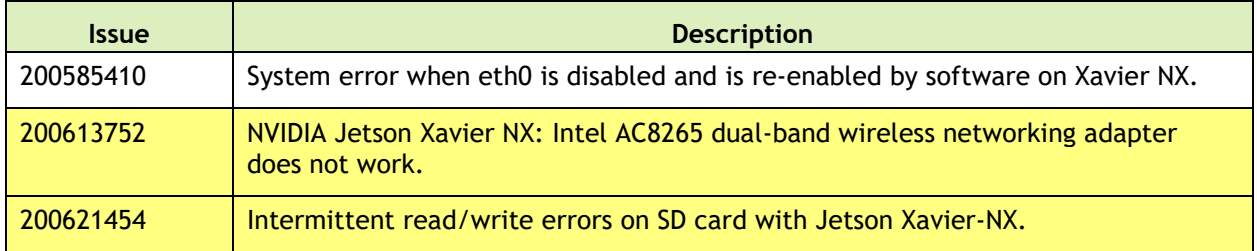

#### **Compute**

The following compute related issues are resolved in this release.

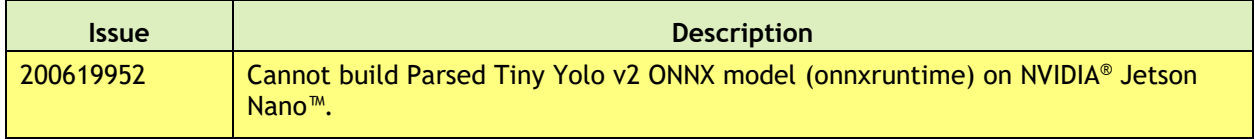

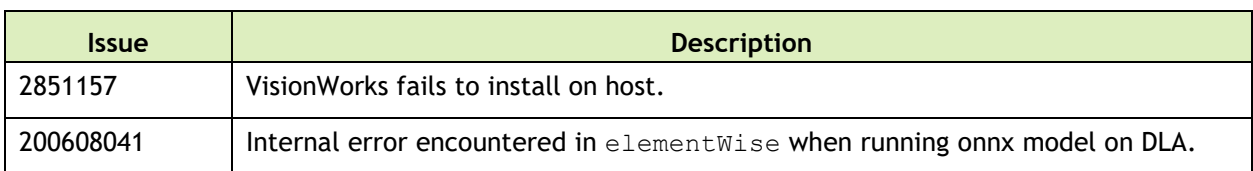

#### **Graphics**

The following graphics related issues are resolved in this release.

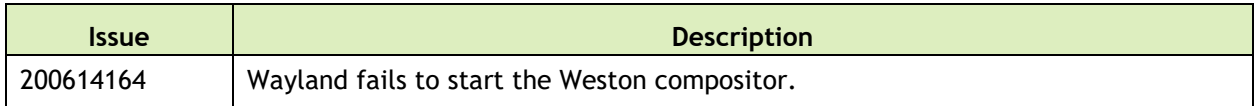

#### **Kernel**

The following kernel related issues are resolved in this release.

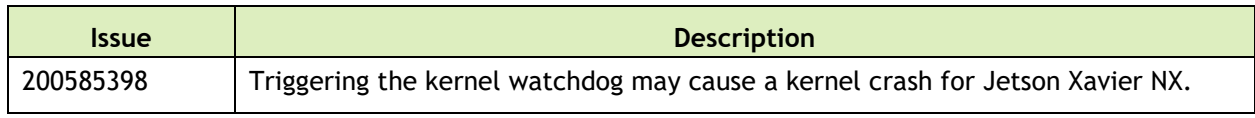

#### **Multimedia**

The following multimedia related issues are resolved in this release.

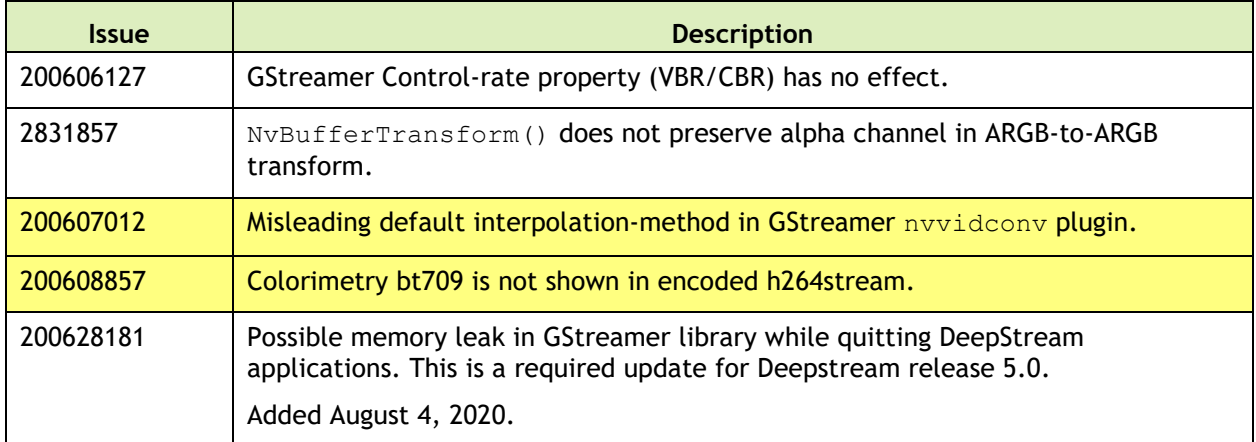

#### **Performance**

The following performance related issues are resolved in this release.

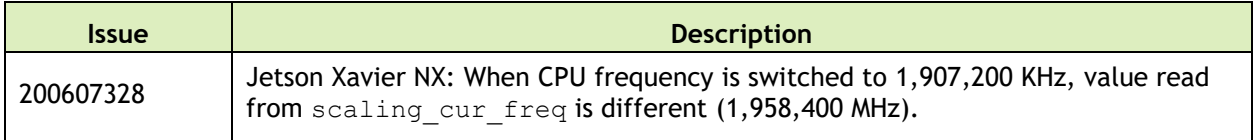

# 16 December 2019 32.3.1

## **Known Issues**

#### **General System Usability**

The following general system usability related issues are noted in this release.

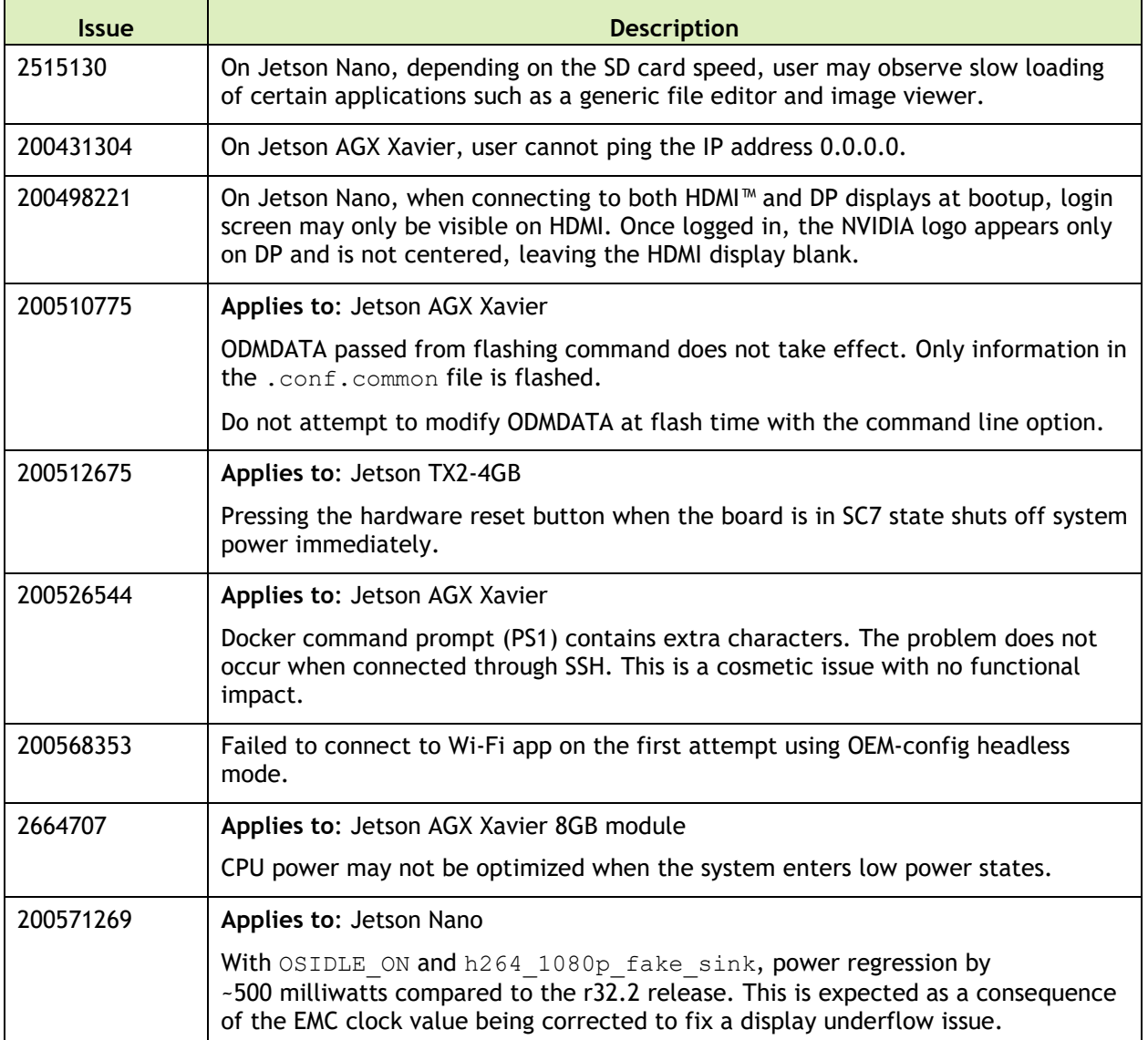

## **Camera**

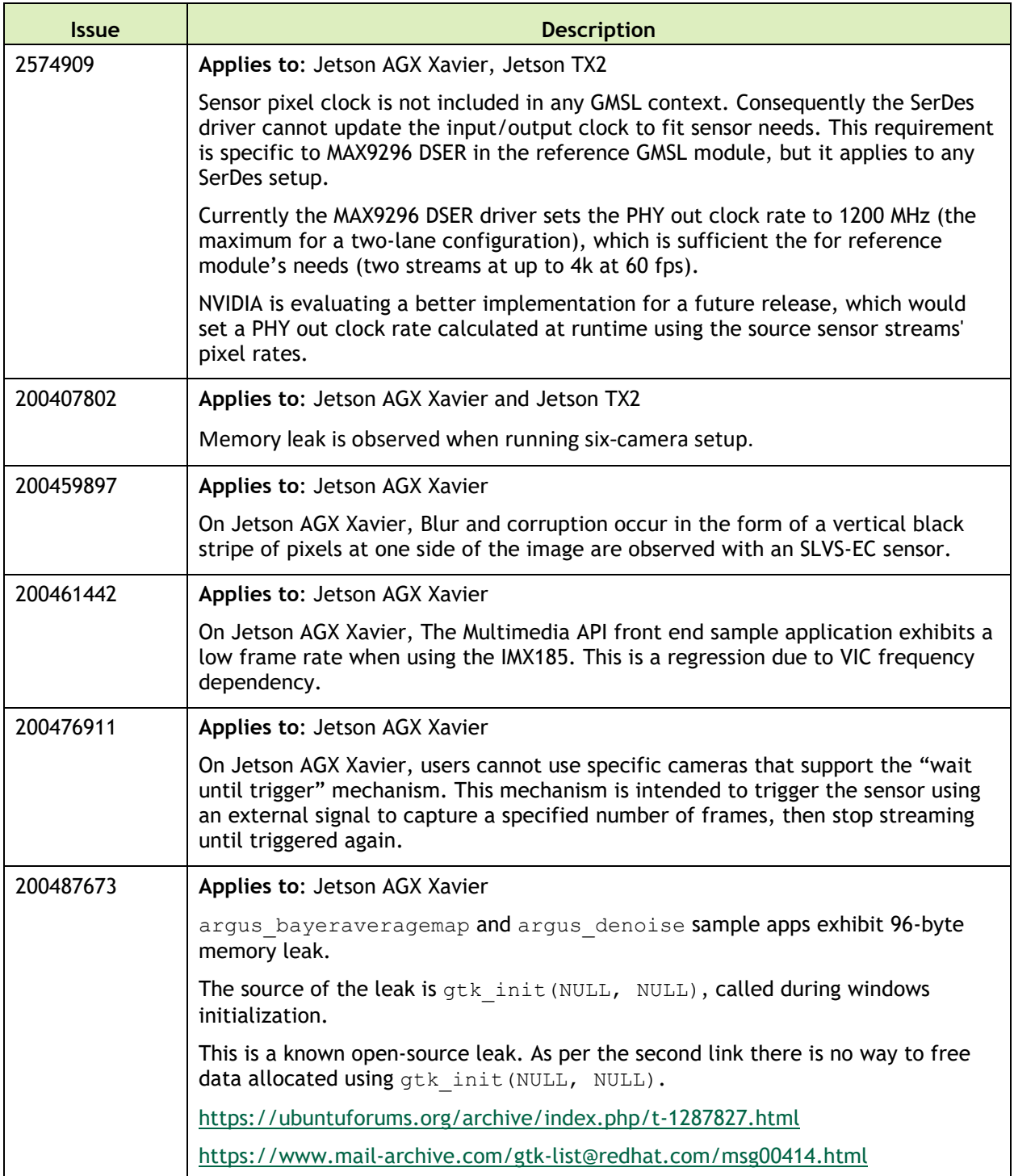

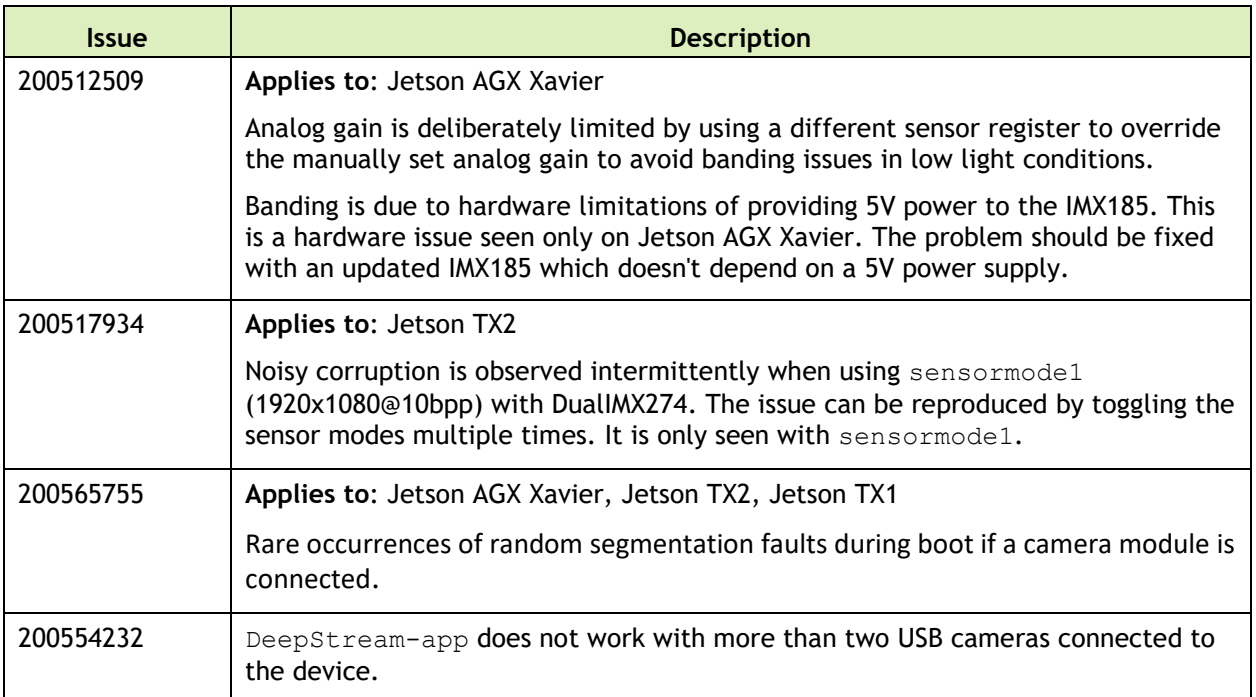

#### **Multimedia**

The following multimedia related issues are noted in this release.

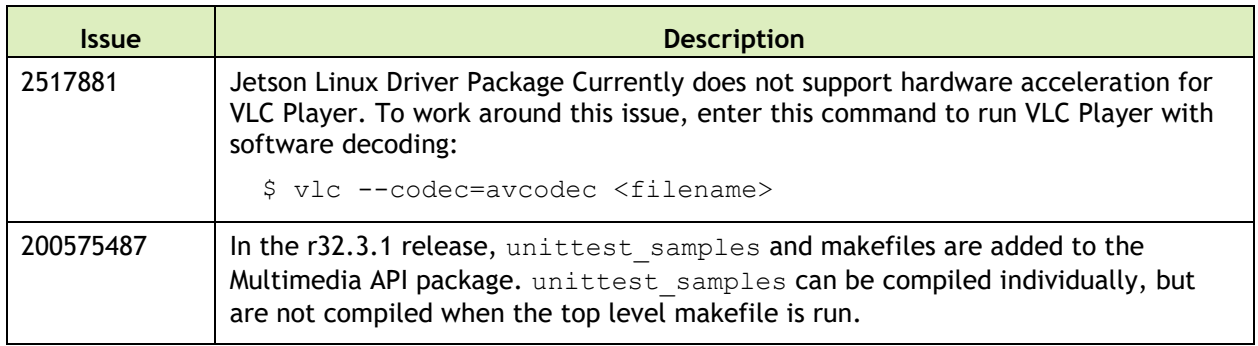

## **Top Fixed Issues**

These issues are resolved in this release.

#### **General System Usability**

General system usability related resolved issues are as follows:

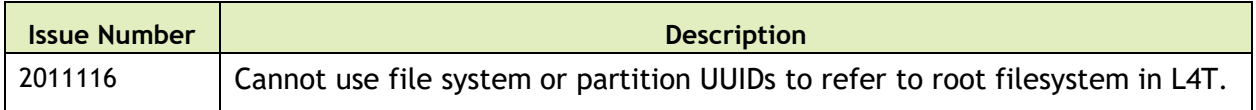

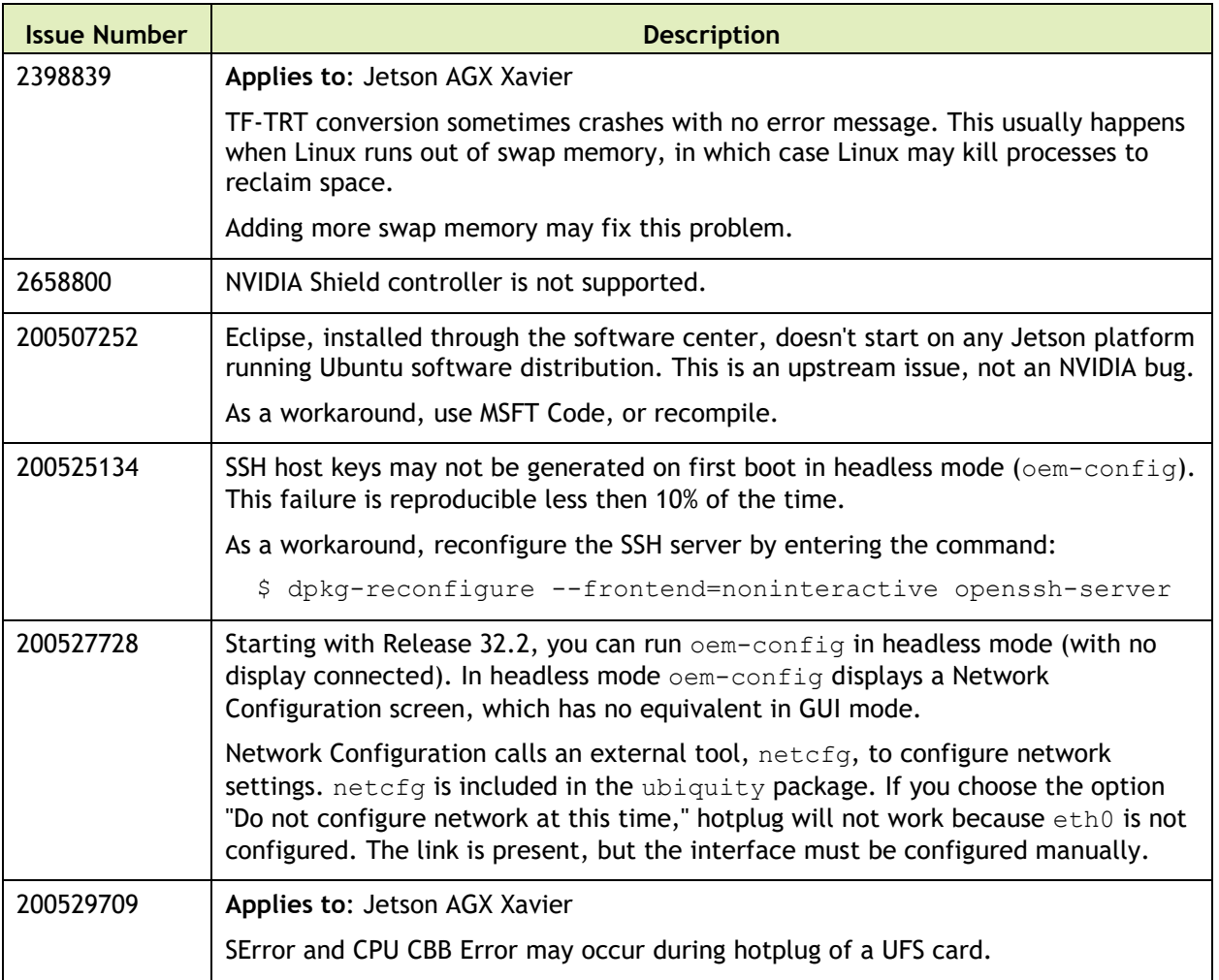

Boot related resolved issues are as follows:

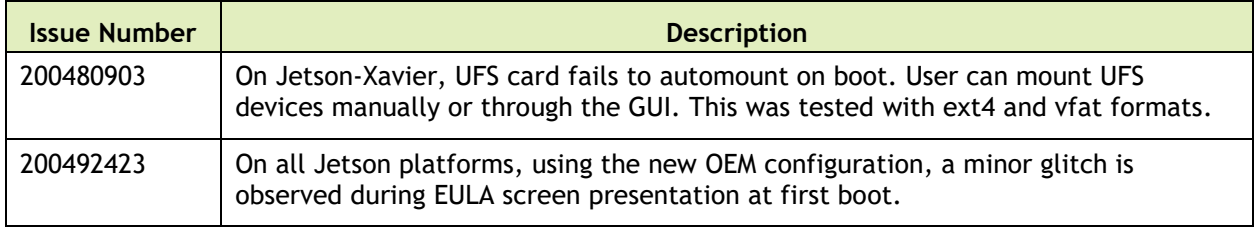

#### **Camera**

Camera related resolved issues are as follows:

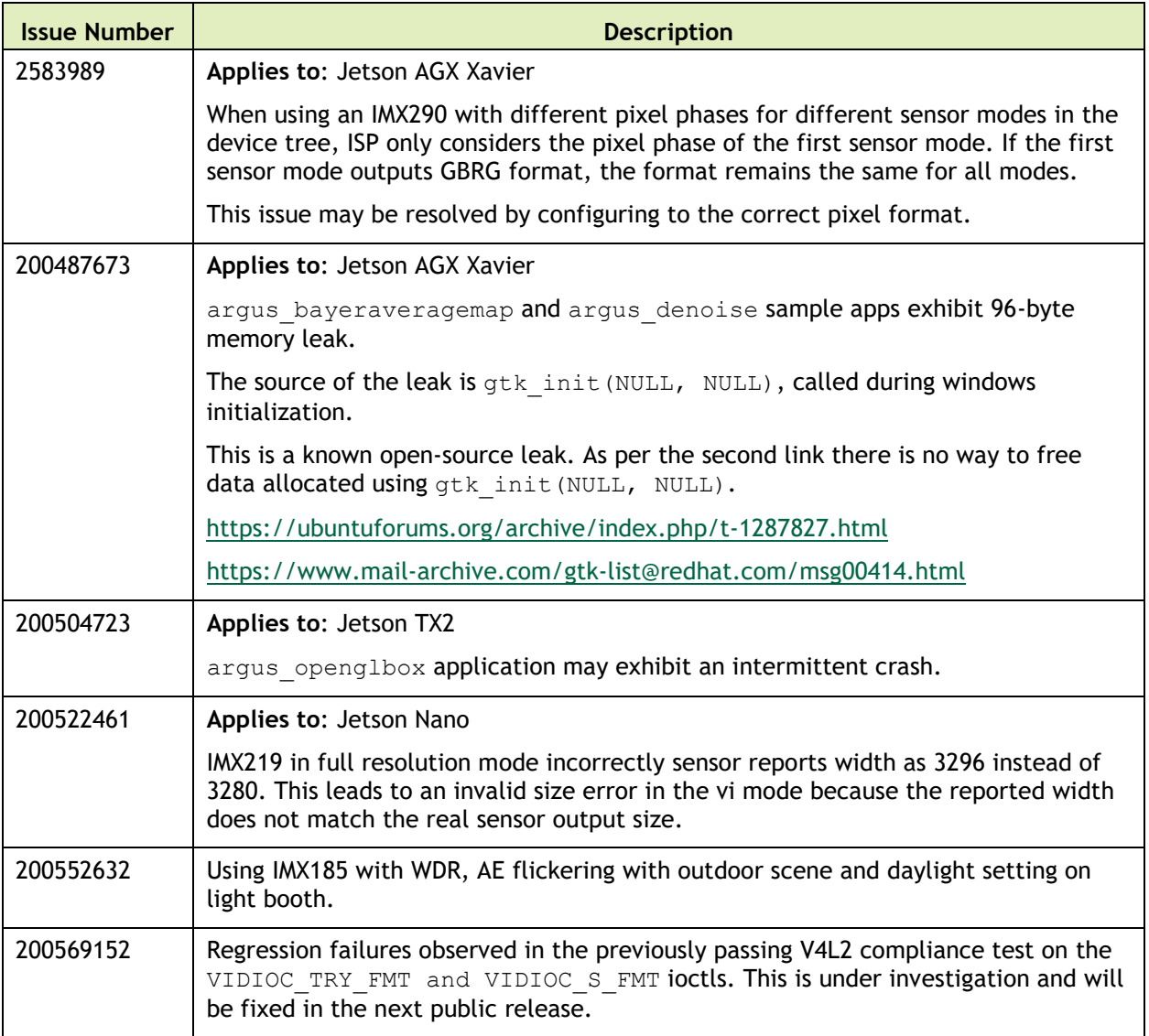

## **Connectivity**

Connectivity related resolved issues are as follows:

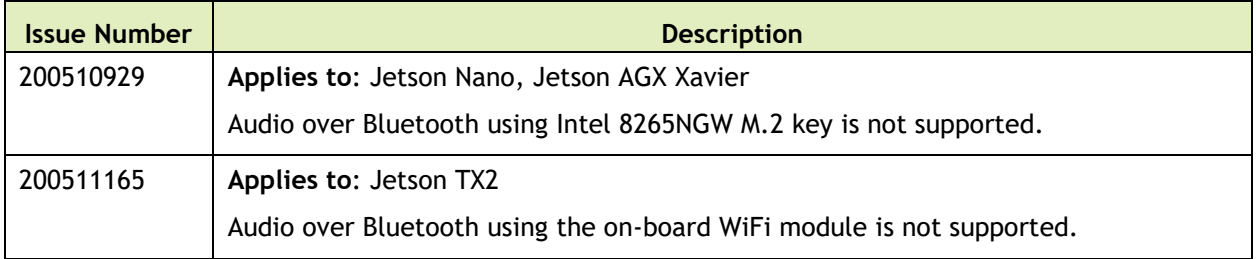

#### **CUDA**

CUDA related resolved issues are as follows:

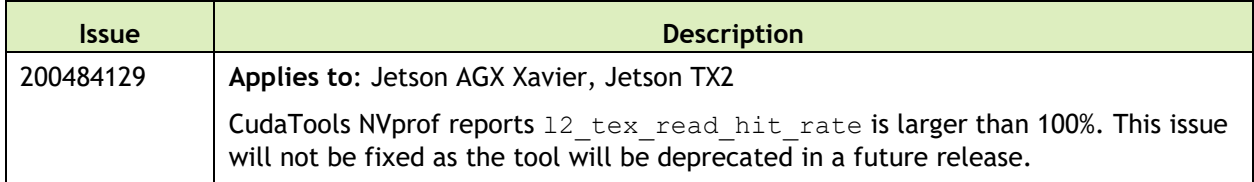

#### **Jetson Developer Kit**

Jetson developer kit related resolved issues are as follows:

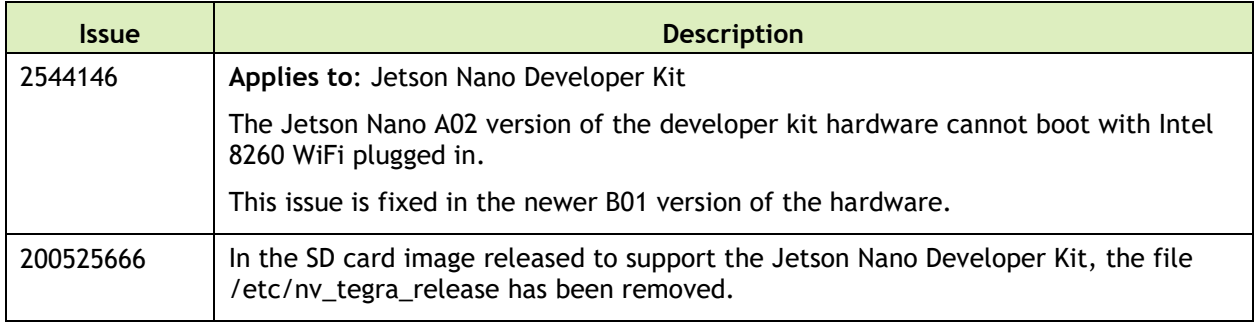

#### **Multimedia**

Multimedia related resolved issues are as follows:

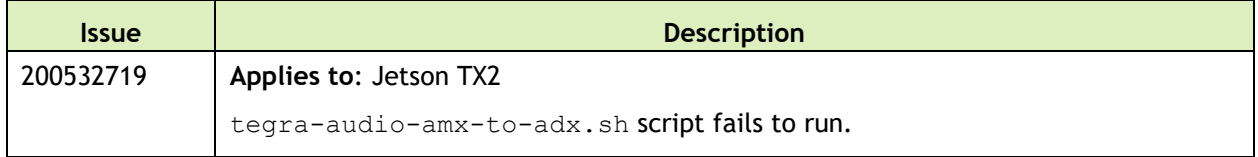

#### **SDK Manager**

SDK Manager related resolved issues are as follows:

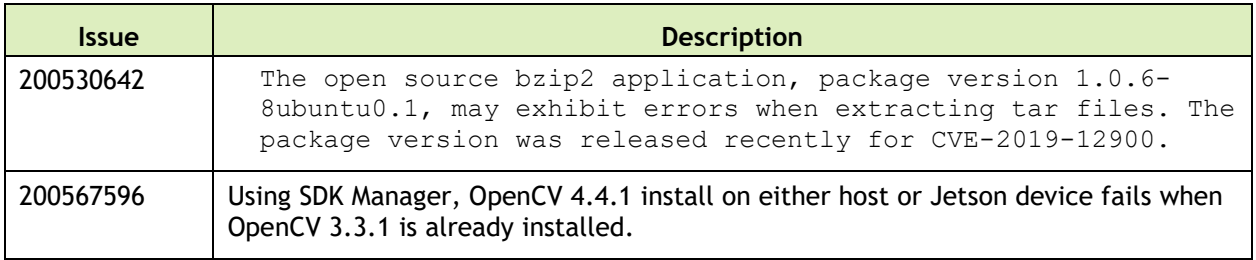

### **Security**

Security fixes for this release may be found at:

<https://www.nvidia.com/en-us/security/>

# 18 November 2019 — 32.2.3

## **Known Issues**

#### **General System Usability**

The following general system usability related issues are noted in this release.

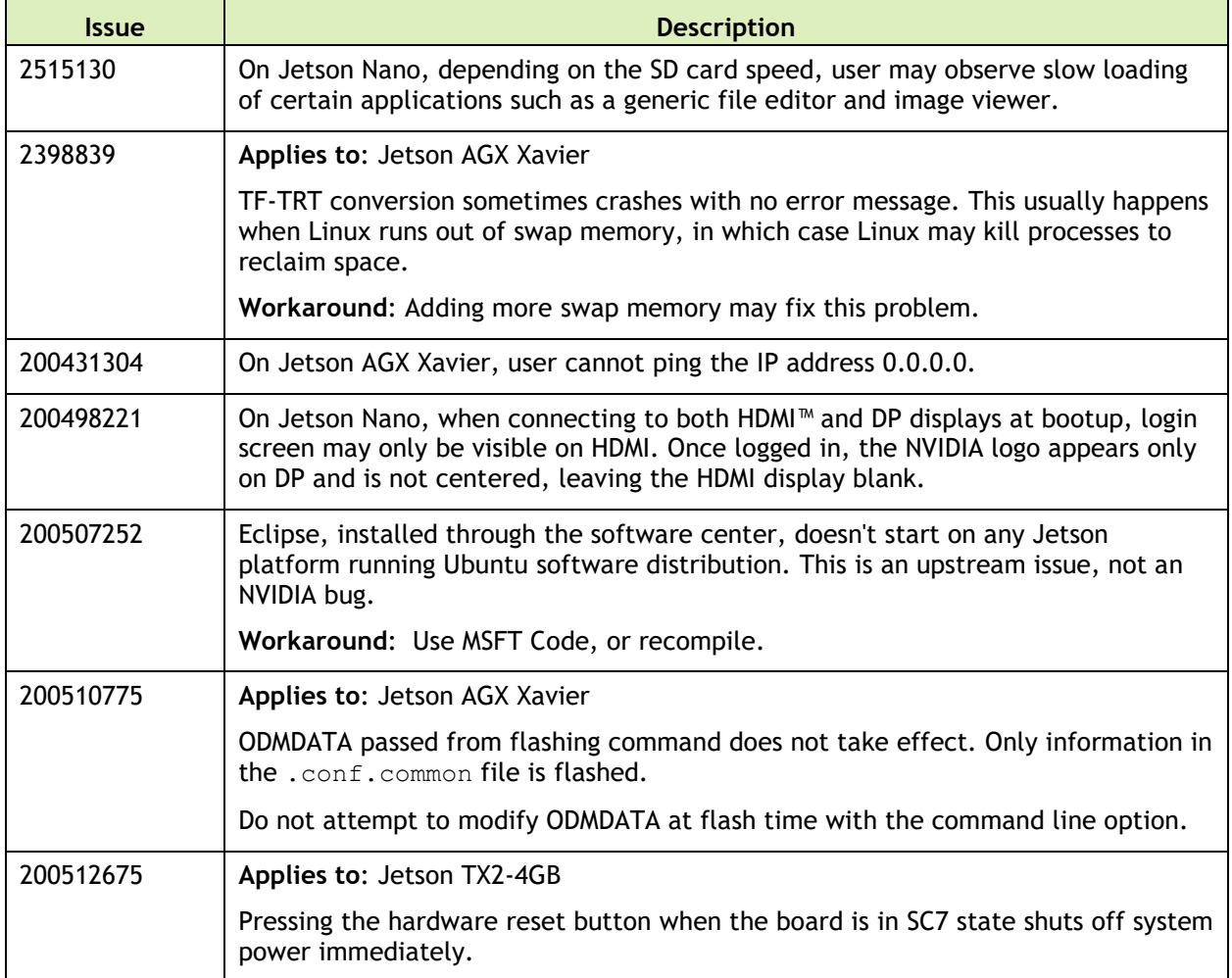

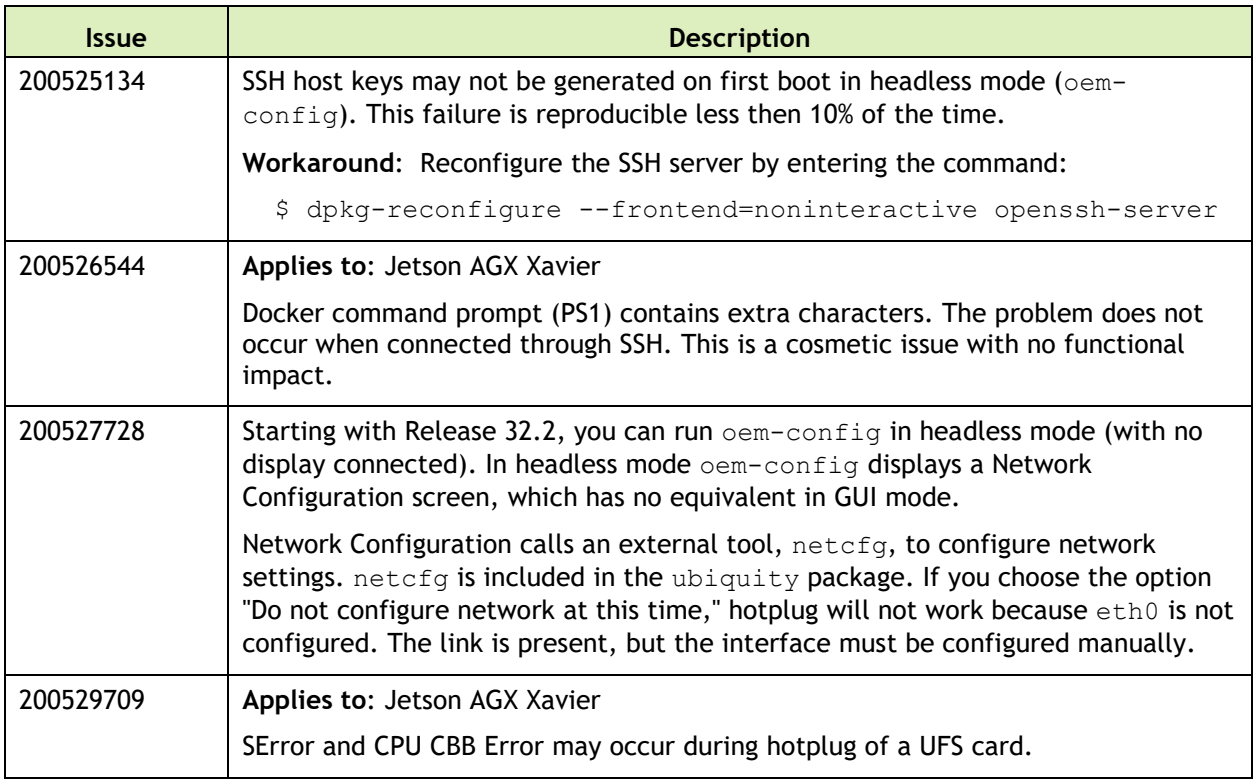

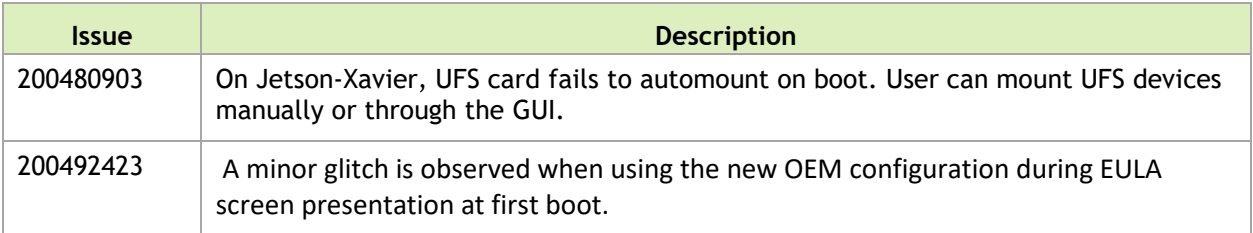

#### **Camera**

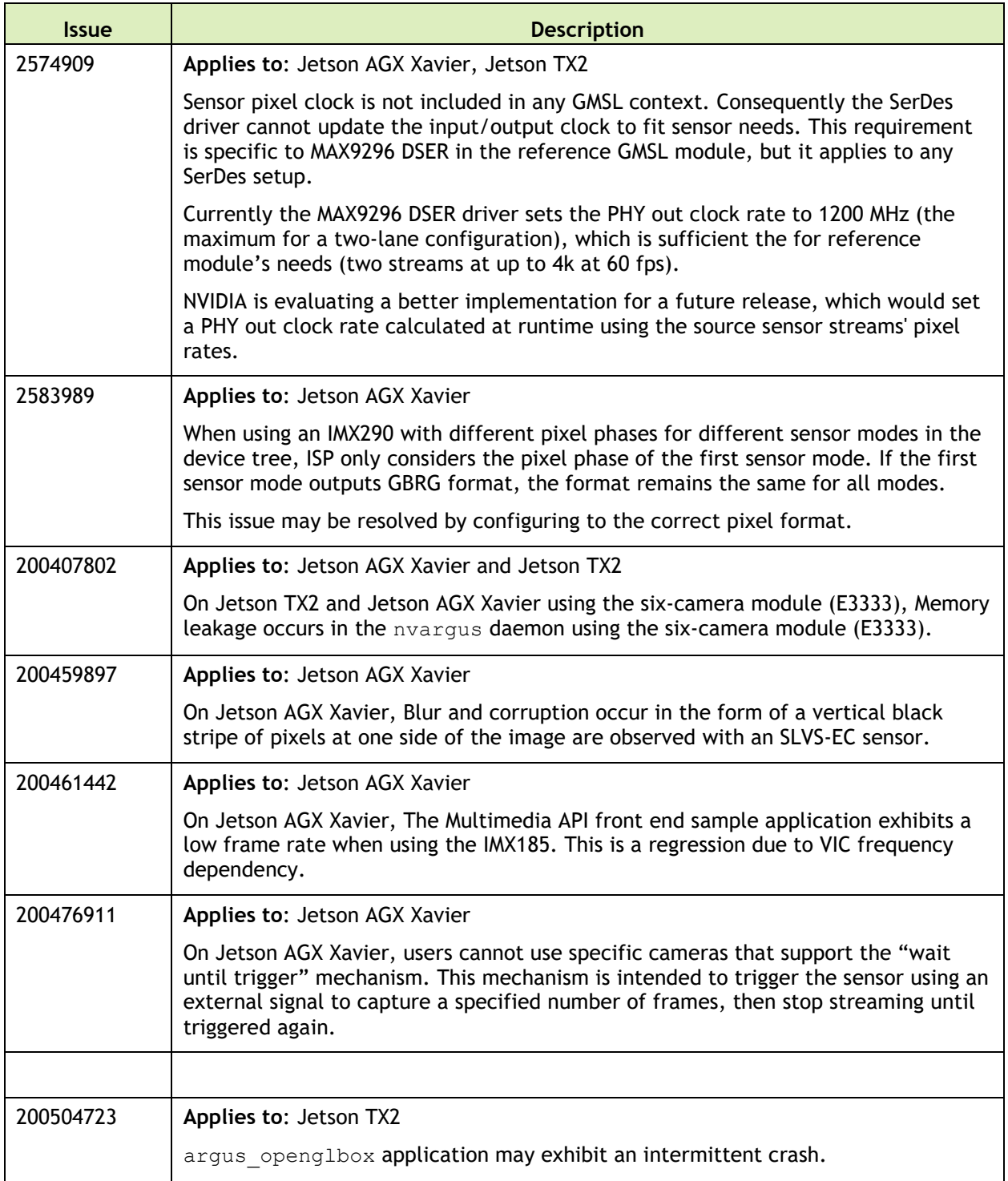

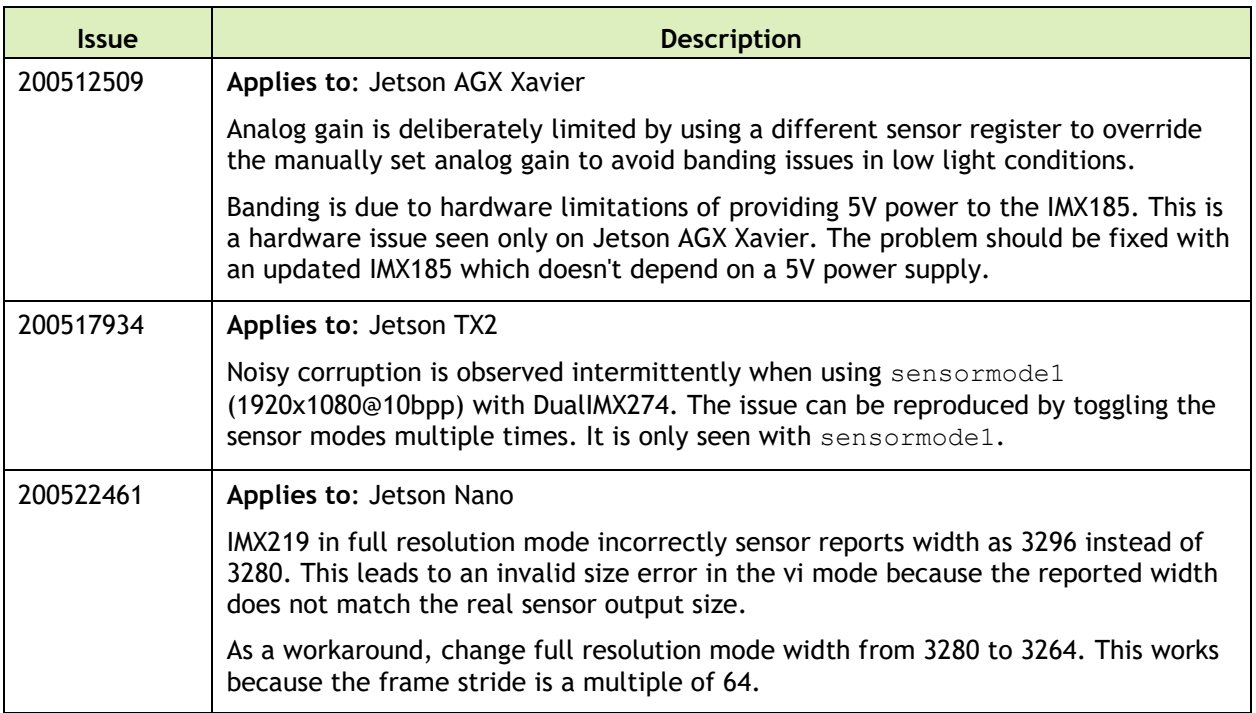

#### **Connectivity**

The following connective related issues are noted in this release.

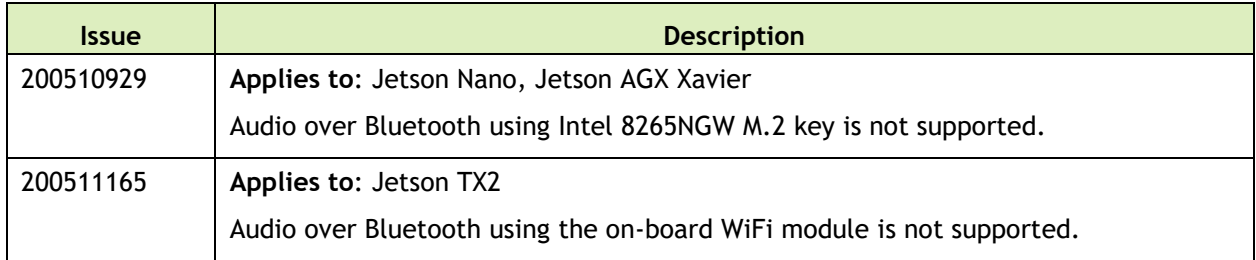

### **CUDA**

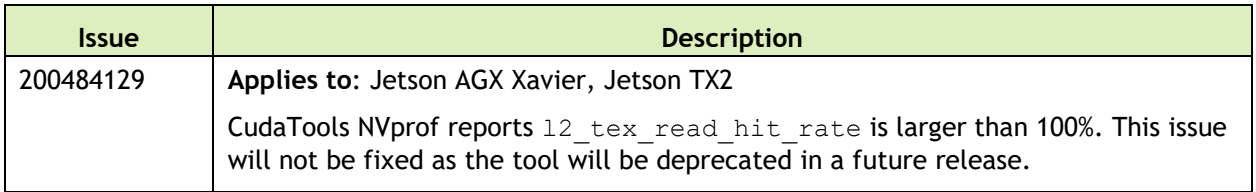

#### **Jetson Developer Kit**

The following Jetson developer kit related issues are noted in this release.

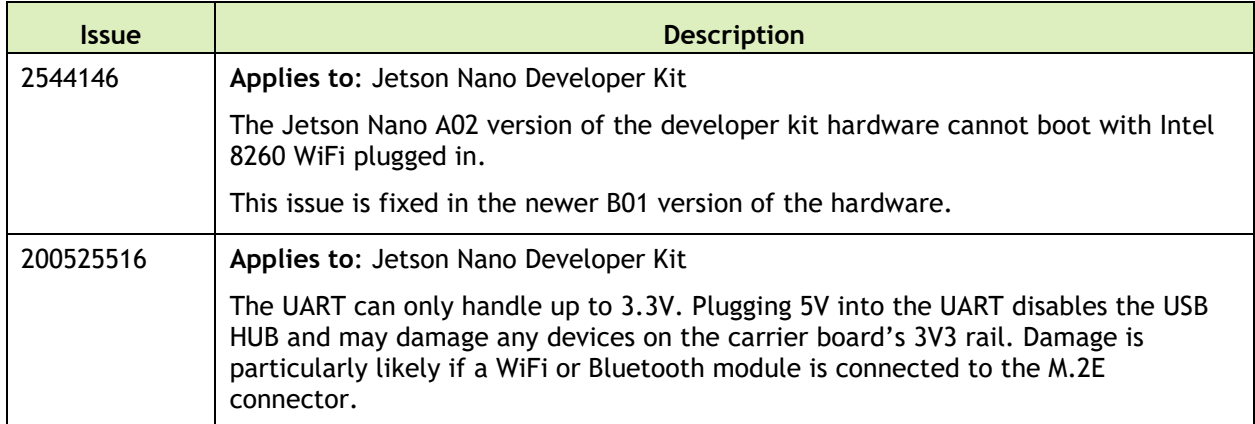

#### **Multimedia**

The following multimedia related issues are noted in this release.

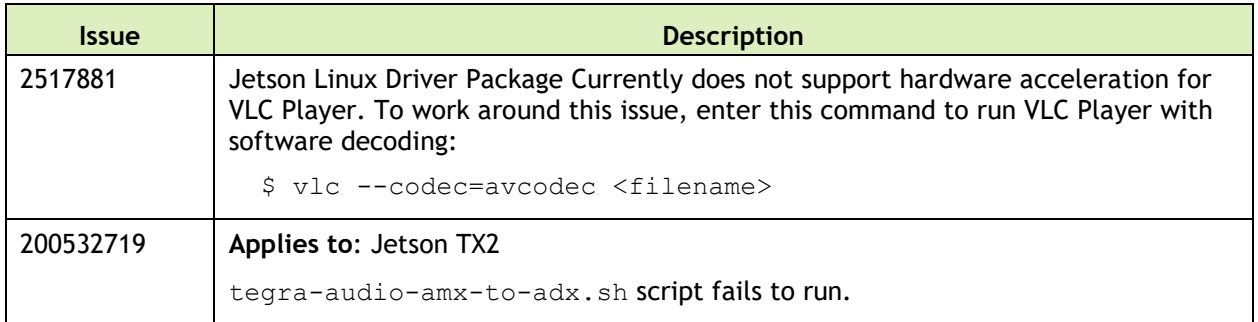

#### **SDK Manager**

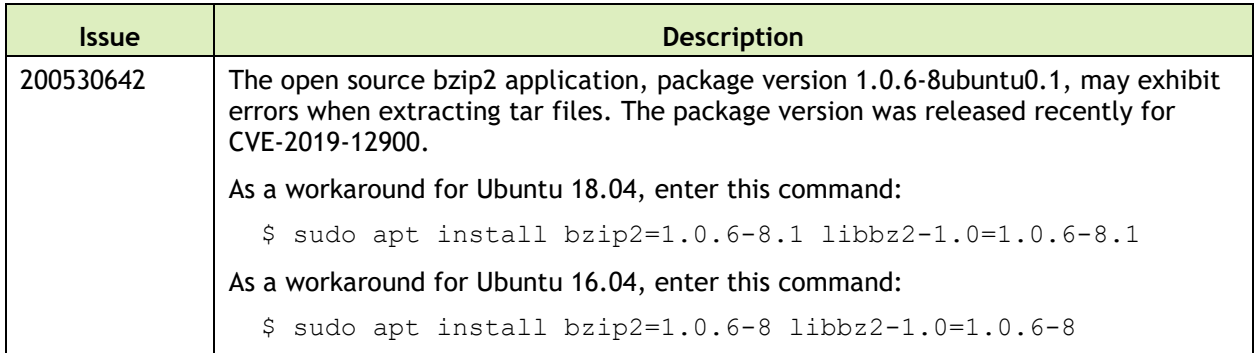

## **Top Fixed Issues**

#### **General System Usability**

General system usability related resolved issues are as follows:

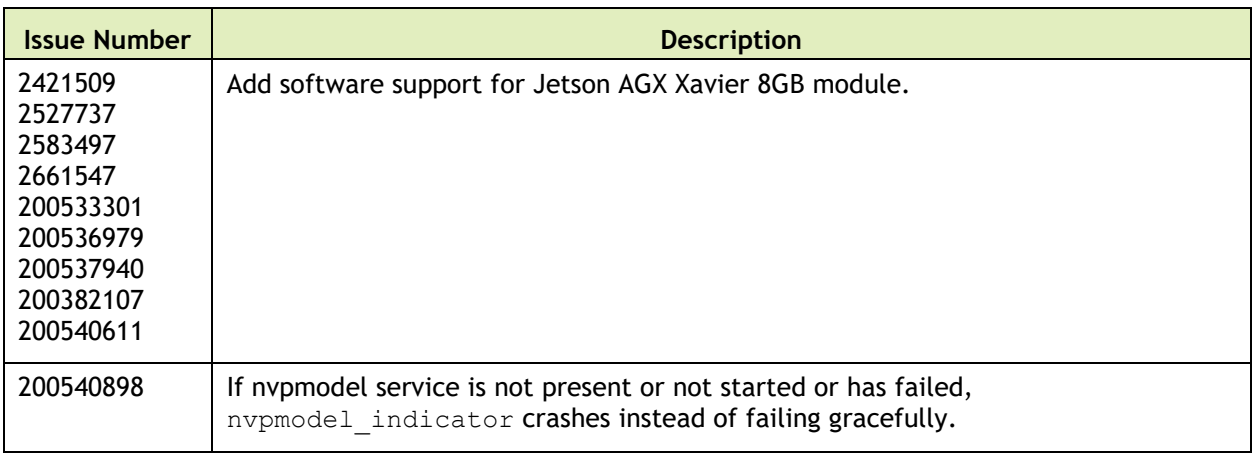

#### **Camera**

Camera related resolved issues are as follows:

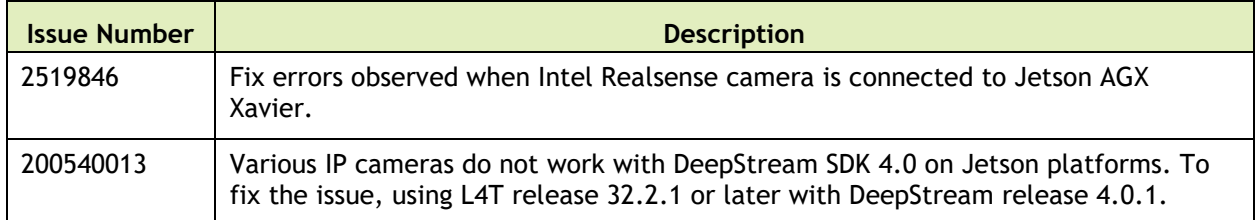

#### **Security**

Security fixes for this release may be found at:

<https://www.nvidia.com/en-us/security/>

# 9 October 2019 — 32.2.2

#### **Known Issues**

This section provides details about issues discovered during development and QA but not resolved in this release.

## **General System Usability**

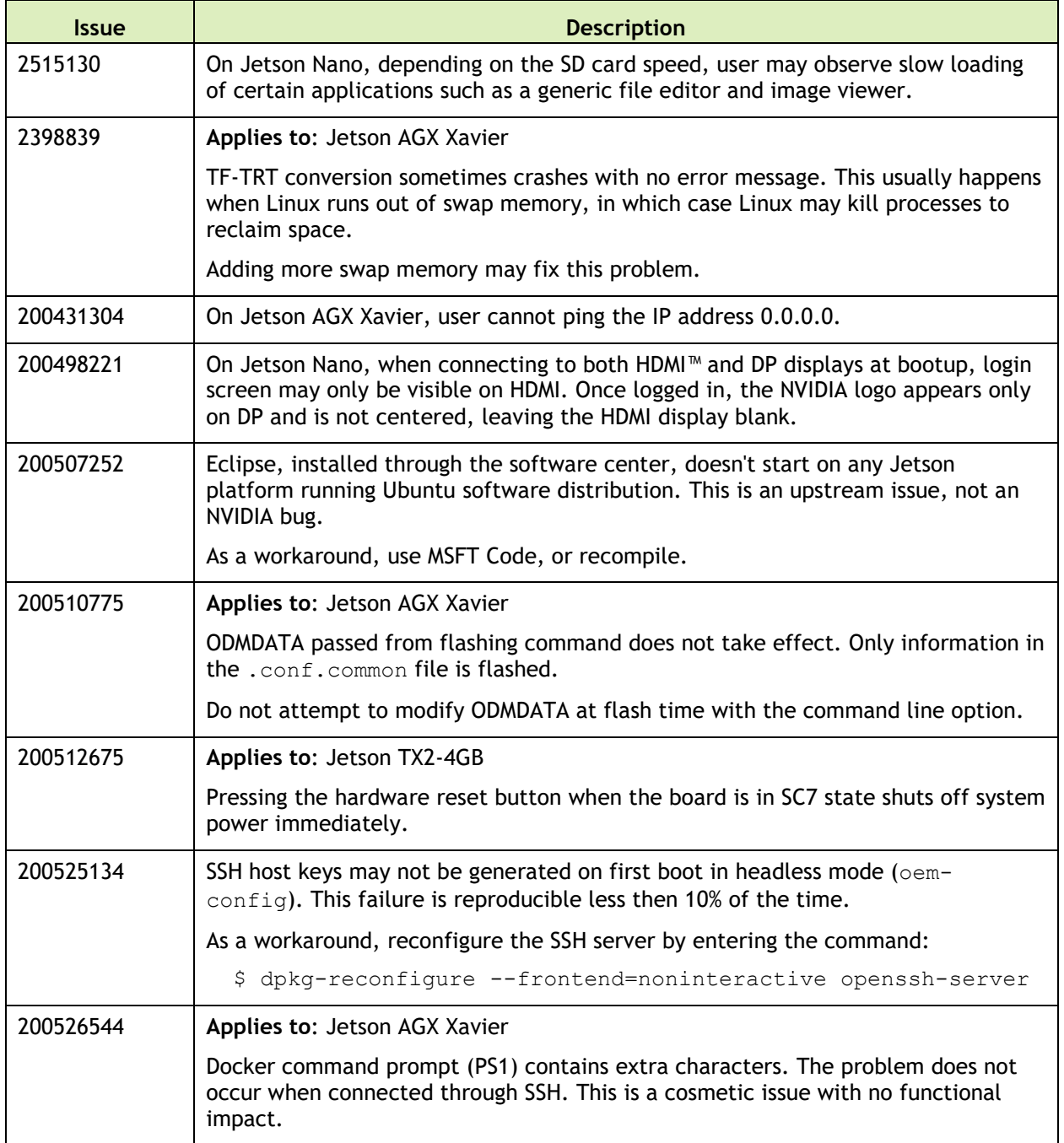

The following general system usability related issues are noted in this release.

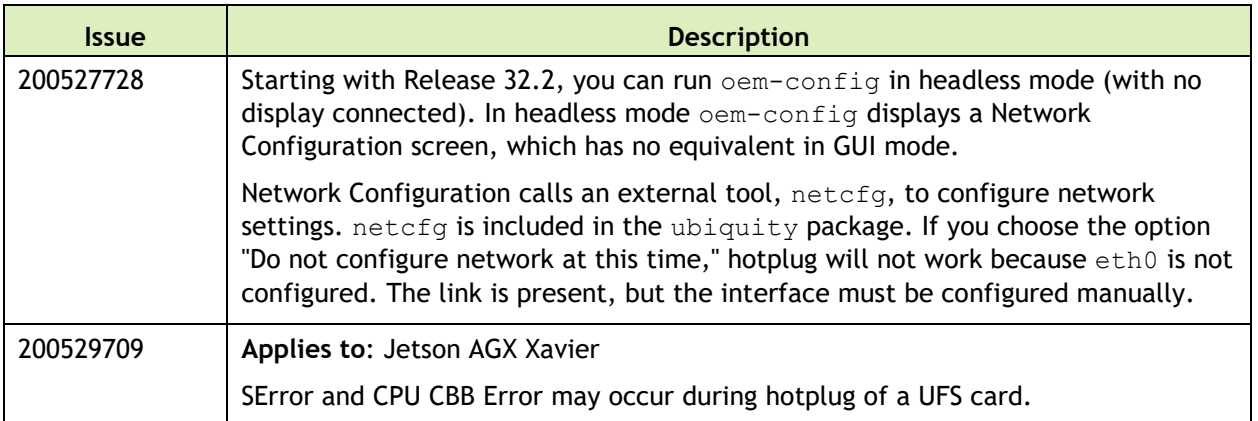

The following boot related issues are noted in this release.

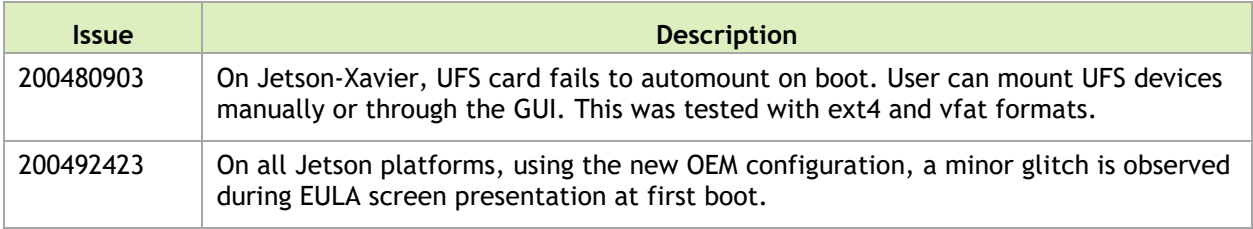

#### **Camera**

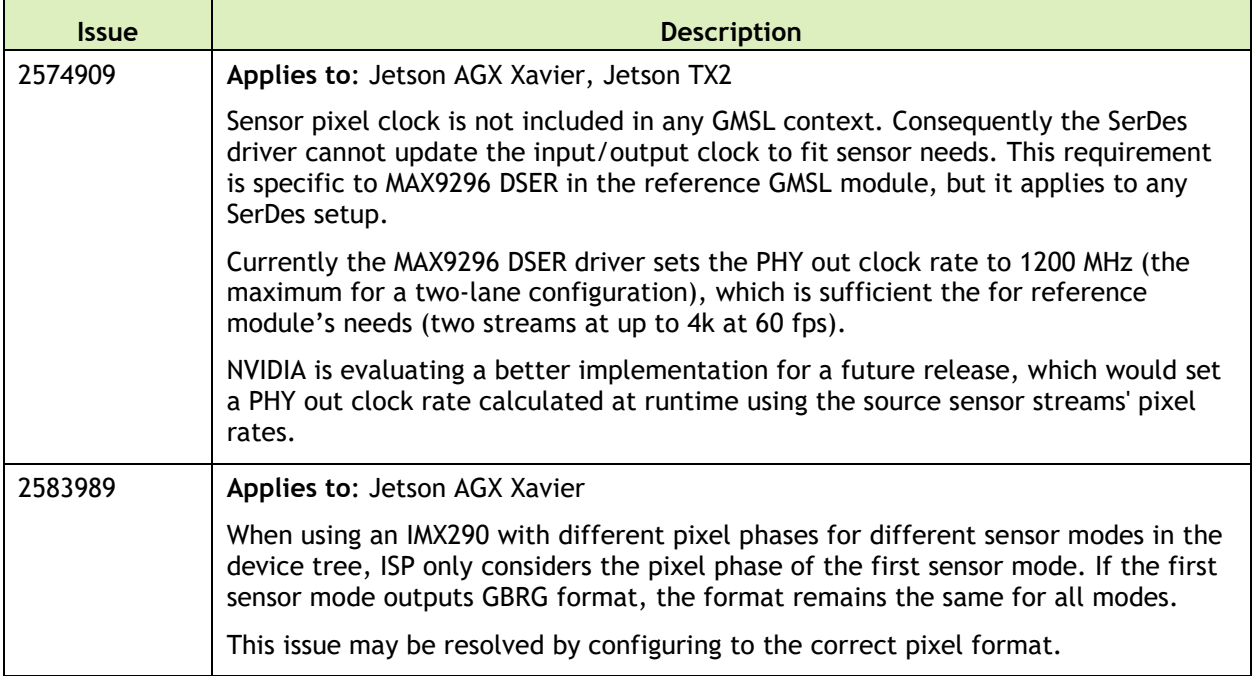

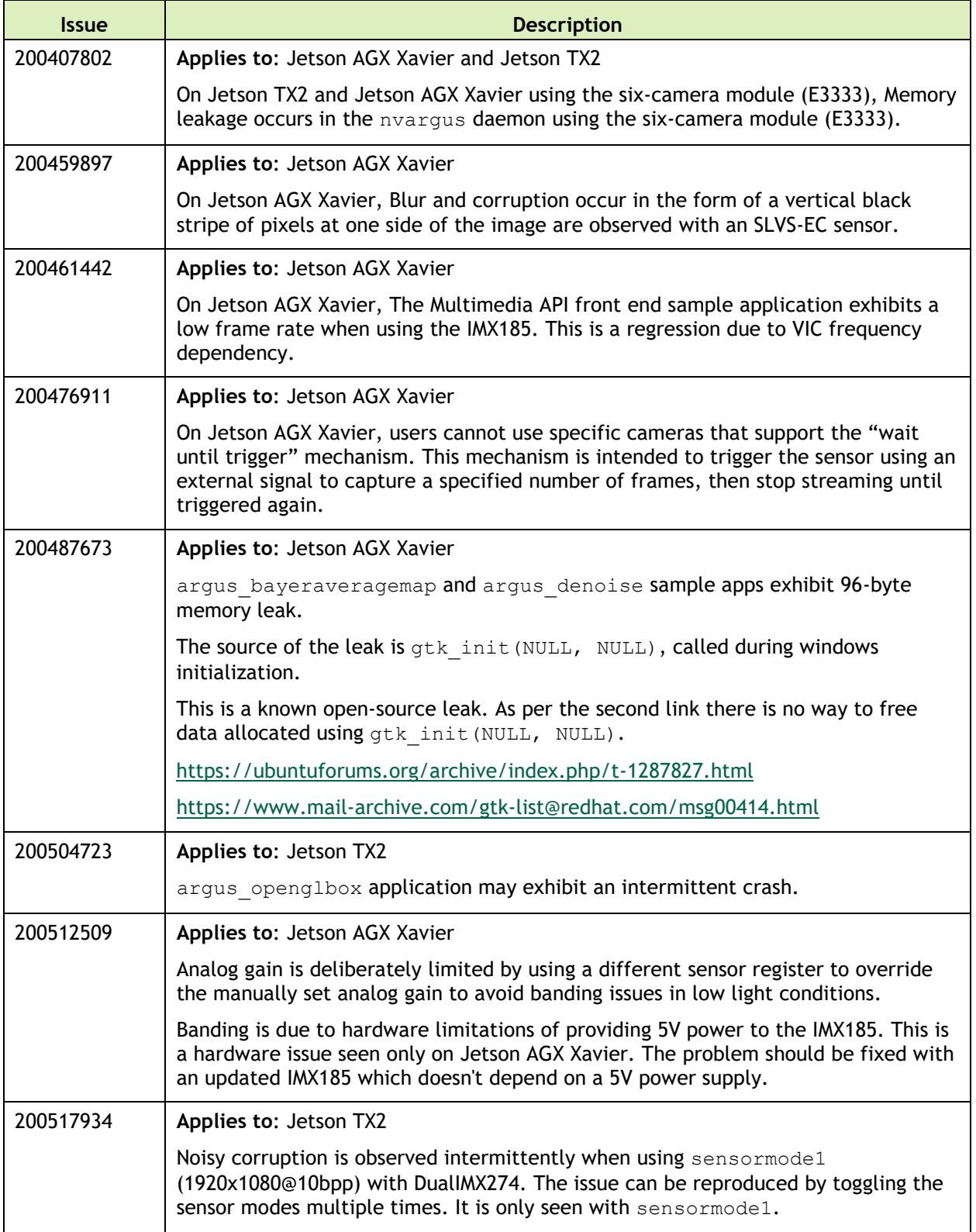

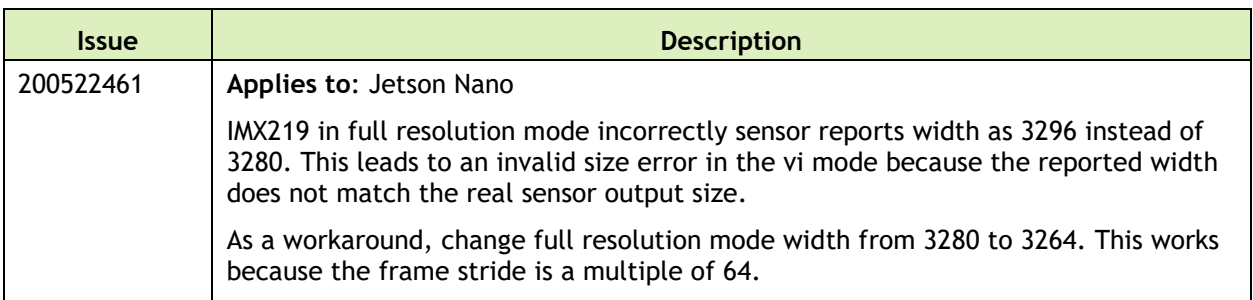

#### **Connectivity**

The following connective related issues are noted in this release.

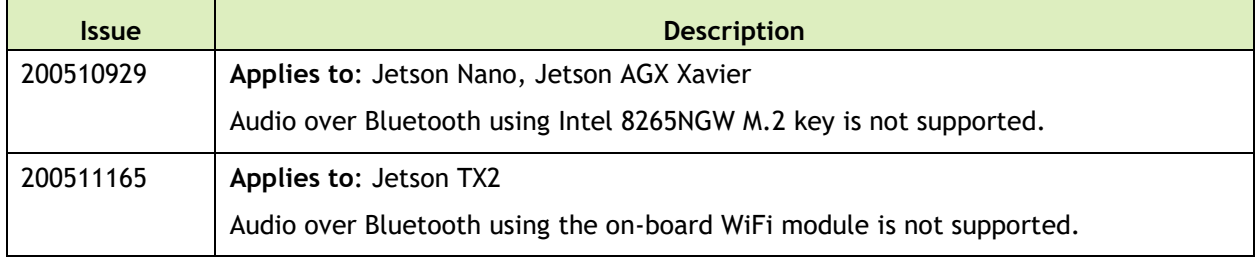

#### **CUDA**

The following CUDA related issues are noted in this release.

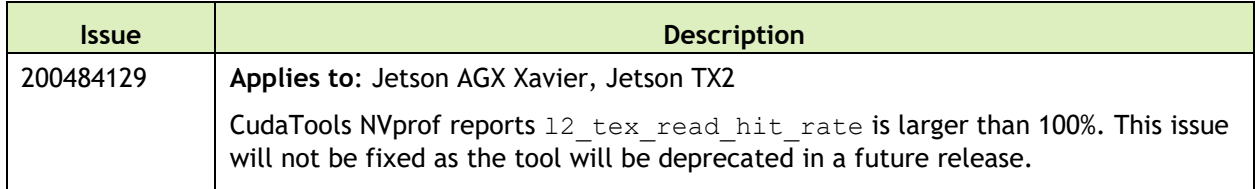

#### **Jetson Developer Kit**

The following Jetson developer kit related issues are noted in this release.

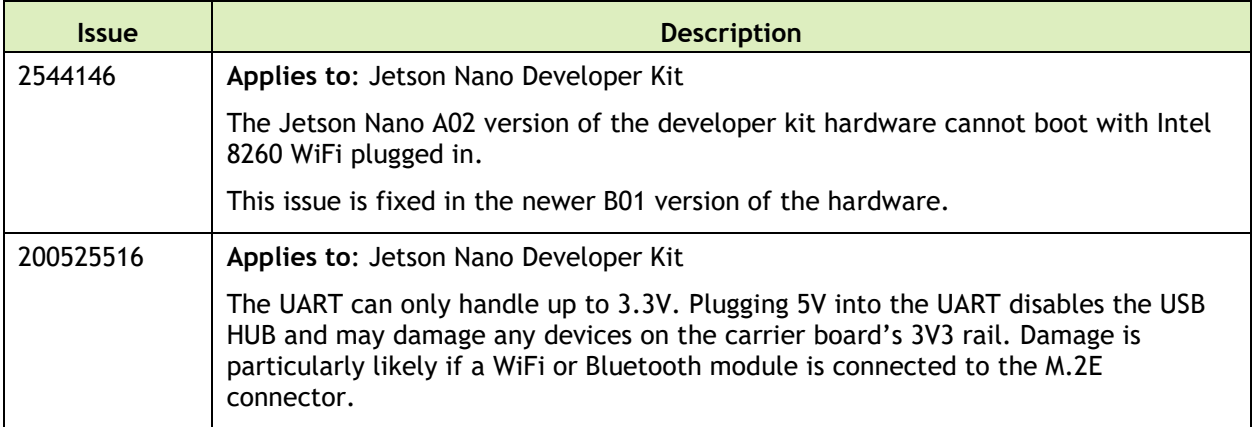

#### **Multimedia**

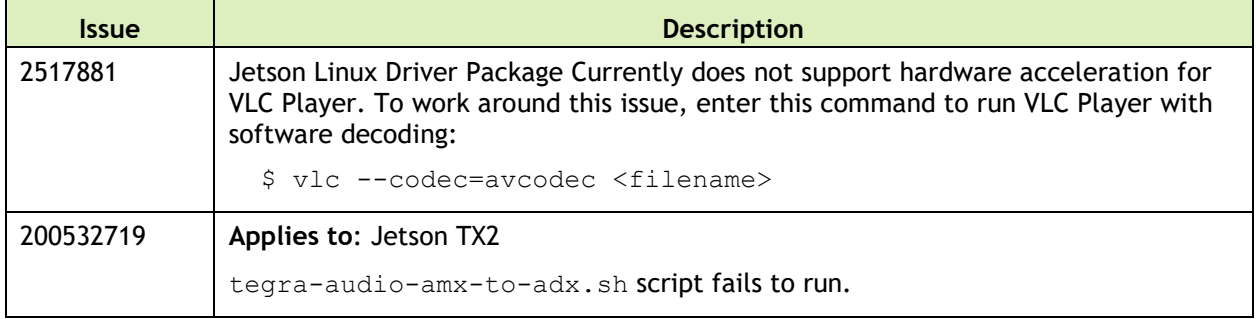

The following multimedia related issues are noted in this release.

#### **SDK Manager**

The following SDK Manager related issues are noted in this release.

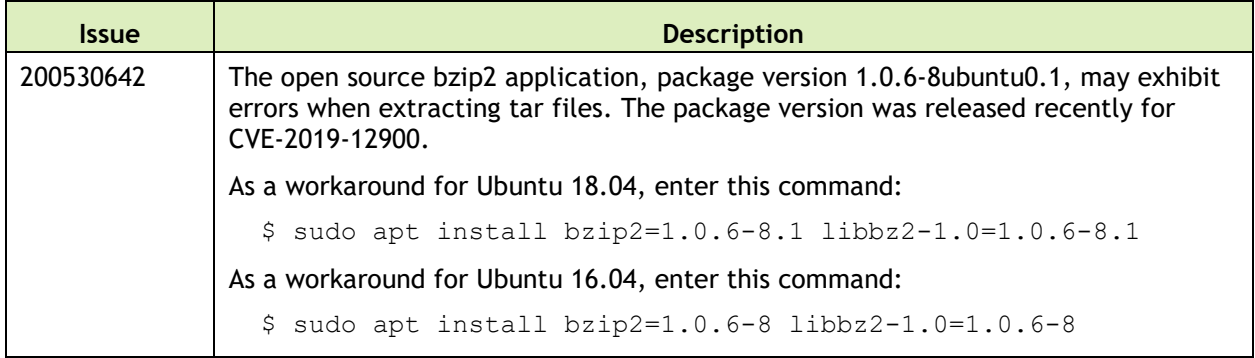

## **Top Fixed Issues**

These issues are resolved in this release.

#### **General System Usability**

General system usability related resolved issues are as follows:

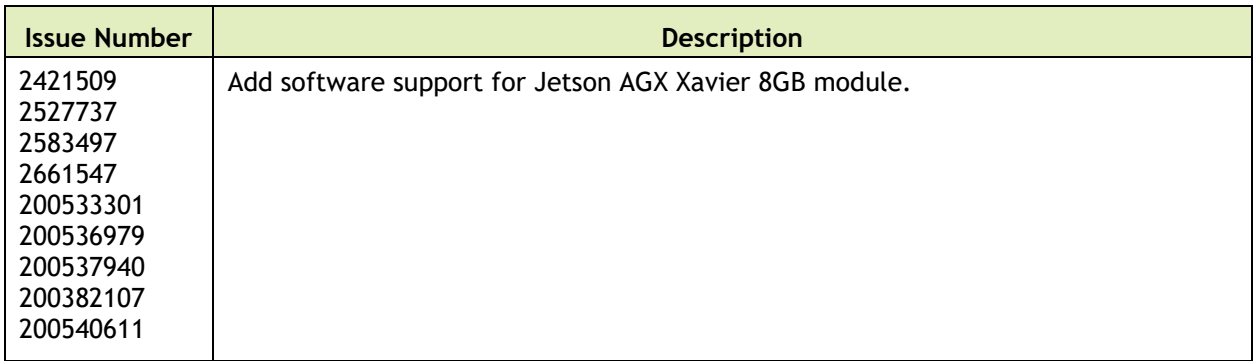

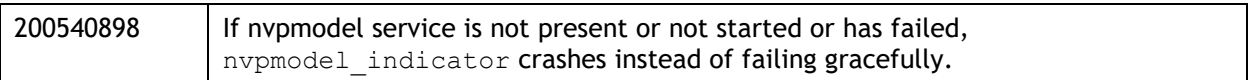

#### **Camera**

Camera related resolved issues are as follows:

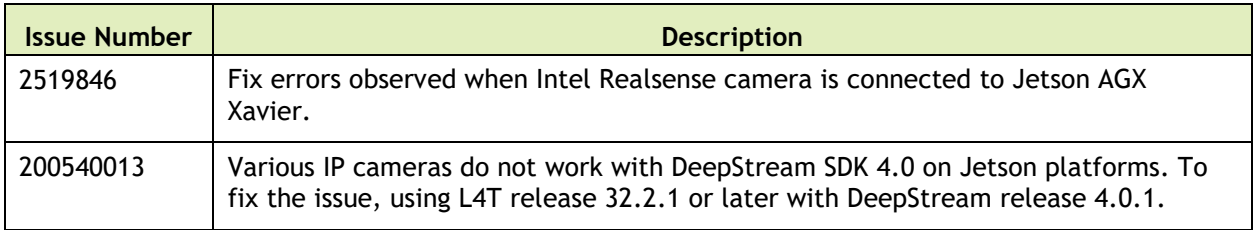

# 26 August 2019 — 32.2.1

## **Known Issues**

#### **General System Usability**

The following general system usability related issues are noted in this release.

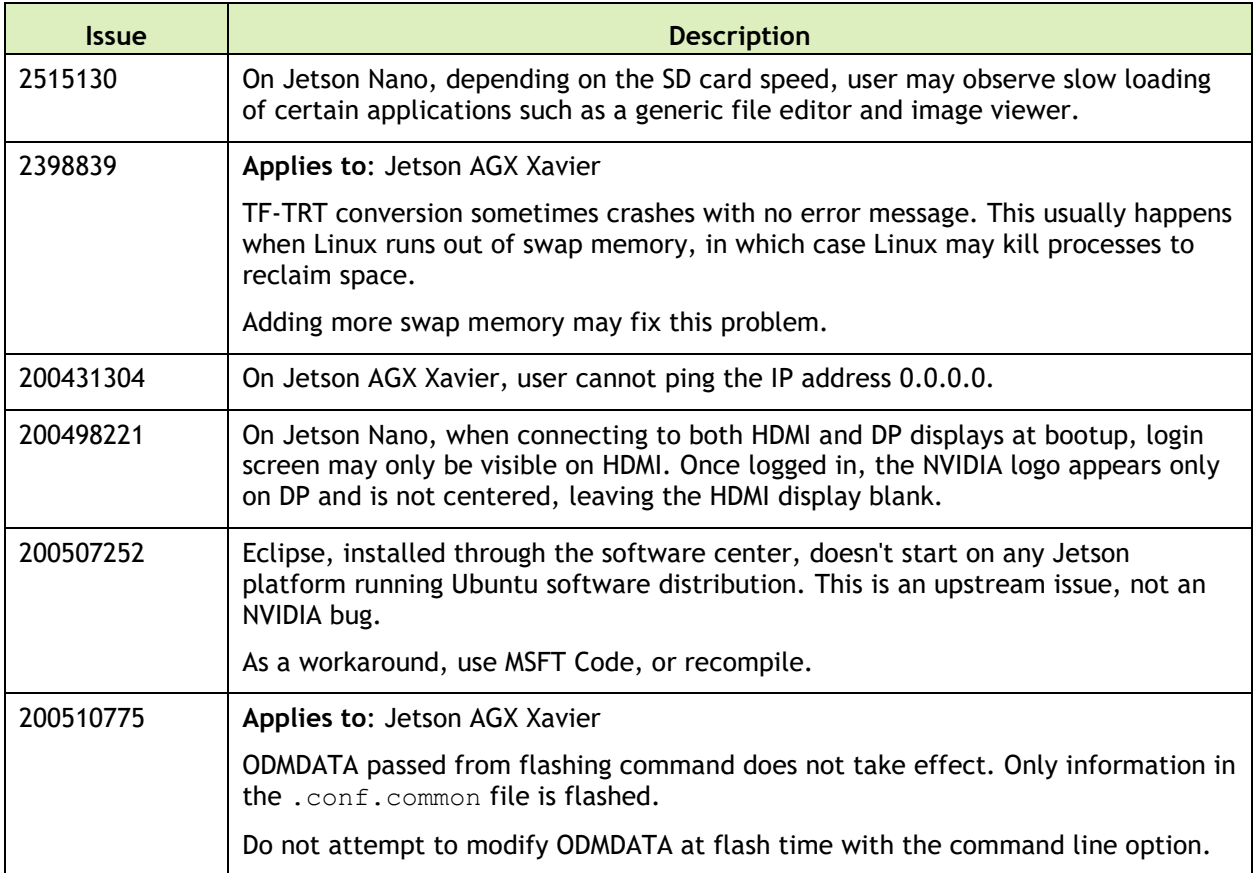

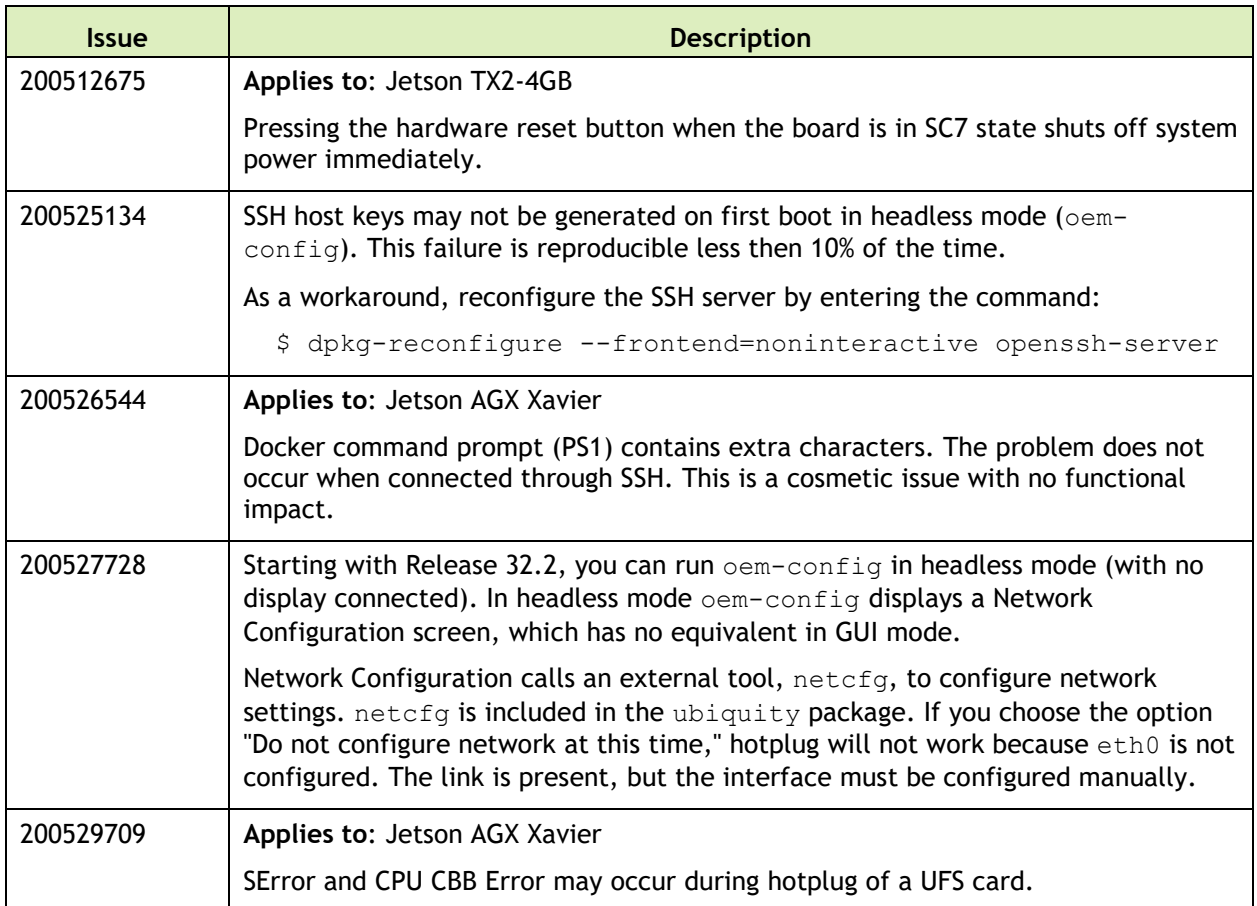

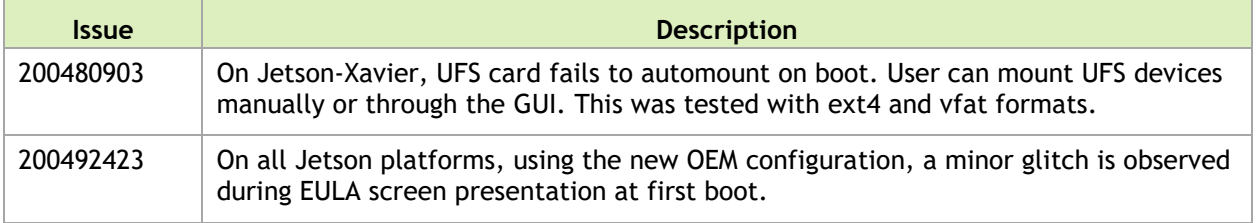

#### **Camera**

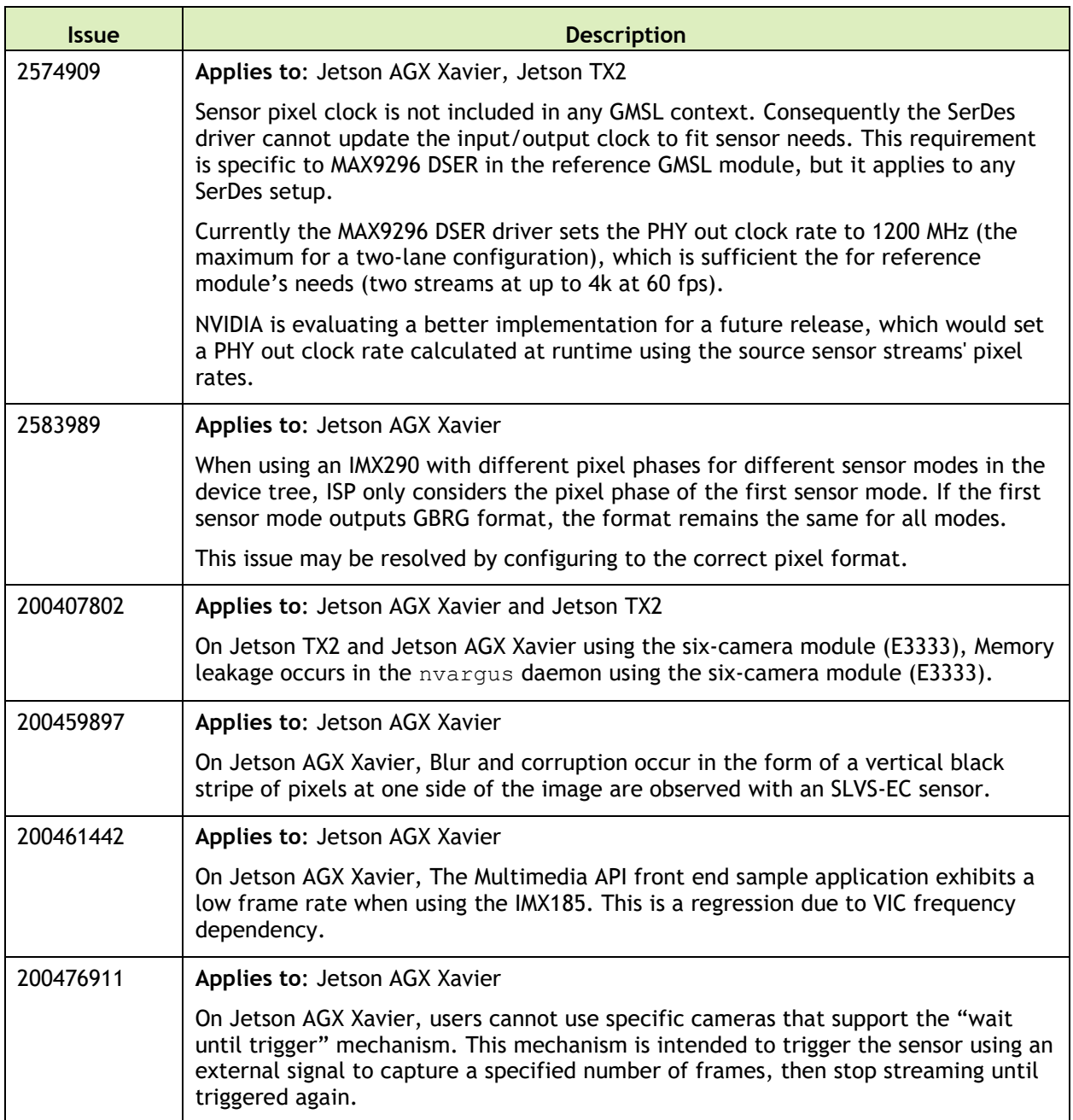

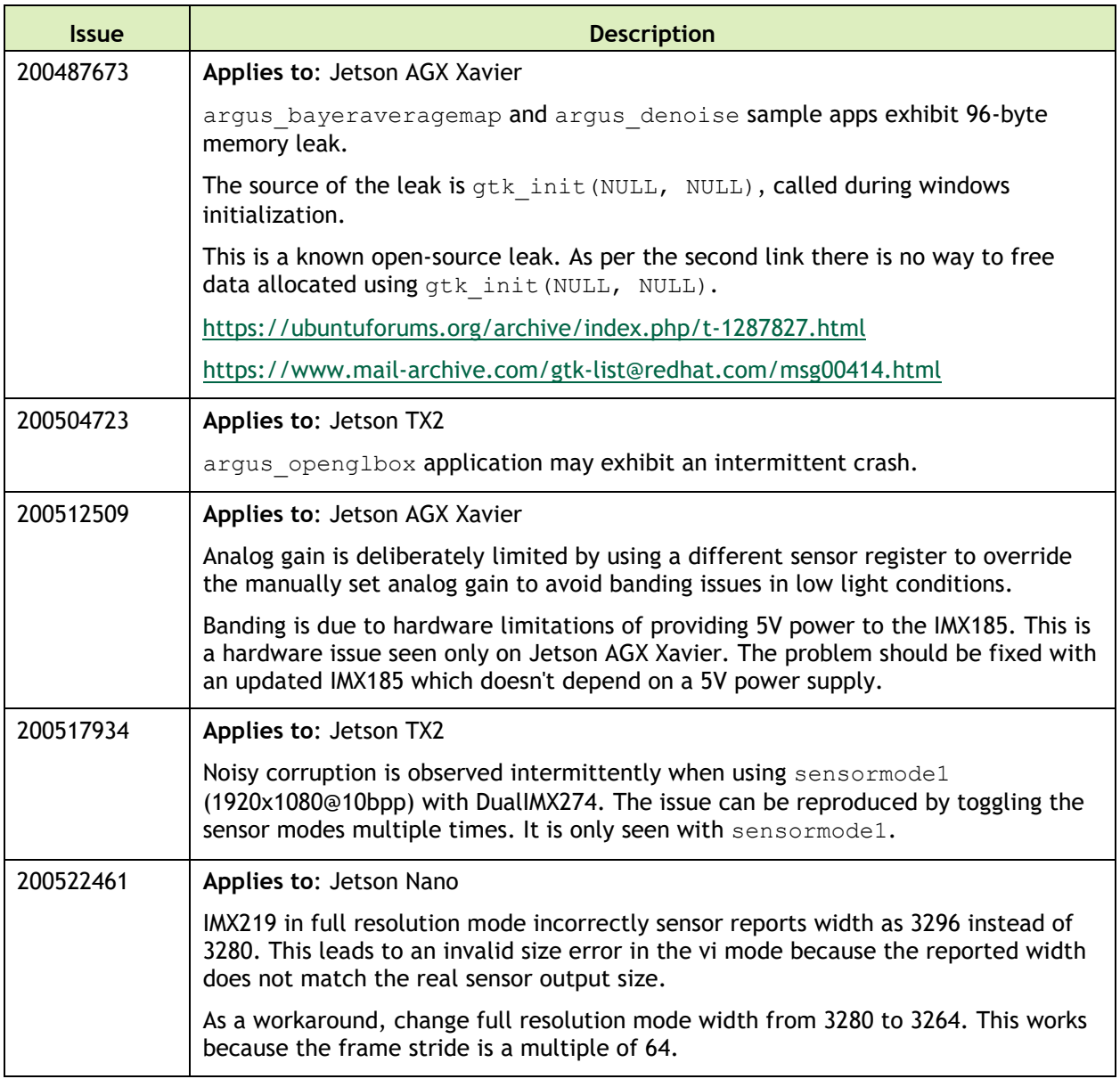

## **Connectivity**

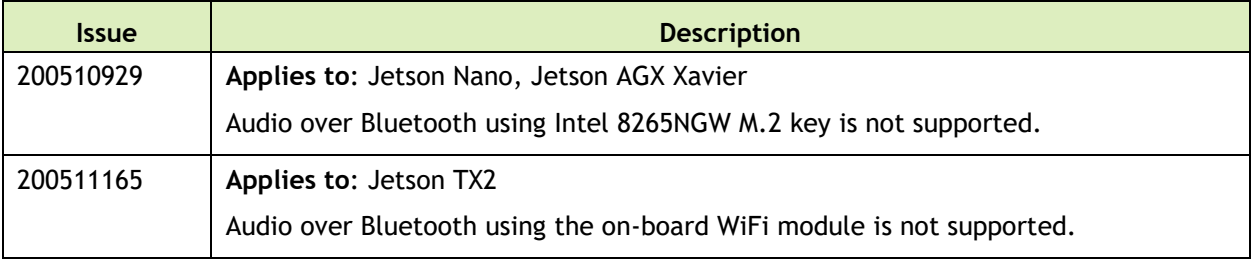

#### **CUDA**

The following CUDA related issues are noted in this release.

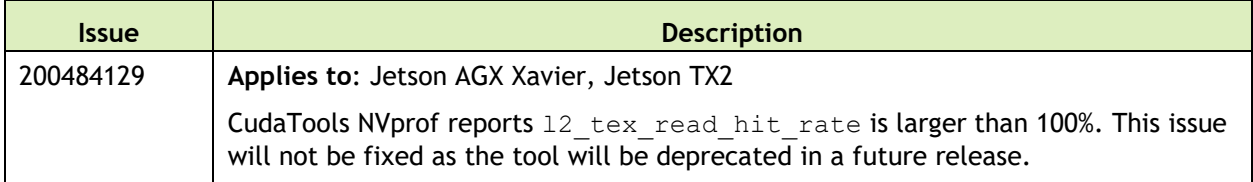

#### **Jetson Developer Kit**

The following Jetson developer kit related issues are noted in this release.

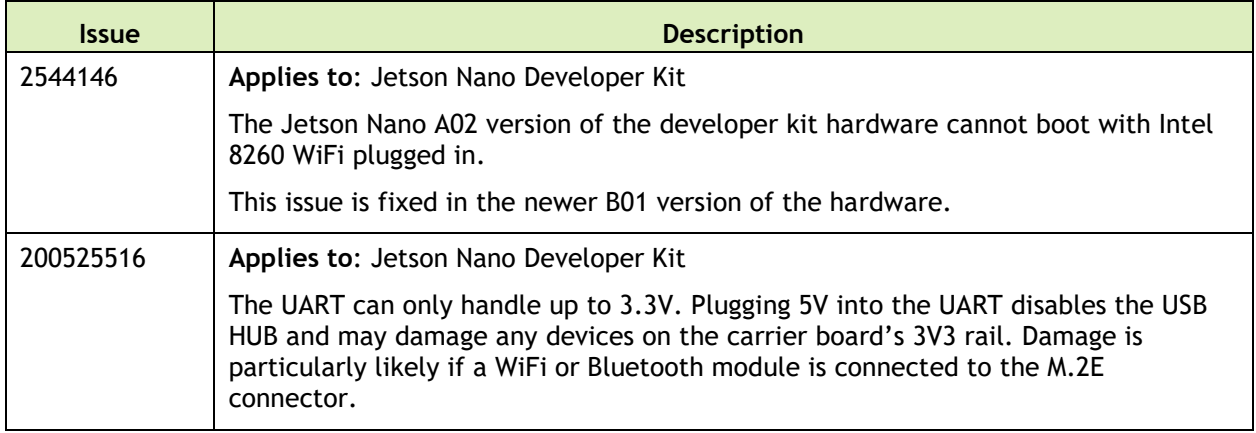

#### **Multimedia**

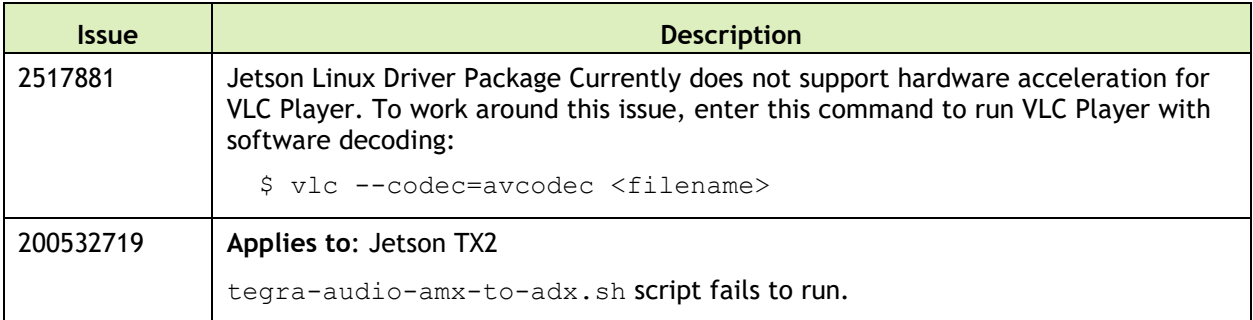

#### **SDK Manager**

The following SDK Manager related issues are noted in this release.

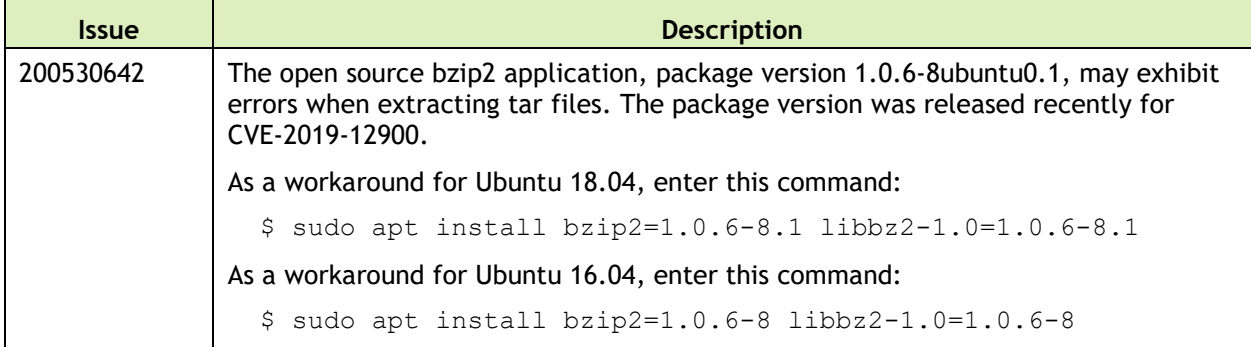

## **Top Fixed Issues**

#### **General System Usability**

General system usability related resolved issues are as follows:

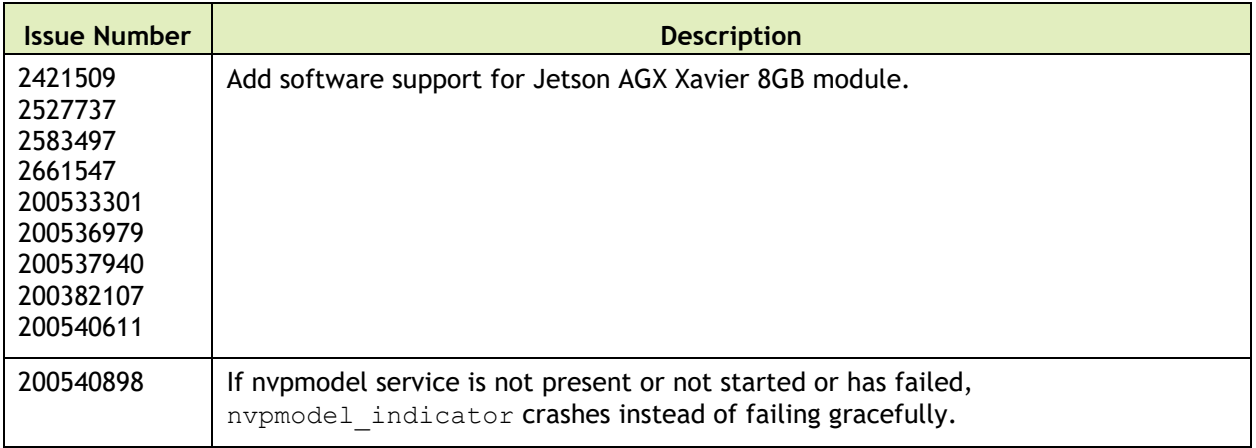

#### **Camera**

Camera related resolved issues are as follows:

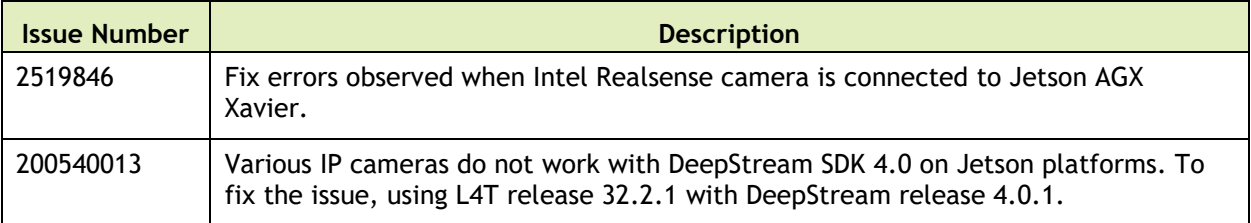

# 17 July 2019 — 32.2

## **Known Issues**

#### **General System Usability**

The following general system usability related issues are noted in this release.

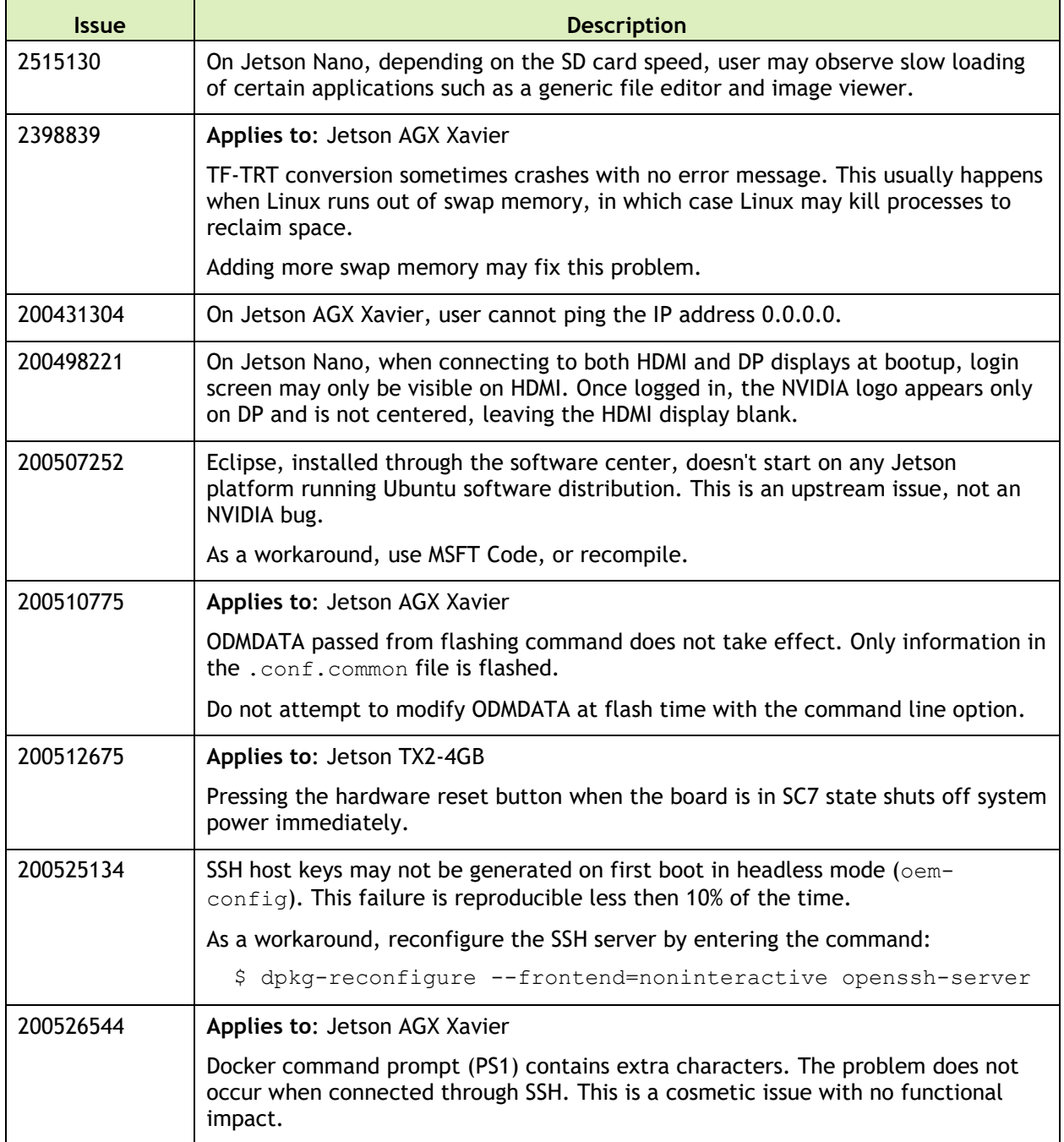

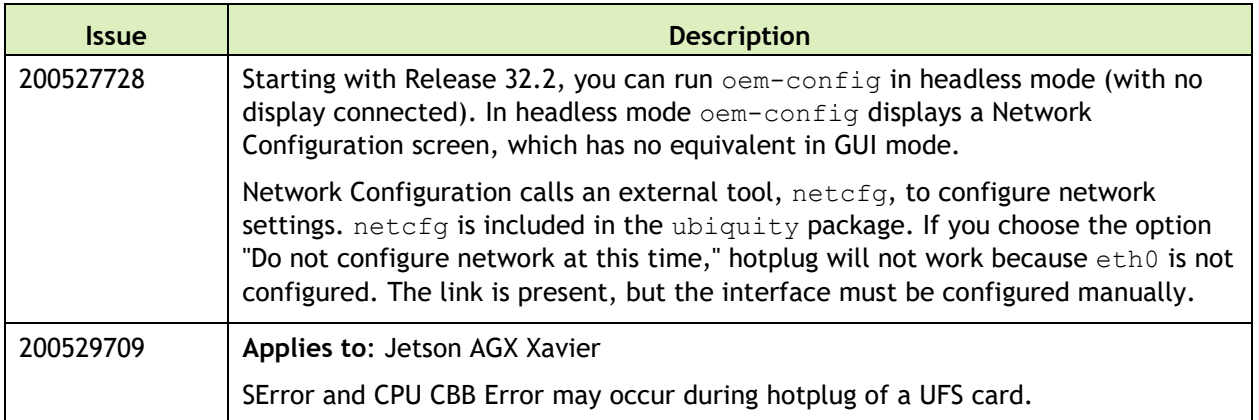

The following boot related issues are noted in this release.

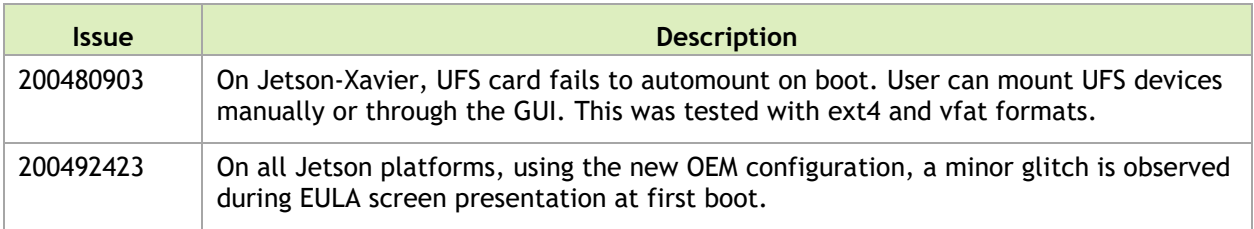

#### **Camera**

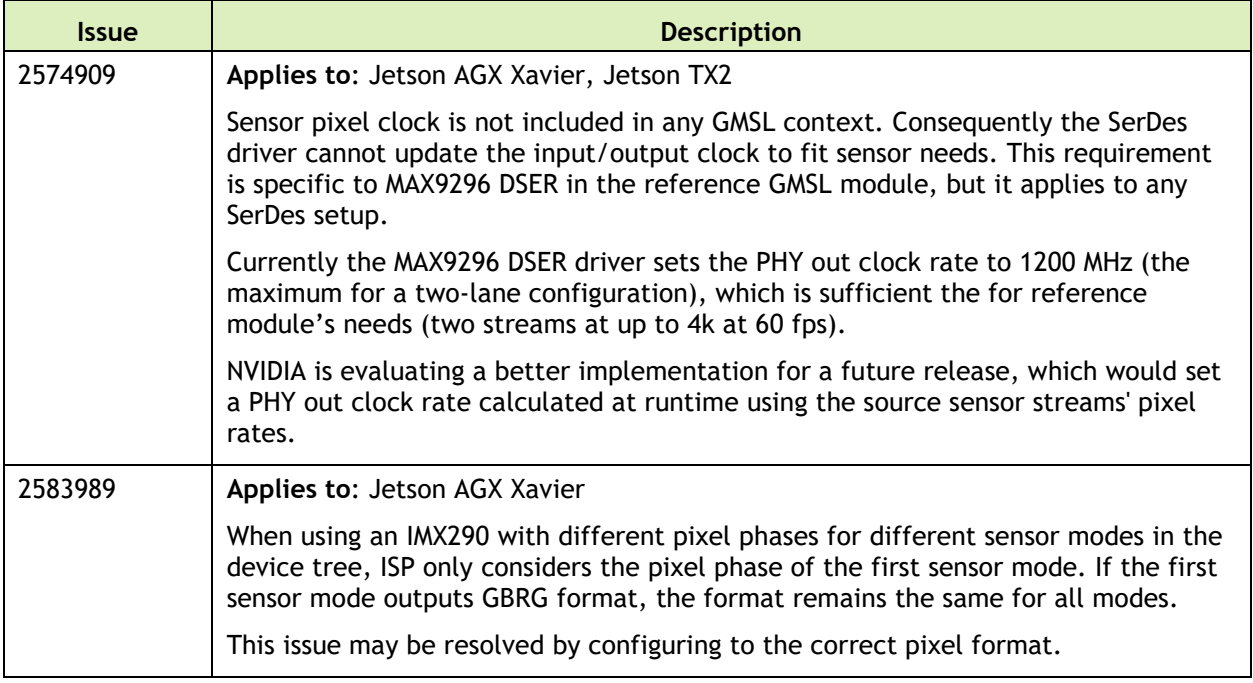

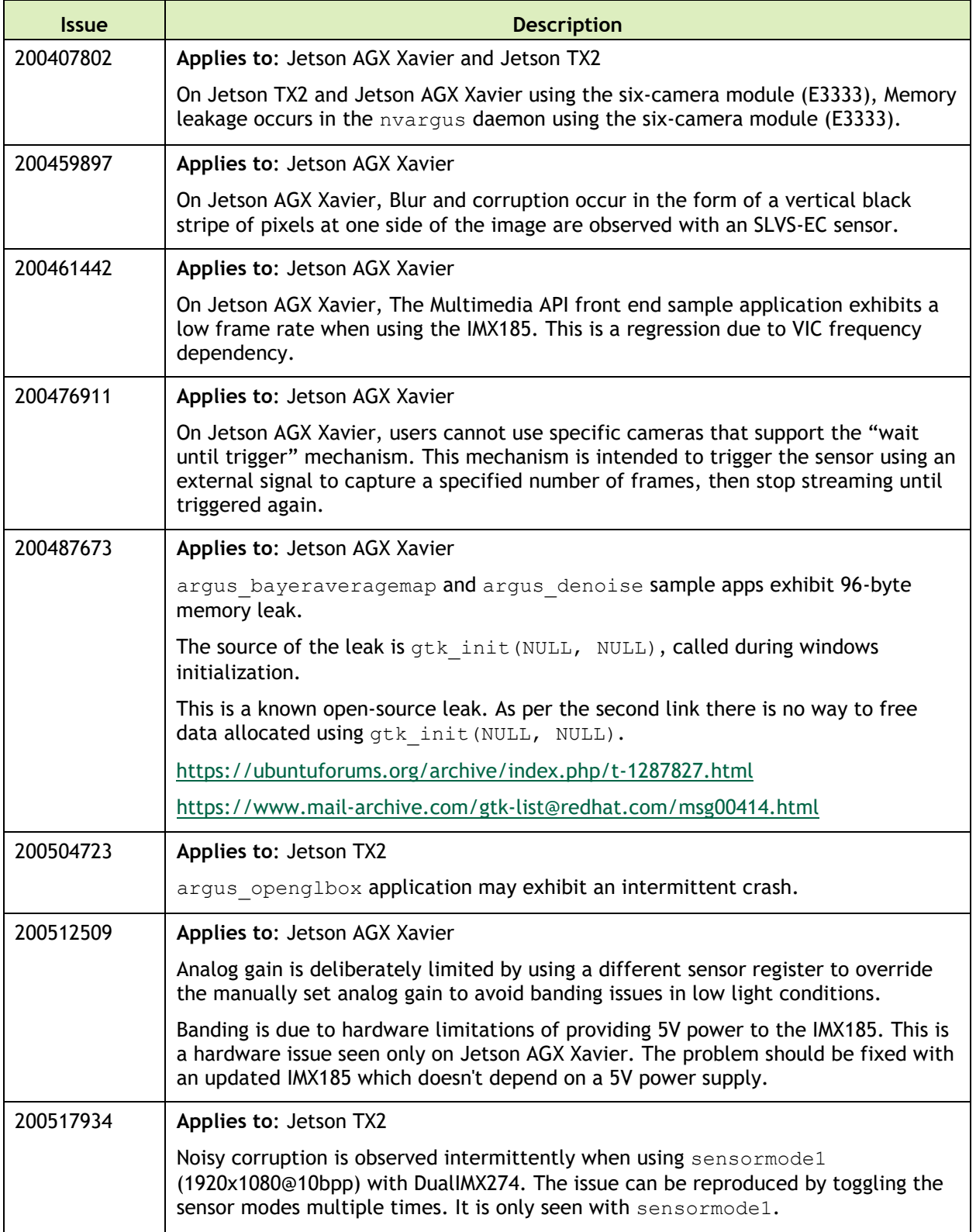

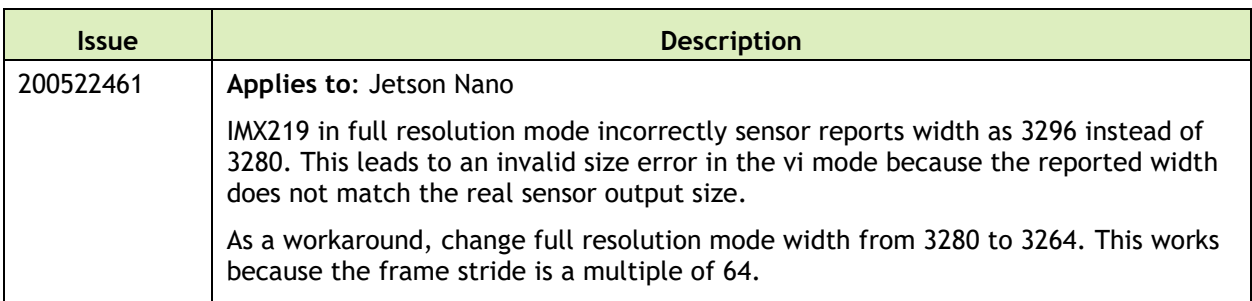

#### **Connectivity**

The following connective related issues are noted in this release.

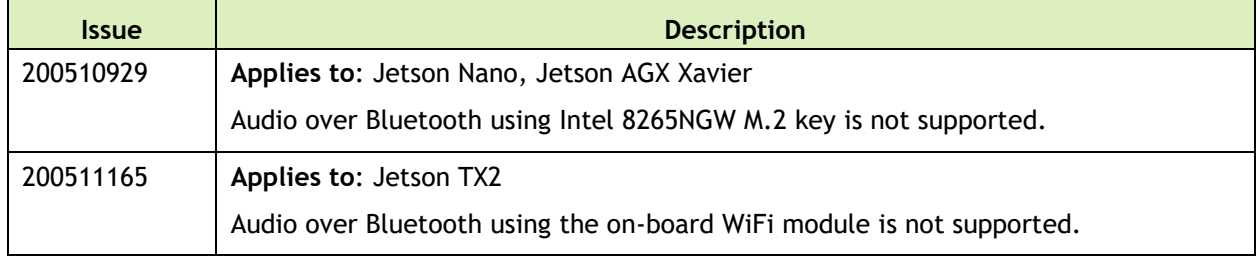

#### **CUDA**

The following CUDA related issues are noted in this release.

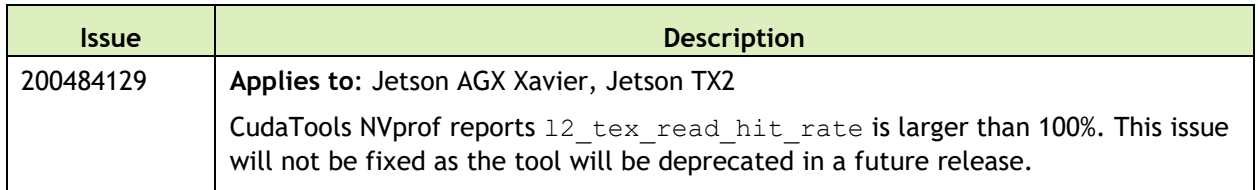

#### **Jetson Developer Kit**

The following Jetson developer kit related issues are noted in this release.

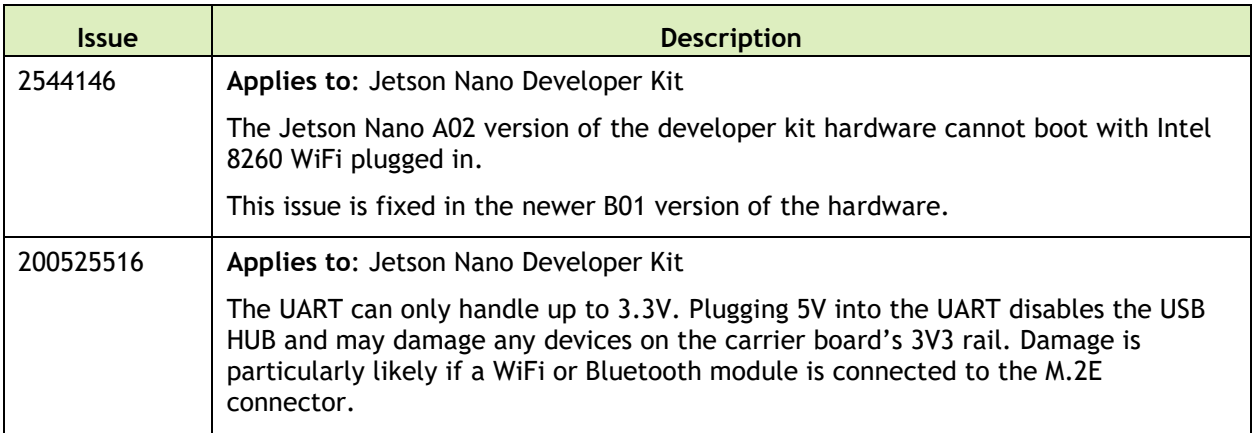

#### **Multimedia**

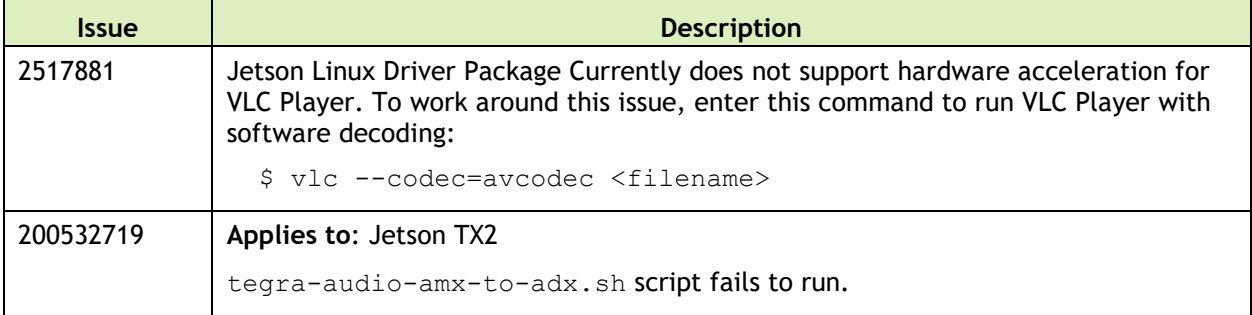

The following multimedia related issues are noted in this release.

#### **SDK Manager**

The following SDK Manager related issues are noted in this release.

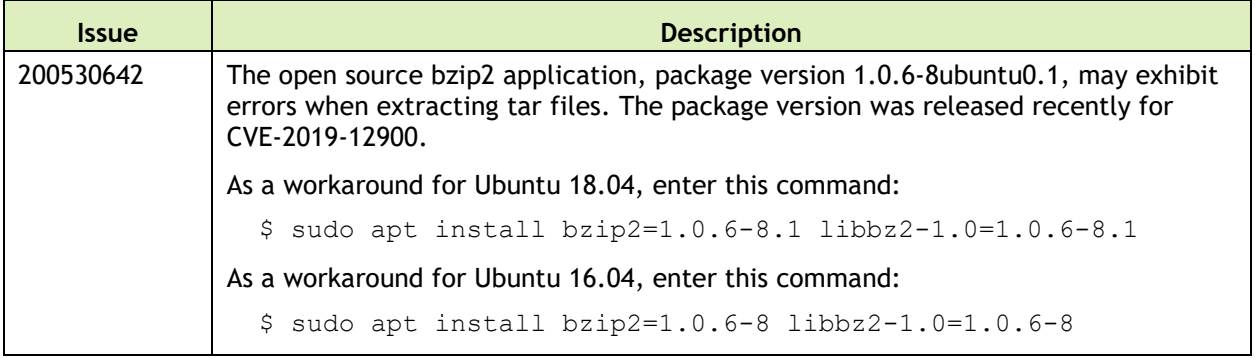

## **Top Fixed Issues**

These issues are resolved in this release.

#### **General System Usability**

General system usability related resolved issues are as follows:

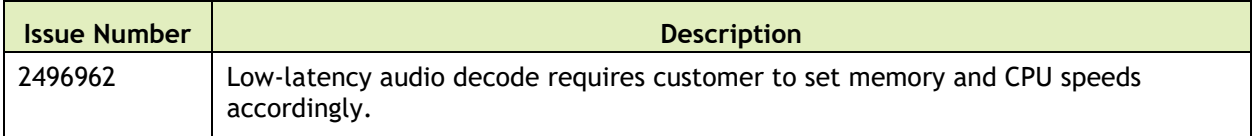

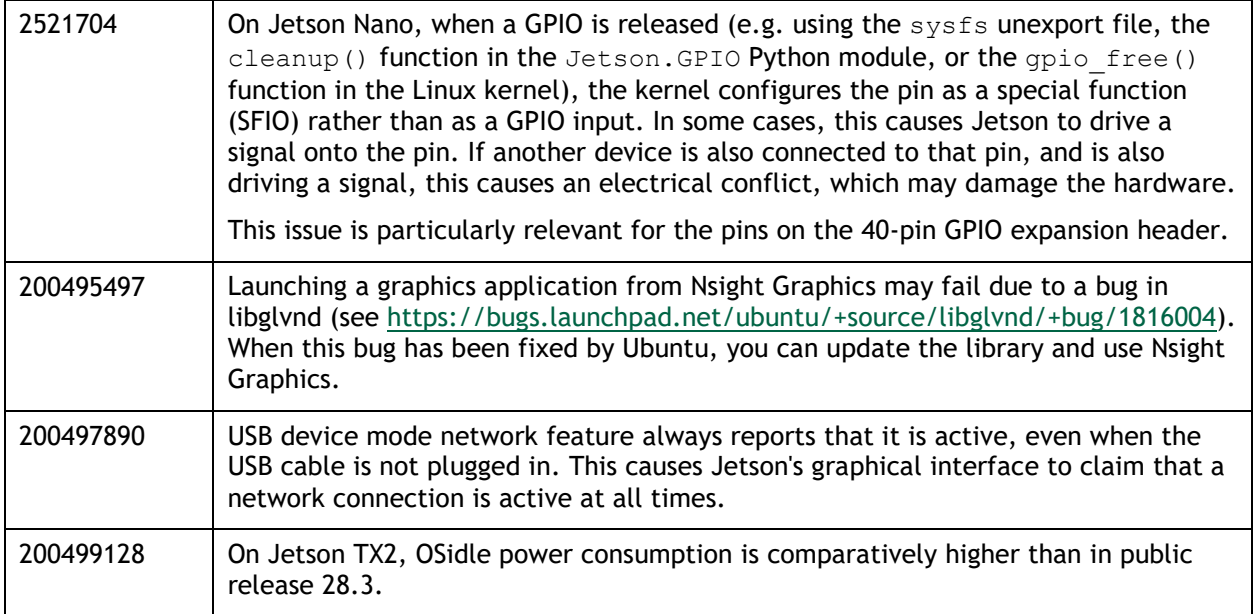

Boot related resolved issues are as follows:

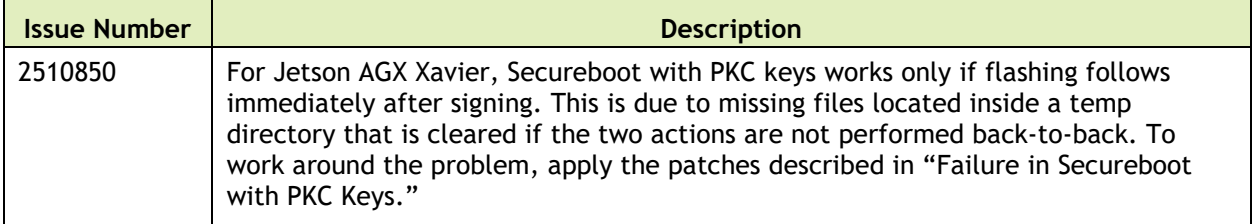

#### **Camera**

Camera related resolved issues are as follows:

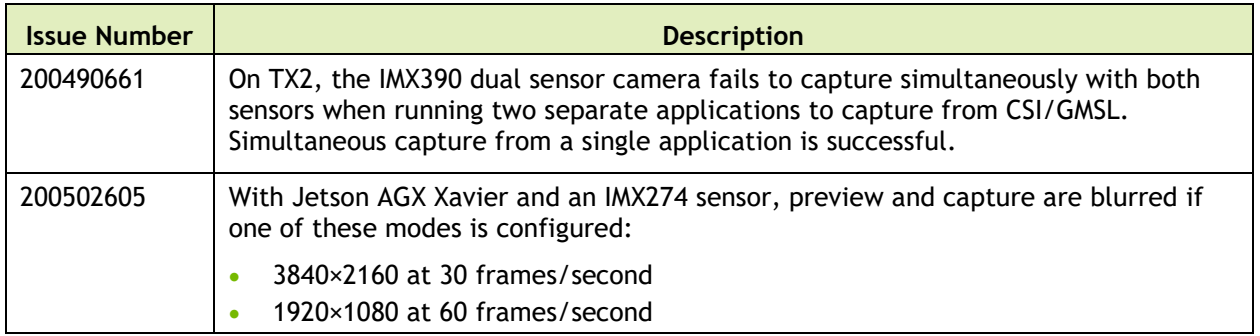

#### **Multimedia**

Multimedia related resolved issues are as follows:

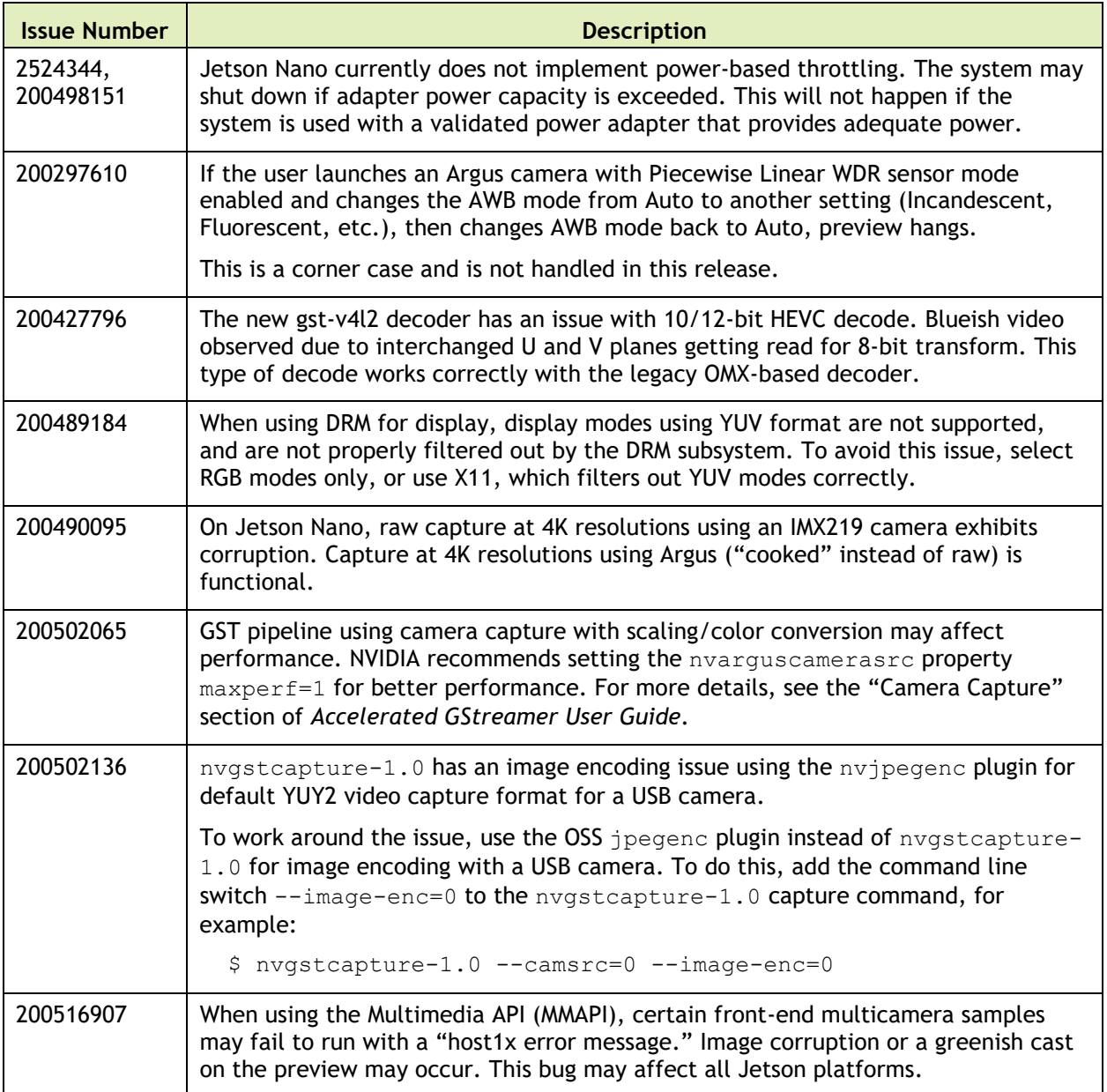

# 18 March 2019 — 32.1

## **Known Issues**

#### **General System Usability**

The following general system usability related issues are noted in this release.

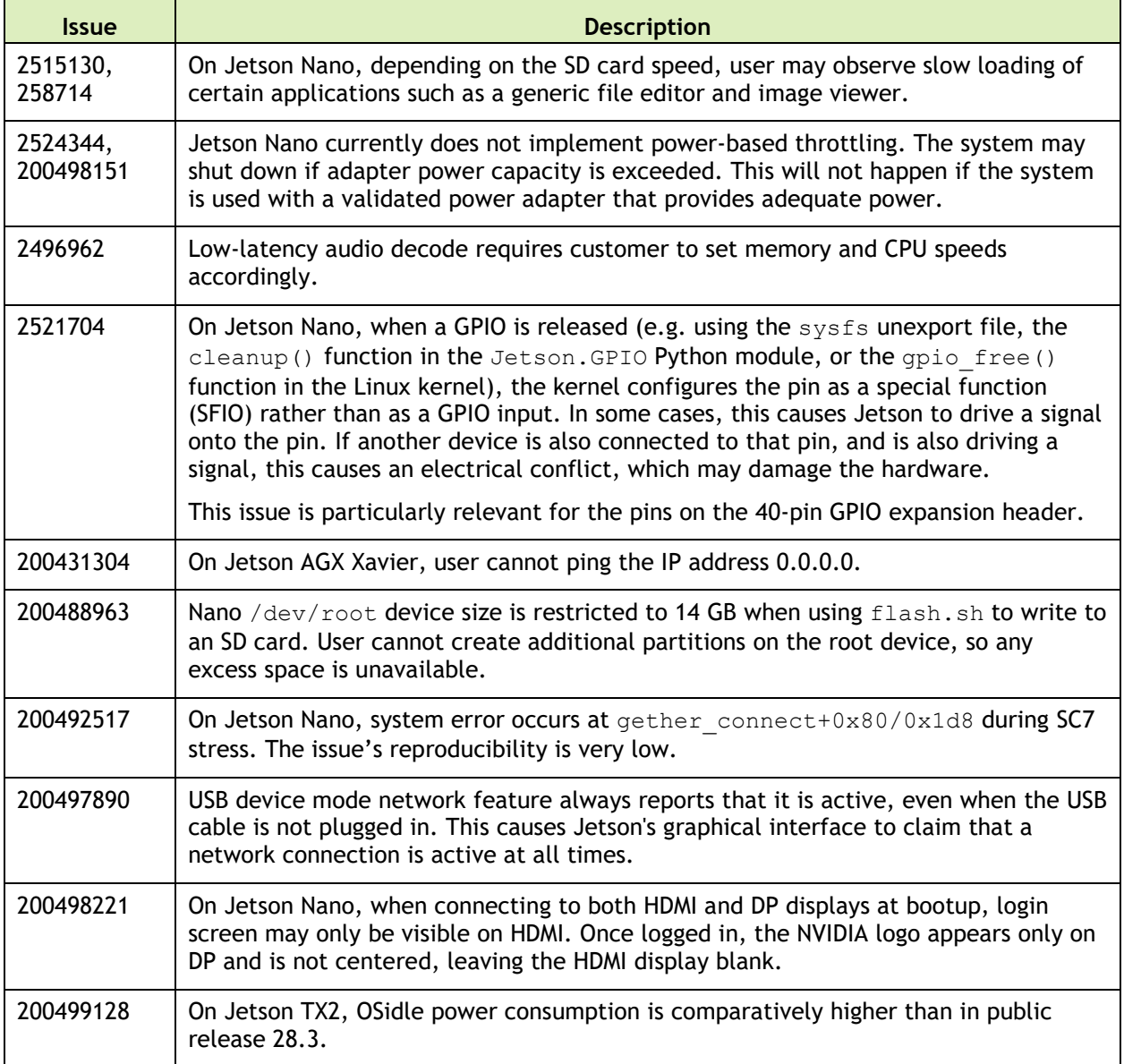

The following boot related issues are noted in this release.

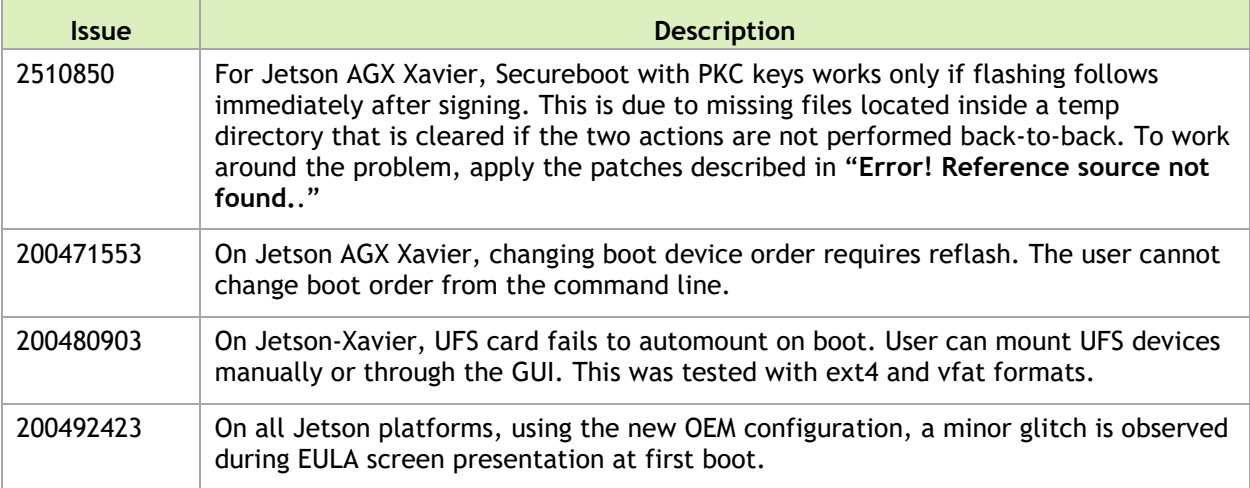

#### **Camera**

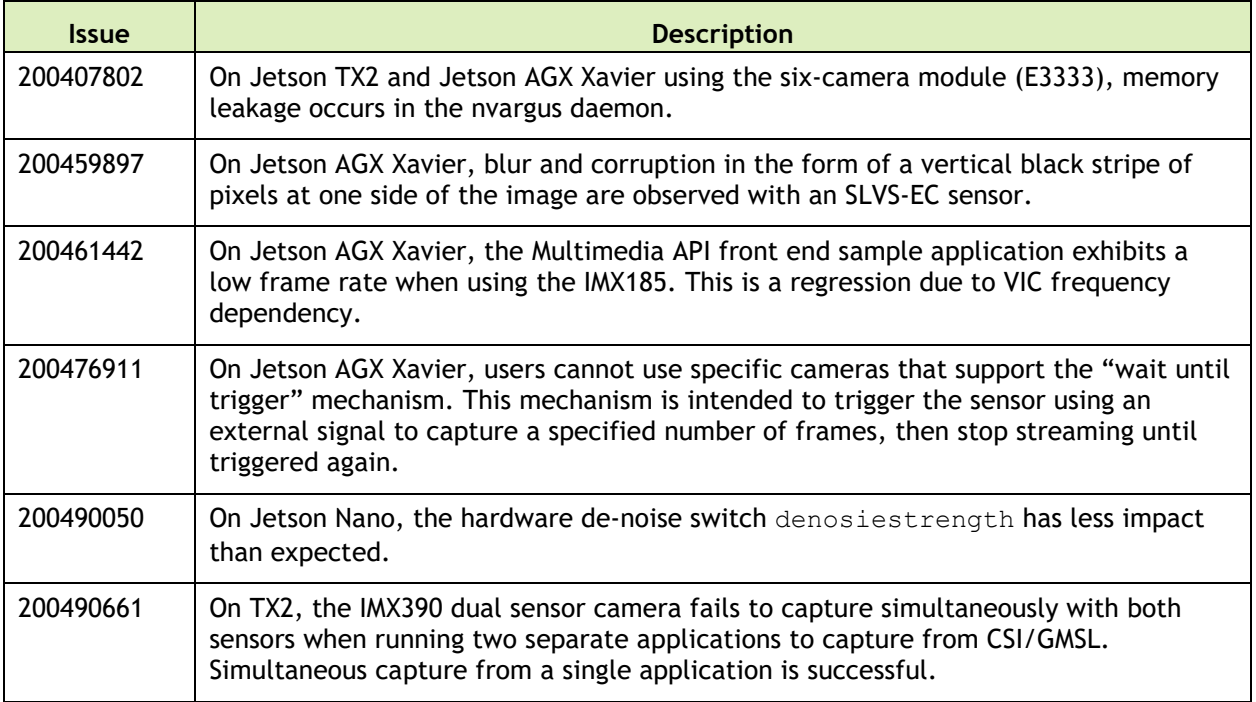
### **CUDA Samples**

The following CUDA samples related issues are noted in this release.

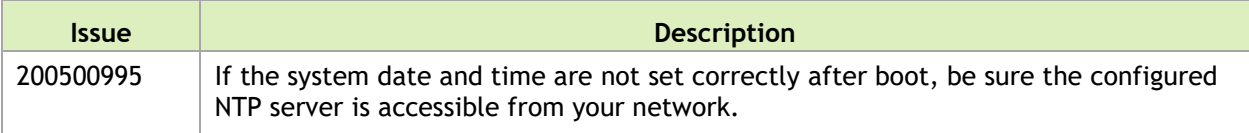

### **Multimedia**

The following multimedia related issues are noted in this release.

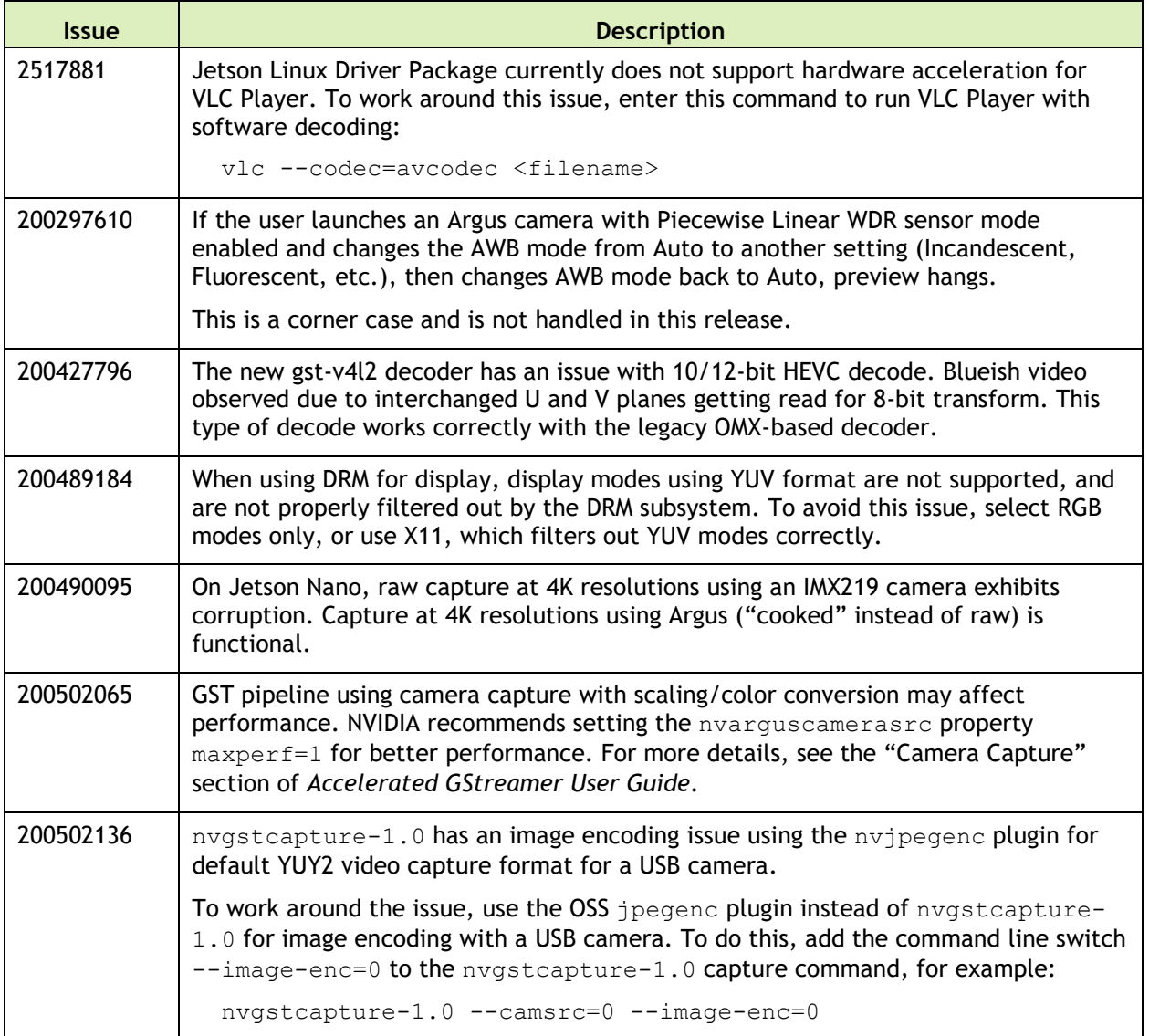

# **Top Fixed Issues**

### **General System Usability**

General system usability related resolved issues are as follows:

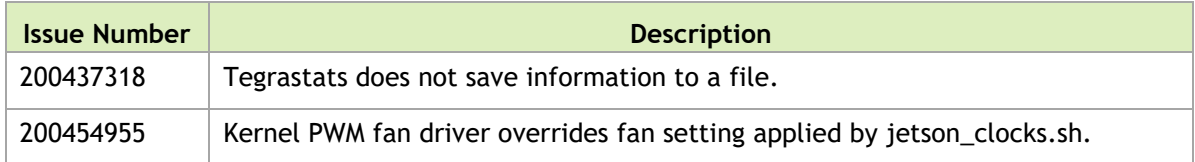

### **Camera**

Camera related resolved issues are as follows:

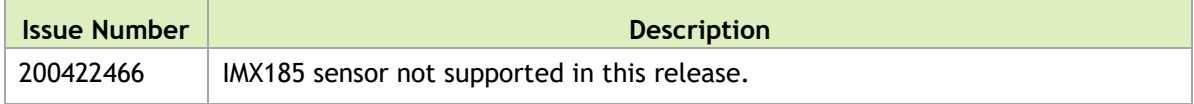

# 8 November 2018 — 31.1

## **Known Issues**

### **General System Usability**

The following general system usability related issues are noted in this release.

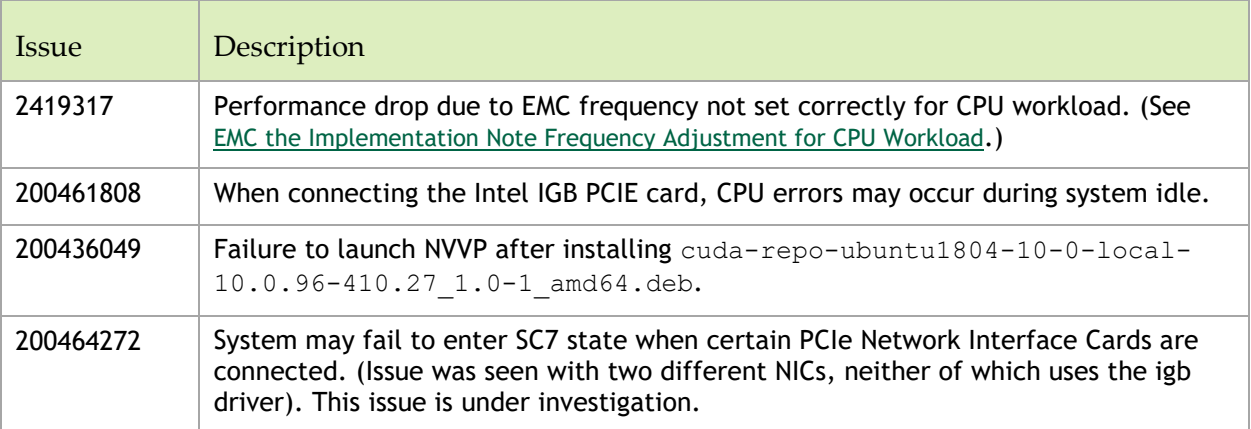

### **Camera**

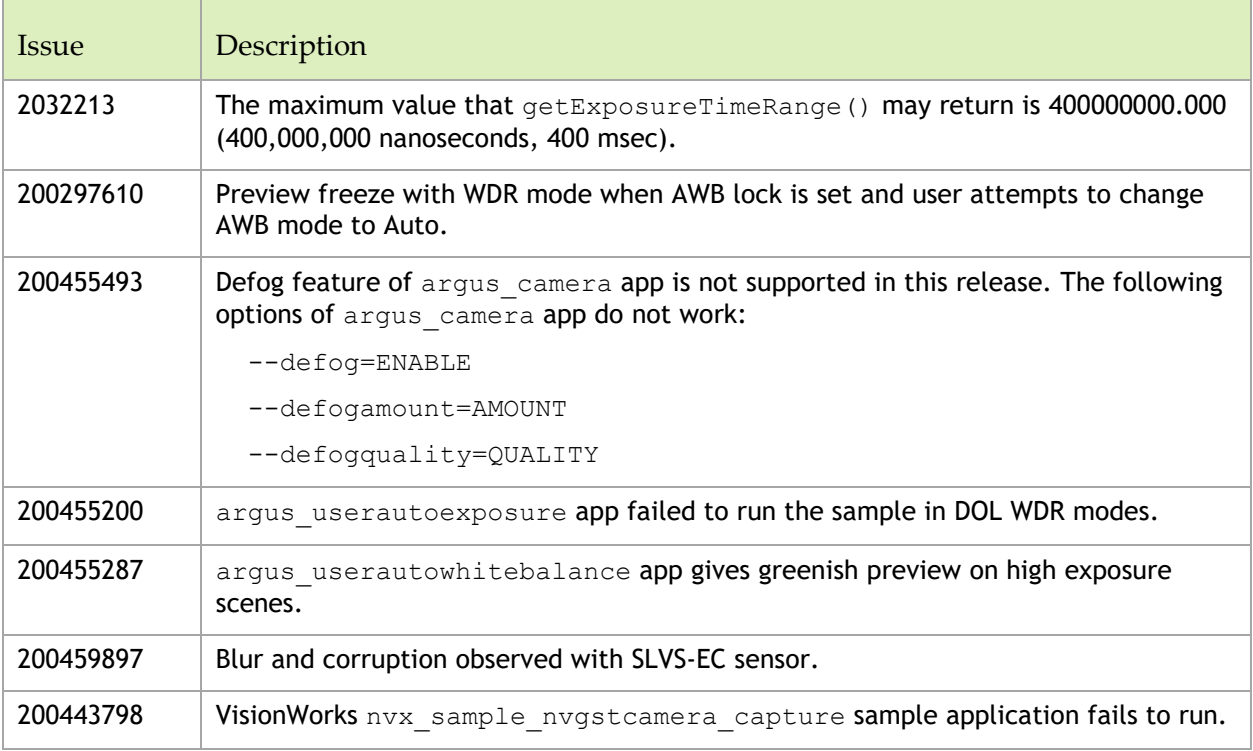

The following camera related issues are noted in this release.

### **CUDA Samples**

The following CUDA samples related issues are noted in this release.

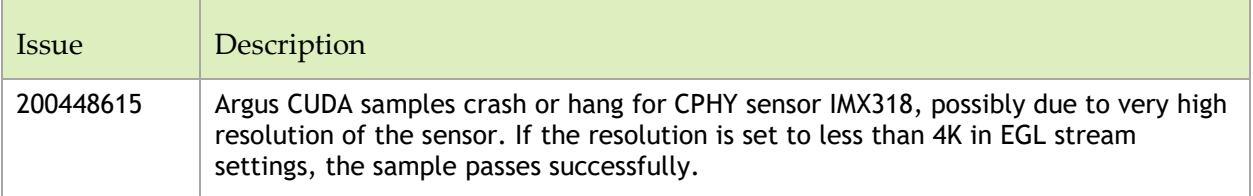

### **Multimedia**

The following multimedia related issues are noted in this release.

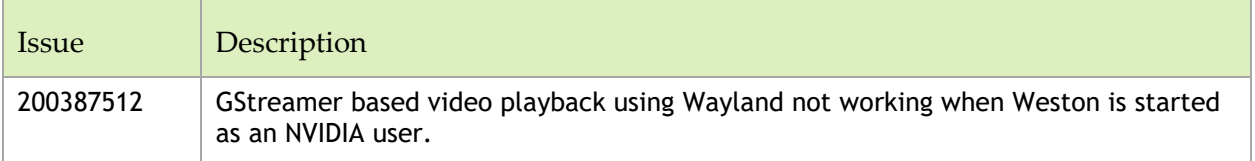

## **Top Fixed Issues**

These issues are resolved in this release.

### **General System Usability**

General system usability related resolved issues are as follows:

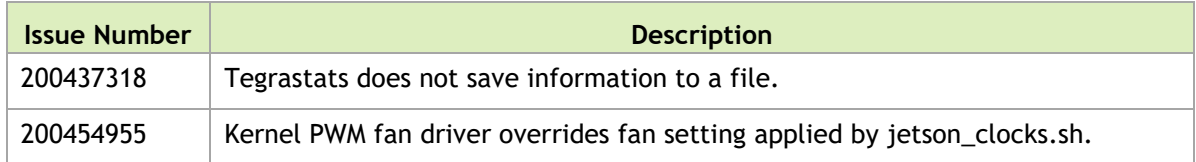

### **Camera**

Camera related resolved issues are as follows:

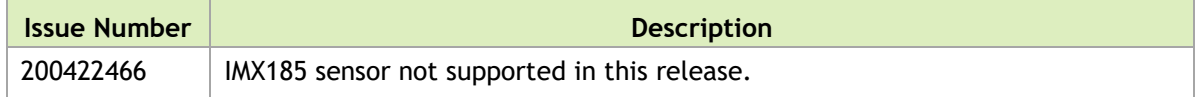

# 15 October 2018 — 31.0.2

## **Known Issues**

### **General System Usability**

The following general system usability related issues are noted in this release.

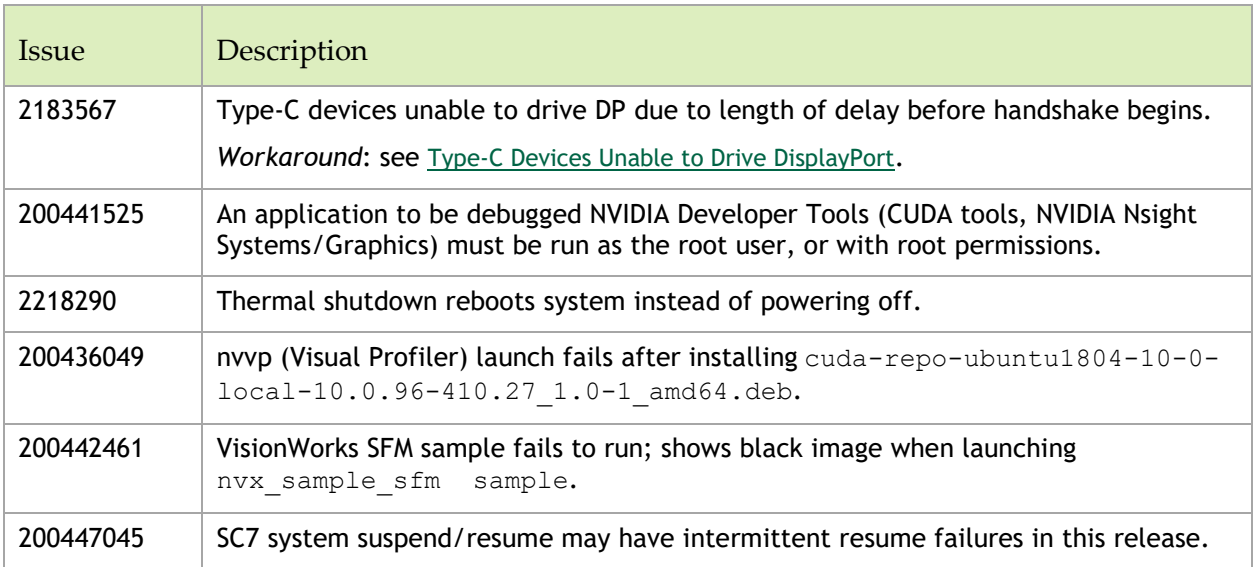

### **Boot**

The following boot related issues are noted in this release.

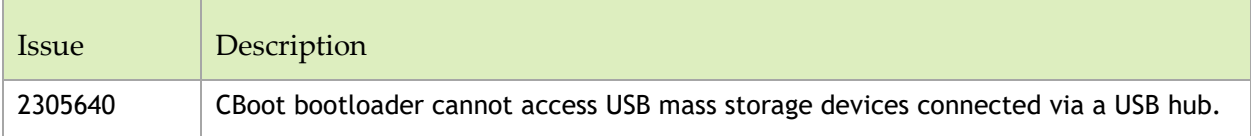

### **Camera**

The following camera related issues are noted in this release.

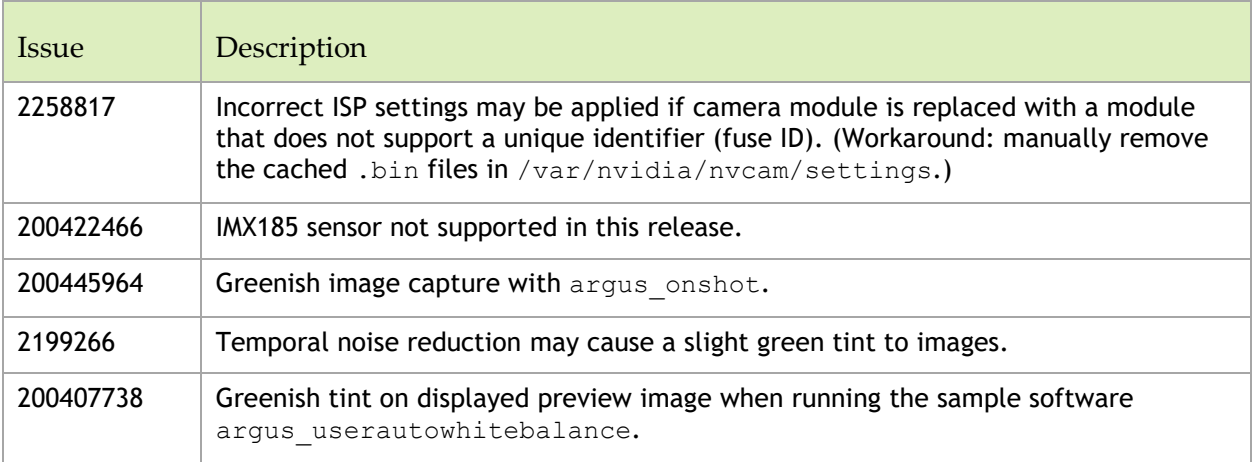

### **CUDA**

The following CUDA related issues are noted in this release.

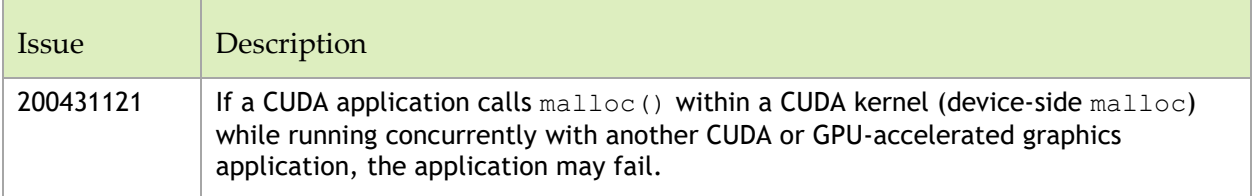

### **Display**

The following display related issues are noted in this release.

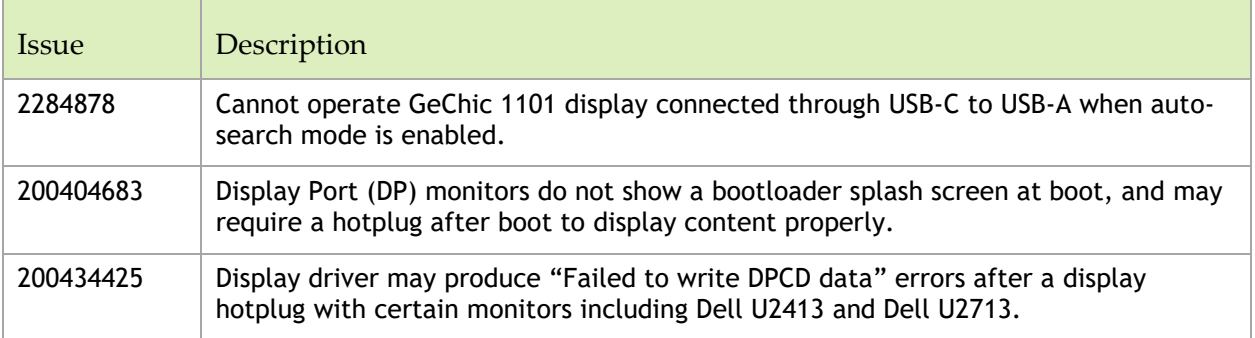

### **JetPack Installer**

The following JetPack Installer related issues are noted in this release.

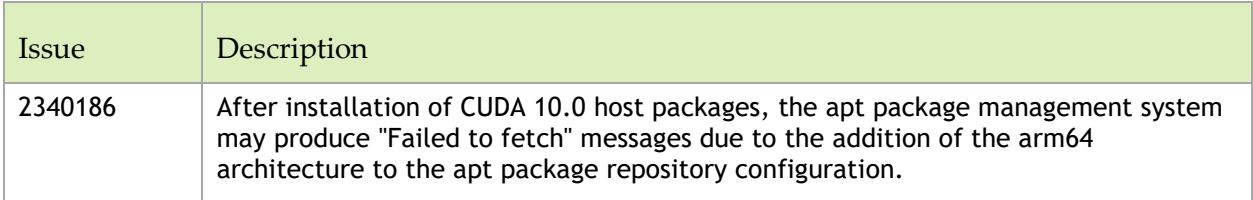

### **Kernel**

The following kernel related issues are noted in this release.

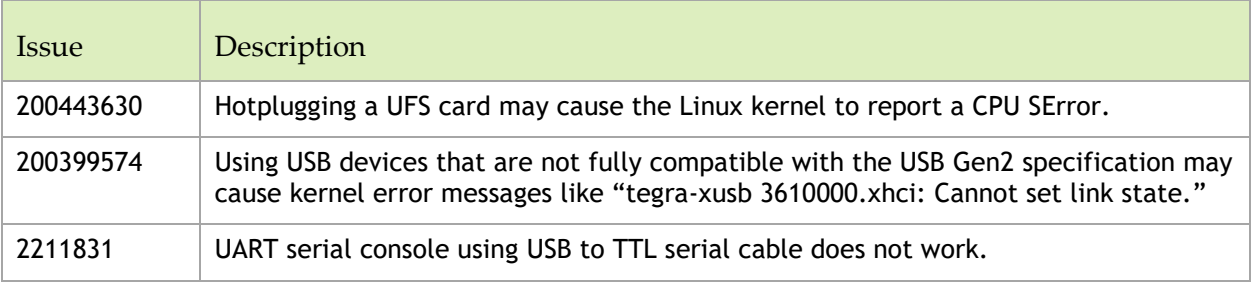

#### **Notice**

ALL NVIDIA DESIGN SPECIFICATIONS, REFERENCE BOARDS, FILES, DRAWINGS, DIAGNOSTICS, LISTS, AND OTHER DOCUMENTS (TOGETHER AND SEPARATELY, "MATERIALS") ARE BEING PROVIDED "AS IS." NVIDIA MAKES NO WARRANTIES, EXPRESS, IMPLIED, STATUTORY, OR OTHERWISE WITH RESPECT TO THE MATERIALS, AND ALL EXPRESS OR IMPLIED CONDITIONS, REPRESENTATIONS AND WARRANTIES, INCLUDING ANY IMPLIED WARRANTY OR CONDITION OF TITLE, MERCHANTABILITY, SATISFACTORY QUALITY, FITNESS FOR A PARTICULAR PURPOSE AND NON-INFRINGEMENT, ARE HEREBY EXCLUDED TO THE MAXIMUM EXTENT PERMITTED BY LAW.

Information furnished is believed to be accurate and reliable. However, NVIDIA Corporation assumes no responsibility for the consequences of use of such information or for any infringement of patents or other rights of third parties that may result from its use. No license is granted by implication or otherwise under any patent or patent rights of NVIDIA Corporation. Specifications mentioned in this publication are subject to change without notice. This publication supersedes and replaces all information previously supplied. NVIDIA Corporation products are not authorized for use as critical components in life support devices or systems without express written approval of NVIDIA Corporation.

#### **Trademarks**

NVIDIA and the NVIDIA logo, CUDA, Jetson, Jetson AGX Xavier, Jetson Xavier, Nano, TensorRT, and VisionWorks are trademarks or registered trademarks of NVIDIA Corporation in the United States and other countries. Other company and product names may be trademarks of the respective companies with which they are associated.

HDMI, the HDMI logo, and High-Definition Multimedia Interface are trademarks or registered trademarks of HDMI Licensing LLC.

Bluetooth® is a registered trademark owned by the Bluetooth SIG, Inc. and any use of such marks by NVIDIA is under license.

ARM, AMBA, and ARM Powered are registered trademarks of ARM Limited. Cortex, MPCore and Mali are trademarks of ARM Limited. All other brands or product names are the property of their respective holders. "ARM" is used to represent ARM Holdings plc; its operating company ARM Limited; and the regional subsidiaries ARM Inc.; ARM KK; ARM Korea Limited.; ARM Taiwan Limited; ARM France SAS; ARM Consulting (Shanghai) Co. Ltd.; ARM Germany GmbH; ARM Embedded Technologies Pvt. Ltd.; ARM Norway, AS and ARM Sweden AB.

#### **Copyright**

© 2018-2023 NVIDIA CORPORATION & AFFILIATES. All rights reserved.

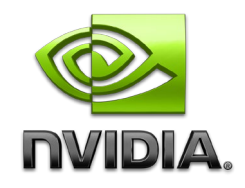